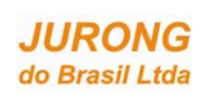

# **APRESENTAÇÃO**

Este documento apresenta o Estudo de Impacto Ambiental – EIA do Estaleiro Jurong Aracruz – EJA, localizado no distrito de Barra do Riacho, município de Aracruz/ES, de propriedade da Jurong do Brasil Prestação de Serviços Ltda.

Considerando o objetivo de este estudo servir de ferramenta para tomada de decisões de autoridades, foram incluídas demandas da sociedade civil organizada, levantadas por meio de metodologia participativa. Sendo o resultado bastante positivo, este documento apresenta um capítulo abordando esta metodologia, conforme a seguir.

O EIA é composto de 05 volumes:

## **VOLUME I / IV**

- **CAPÍTULO 1: IDENTIFICAÇÃO EMPREENDIMENTO/EMPREENDEDOR**
- **CAPÍTULO 2: CARACTERIZAÇÃO DO EMPREENDIMENTO**
- **CAPÍTULO 3: METODOLOGIA PARTICIPATIVA**
- **CAPÍTULO 4: DELIMITAÇÃO DE ÁREAS DE INFLUÊNCIA**

## **VOLUME II / IV**

**CAPÍTULO 5: DIAGNÓSTICO AMBIENTAL** 

## **VOLUME III / IV**

- **CAPÍTULO 6: AVALIAÇÃO DE IMPACTOS**
- **CAPÍTULO 7: MEDIDAS MITIGADORAS**
- **CAPÍTULO 8: PROGRAMAS AMBIENTAIS**
- **CAPÍTULO 9: CENÁRIOS**
- **CAPÍTULO 10: CONCLUSÃO**
- **CAPÍTULO 11: REFERÊNCIAS BILIOGRÁFICAS**
- **CAPÍTULO 12: GLOSSÁRIO**
- **CAPÍTULO 13: EQUIPE TÉCNICA**

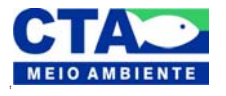

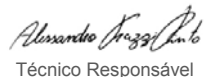

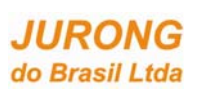

#### **VOLUME IVa / IVb**

**ANEXOS I a XXI** 

#### **VOLUME IVb / IVb**

**ANEXOS XXI a XLII** 

O presente documento foi impresso em frente e verso, contribuindo com o meio ambiente a partir da redução no consumo de papel e otimização de espaço no arquivamento de relatórios, tanto nos órgãos ambientais quanto nas instituições envolvidas.

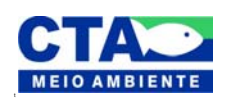

Alexandre Trazzi huto Técnico Responsável

# **ÍNDICE GERAL**

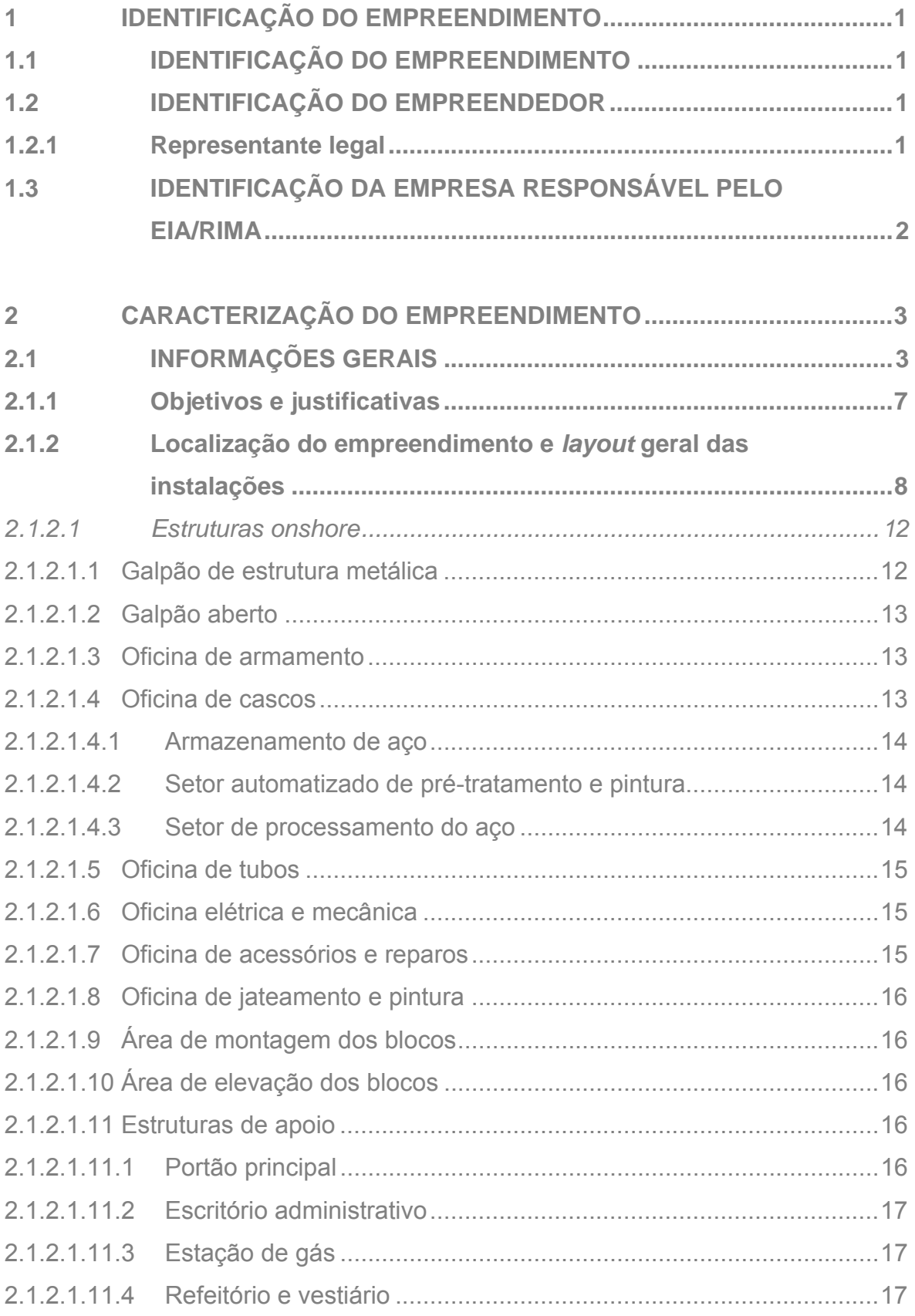

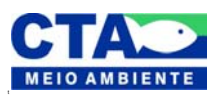

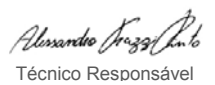

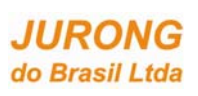

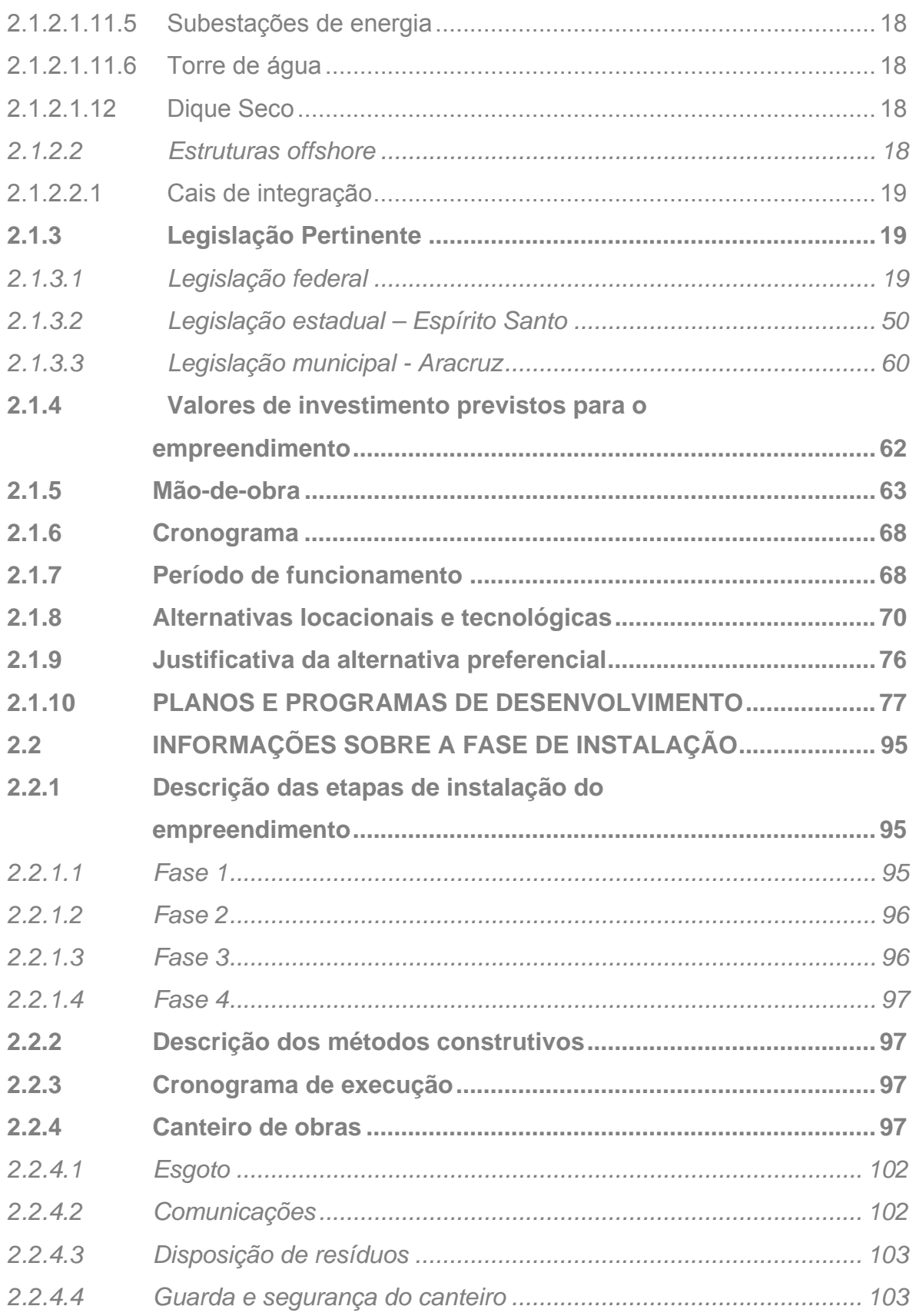

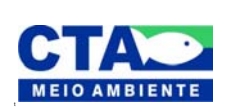

*Almandio Jrozzi Julio*<br>Técnico Responsável

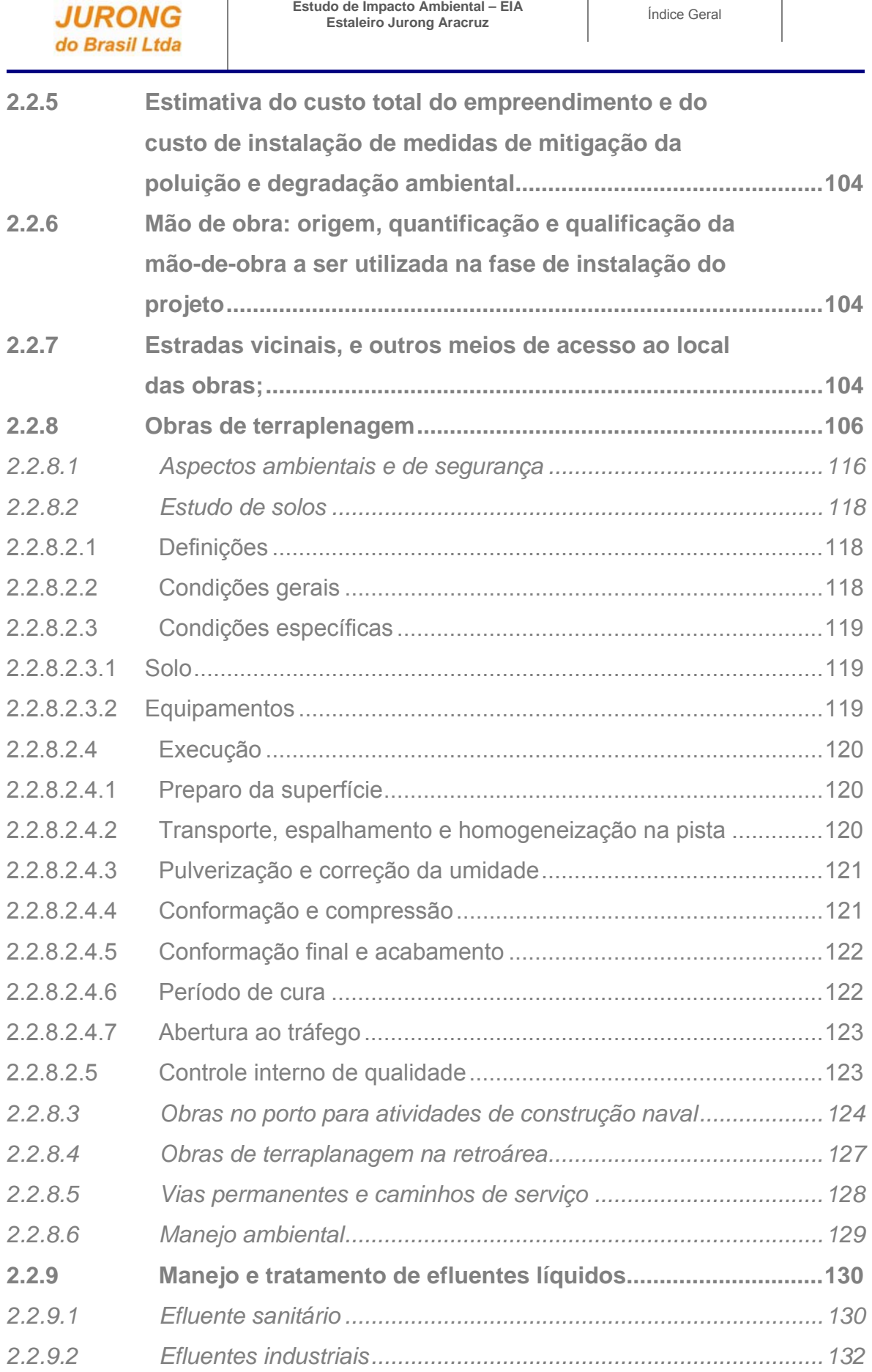

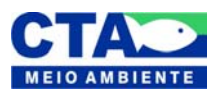

**JURONG** 

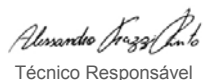

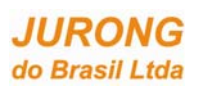

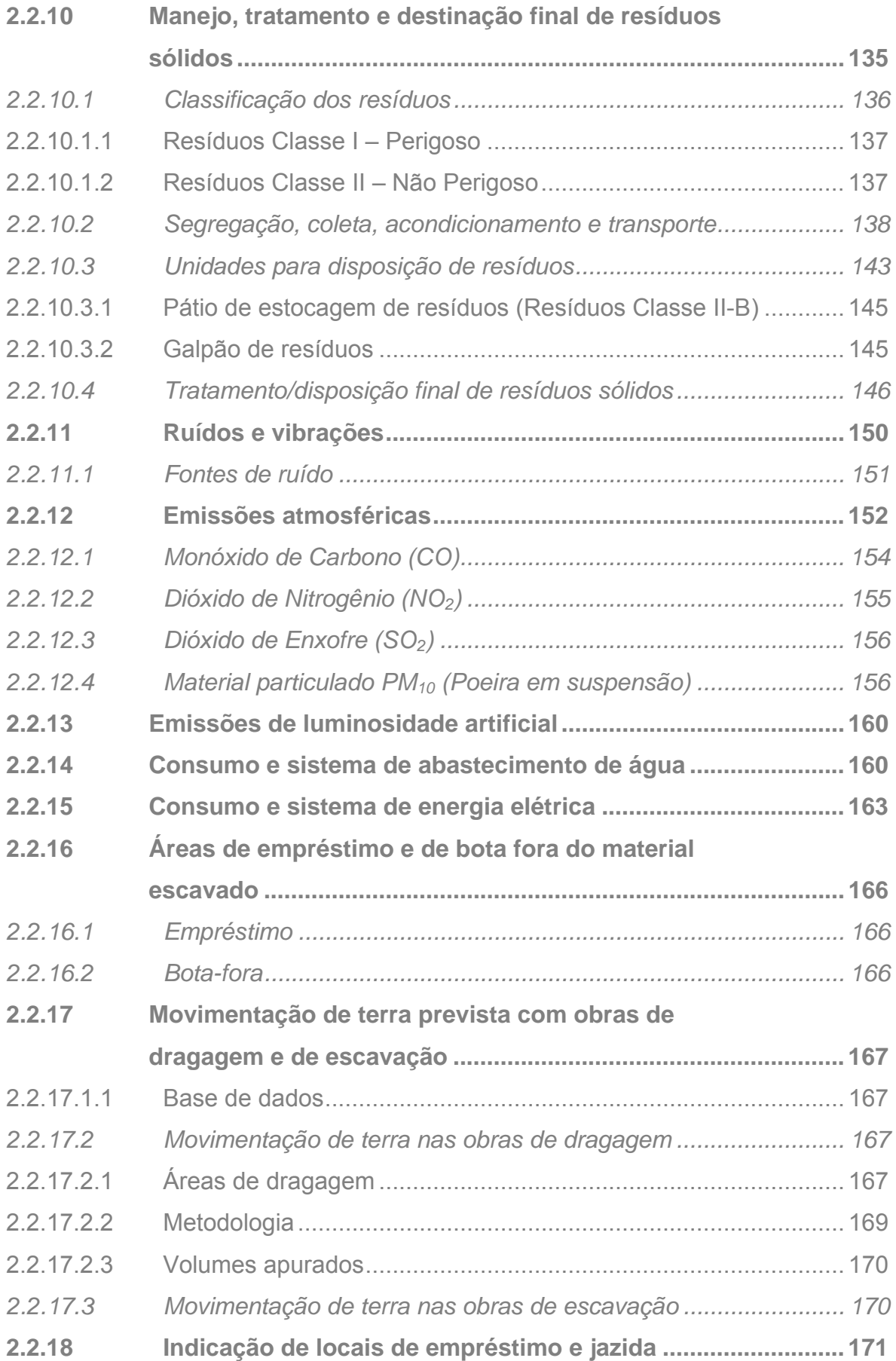

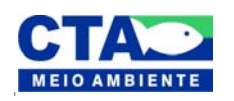

*Alenandro Jrazaj fin<sup>1</sup>o*<br>Técnico Responsável

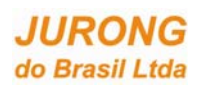

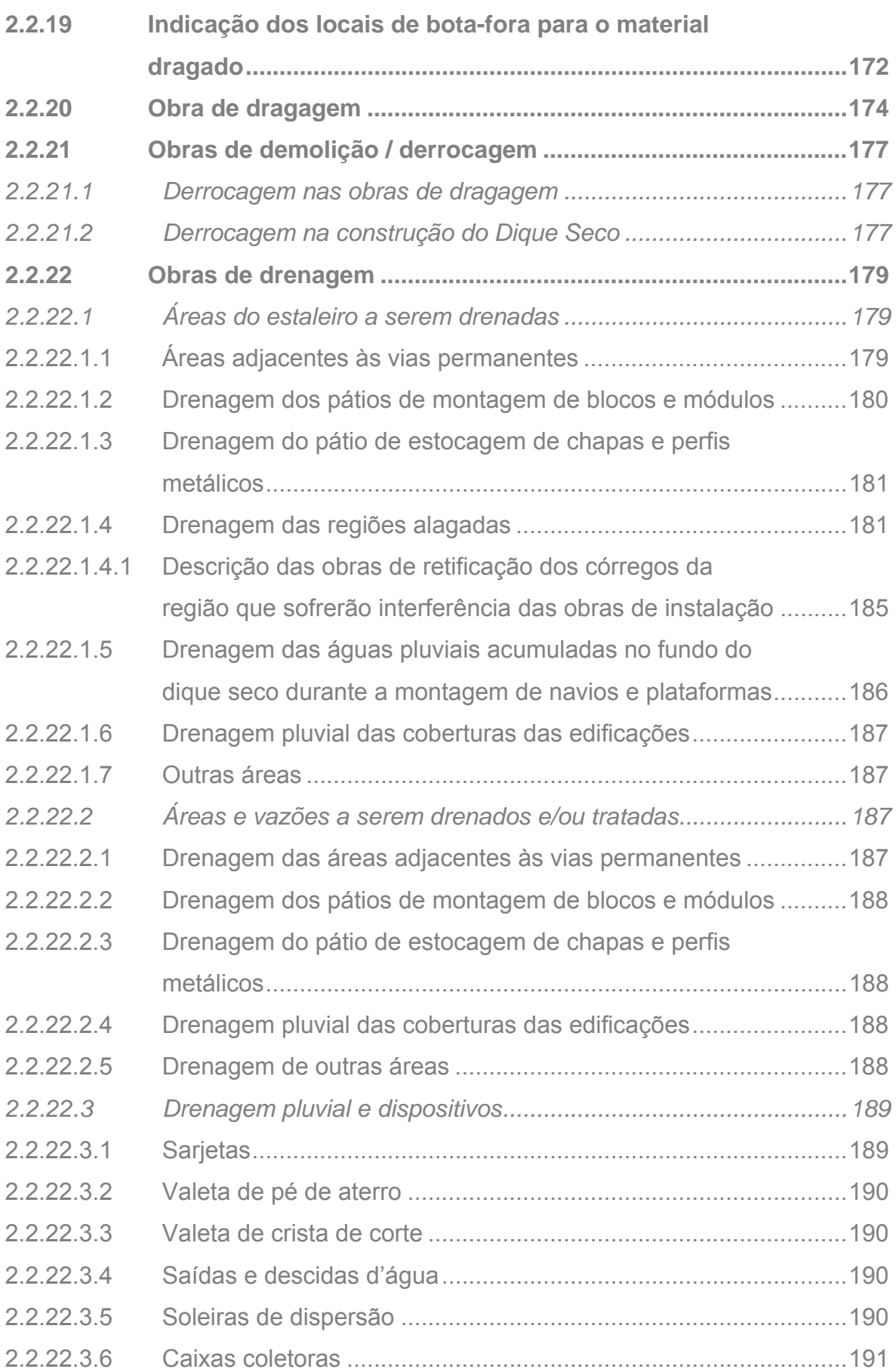

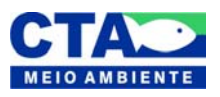

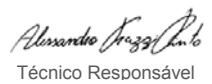

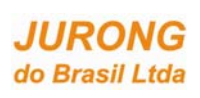

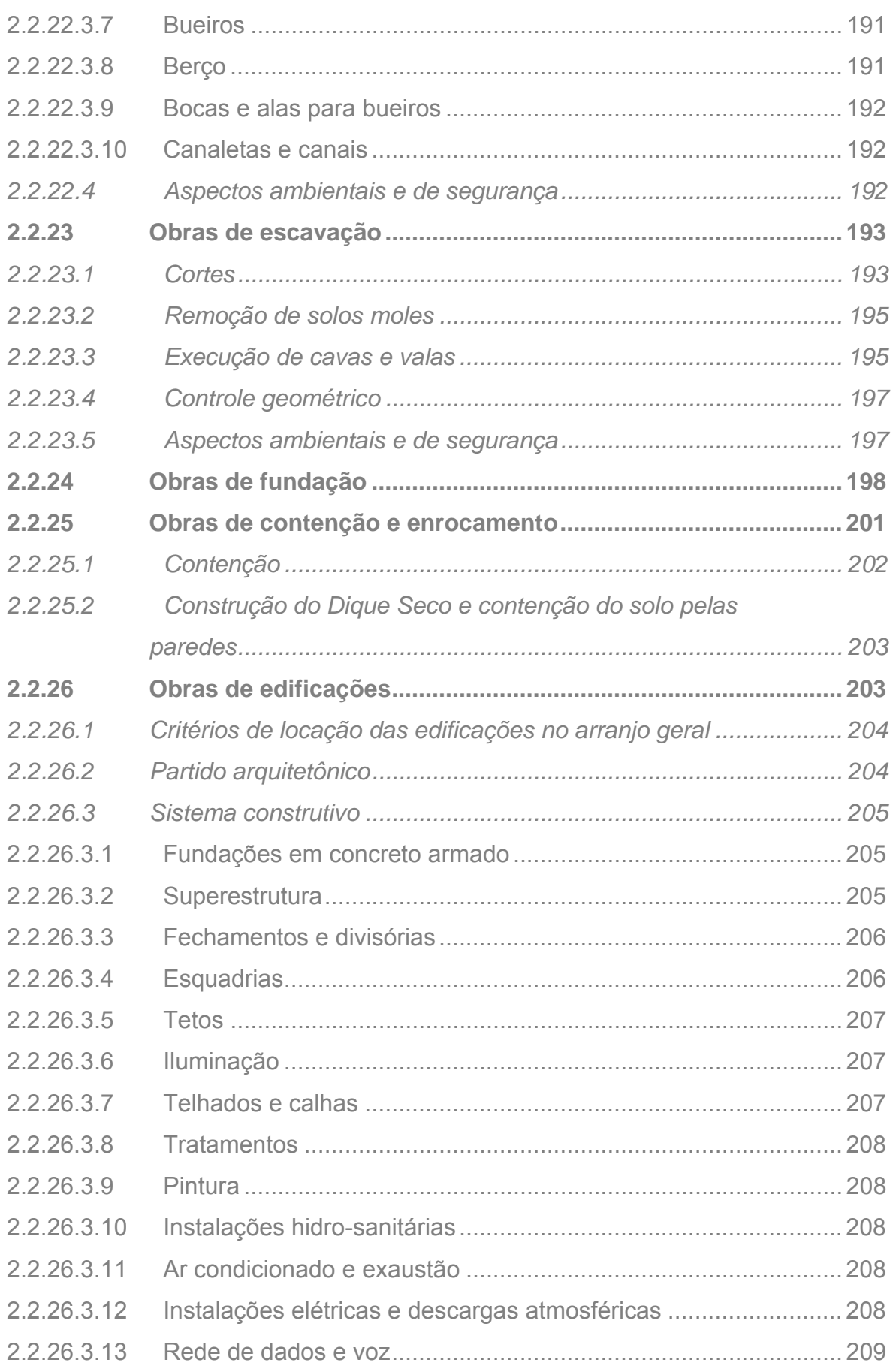

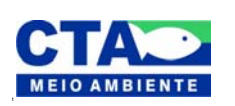

*Almandio Jrozzi Julio*<br>Técnico Responsável

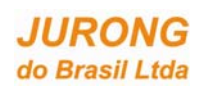

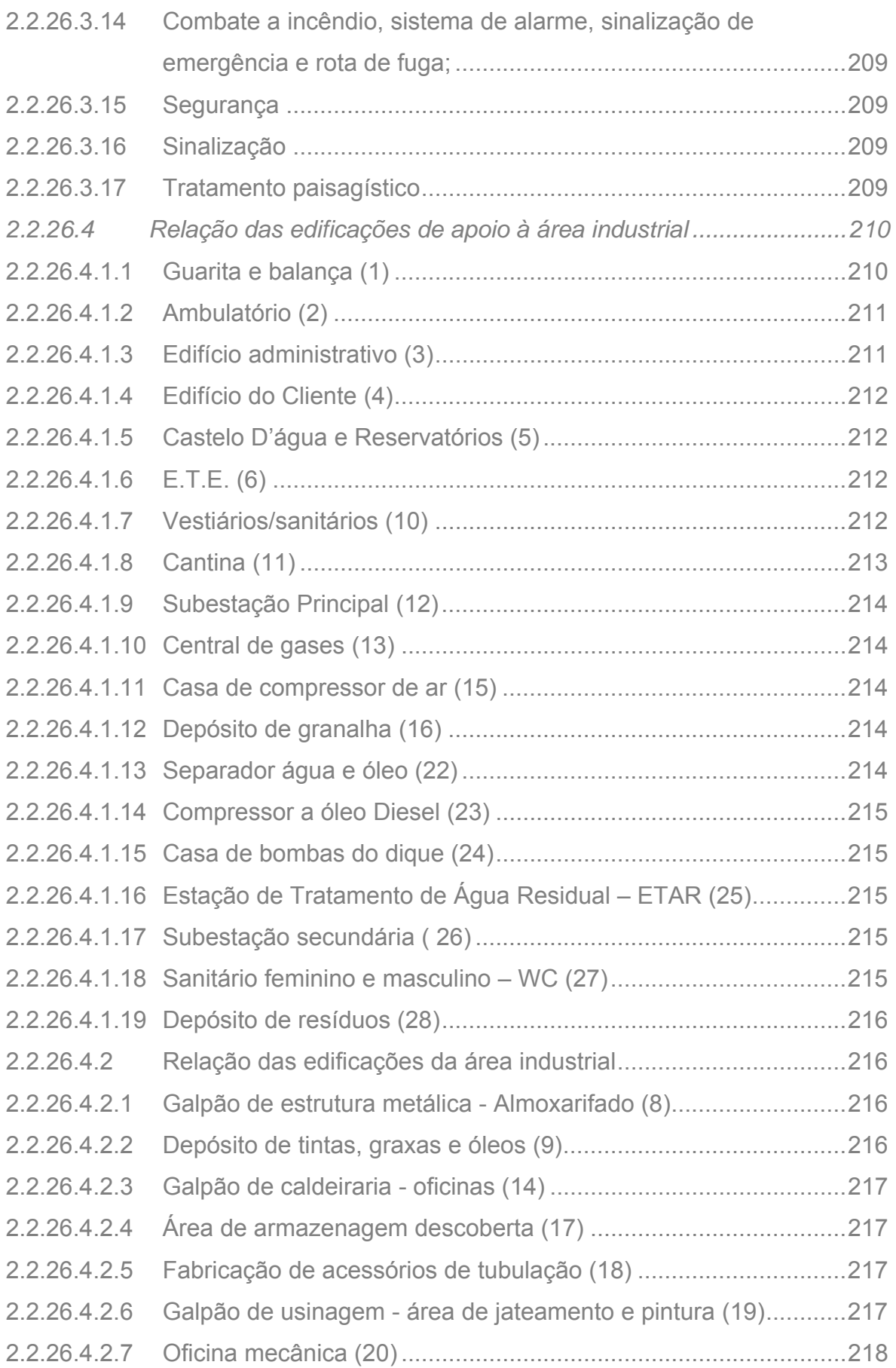

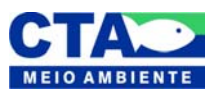

*Almandio Jrozaj Julo*<br>Técnico Responsável

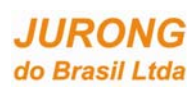

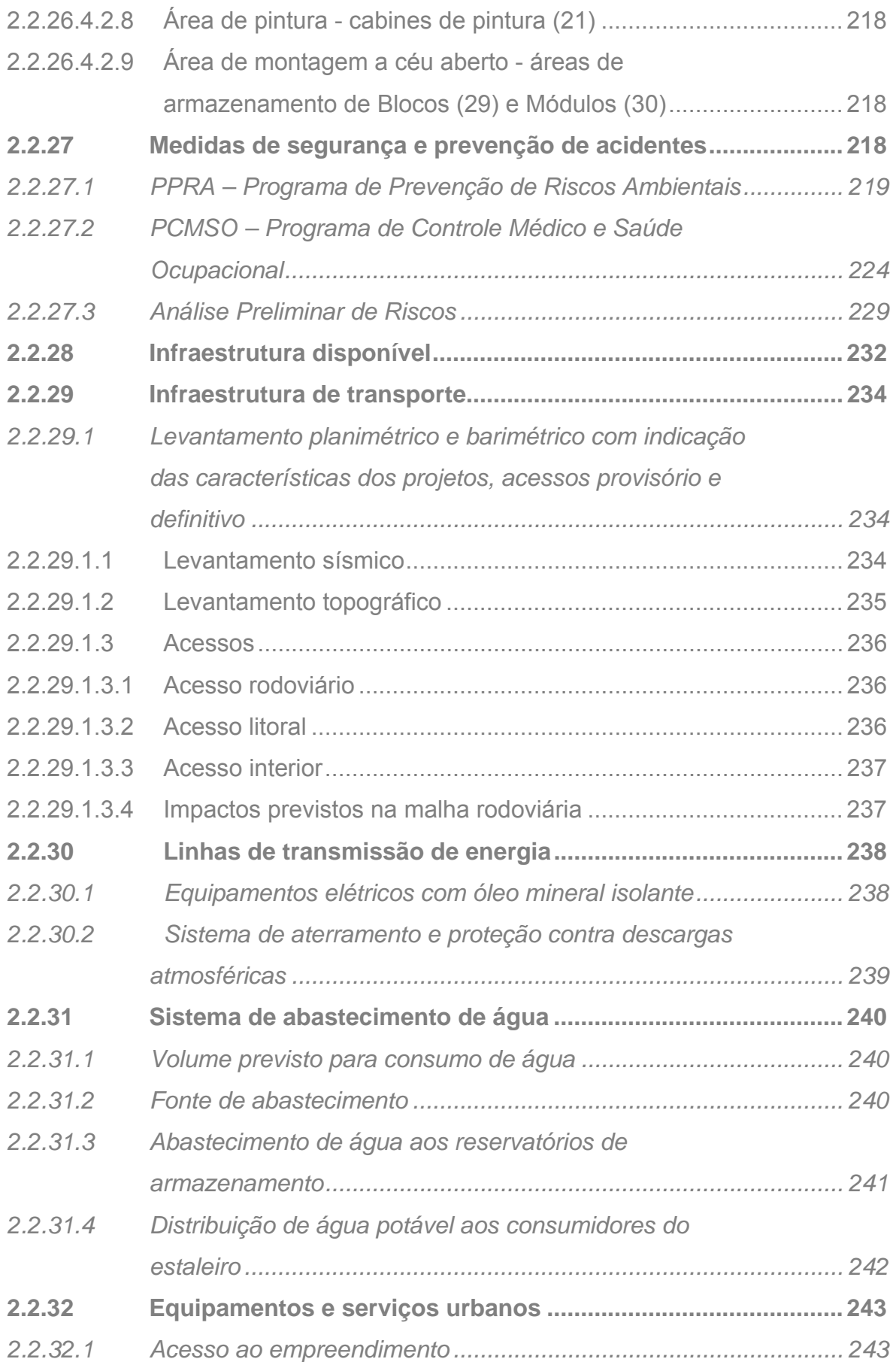

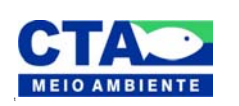

*Almandio Jrozaj fin<sup>1</sup>o*<br>Técnico Responsável

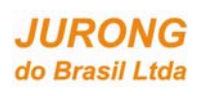

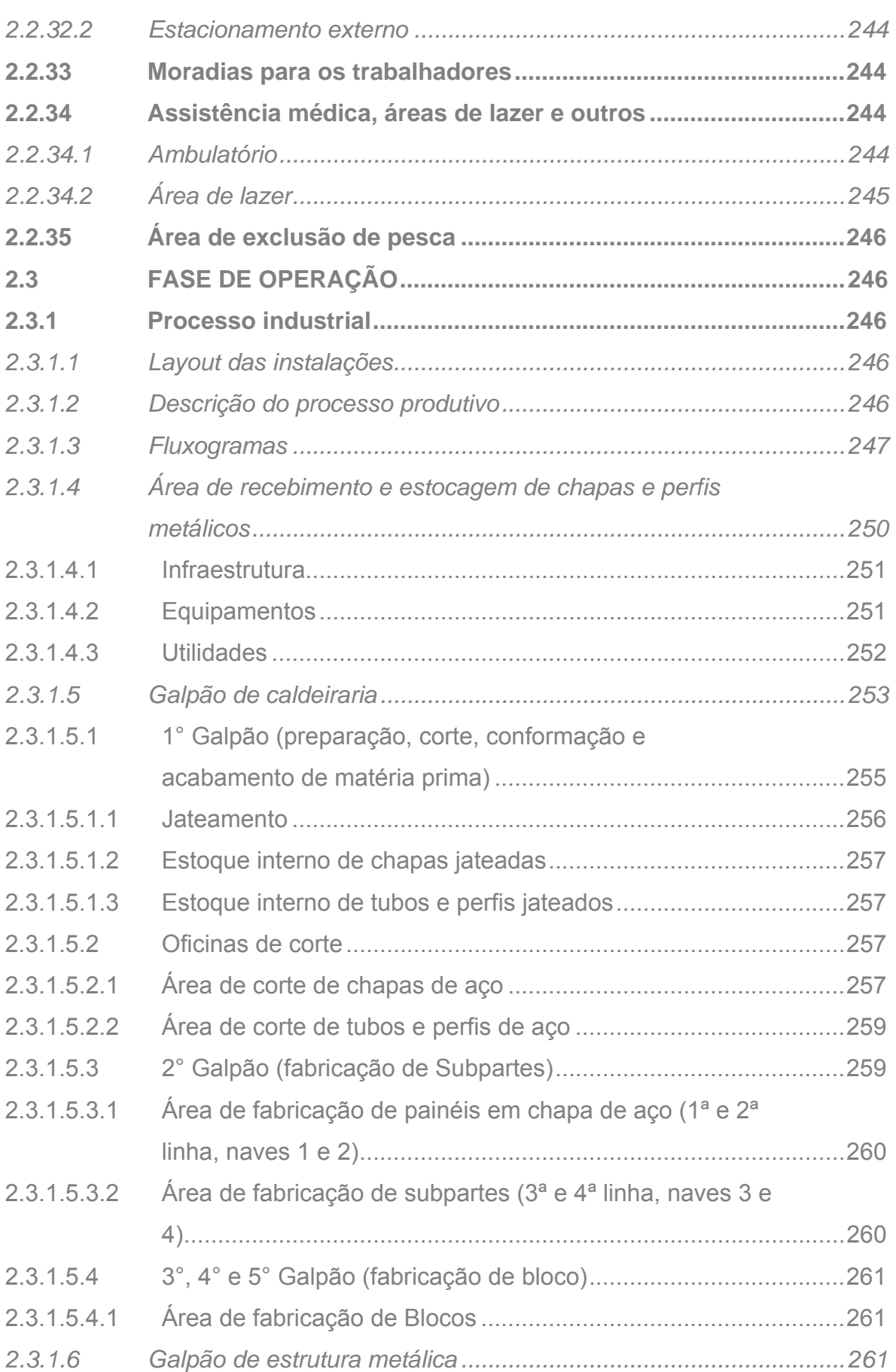

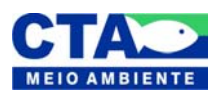

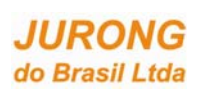

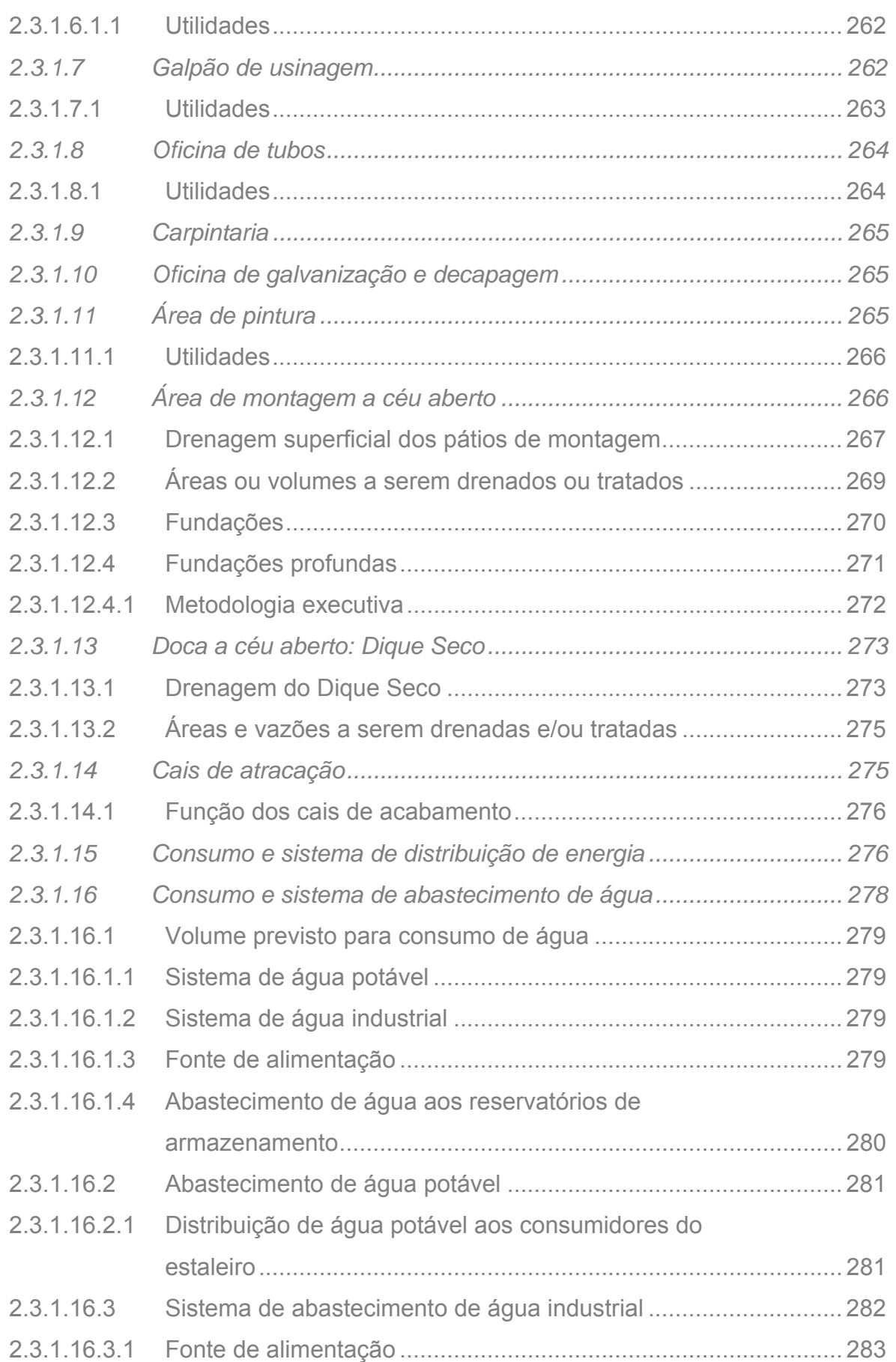

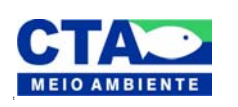

*Alenandro Jrazaj fin<sup>1</sup>o*<br>Técnico Responsável

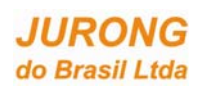

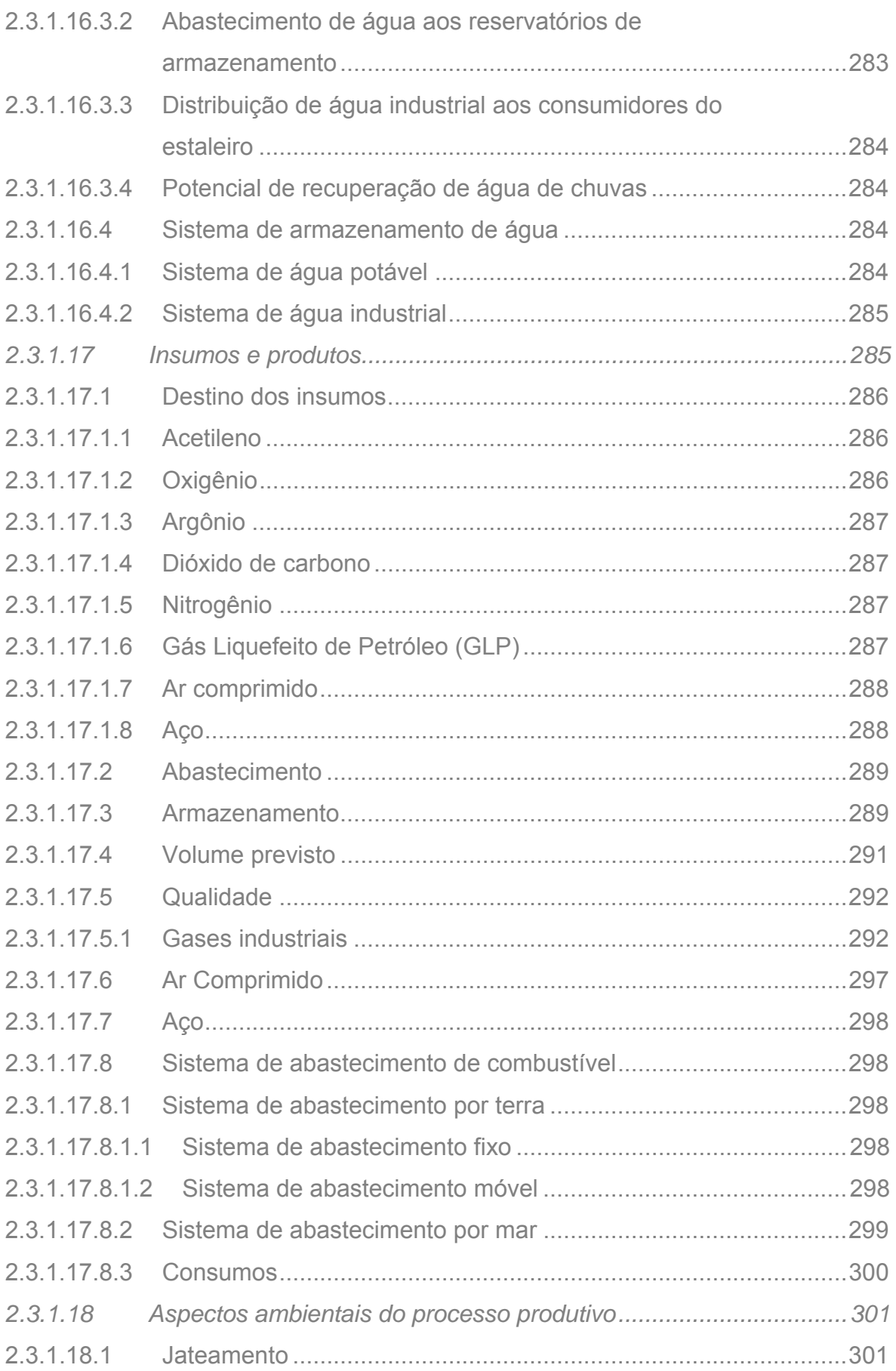

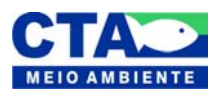

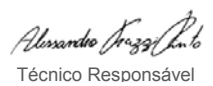

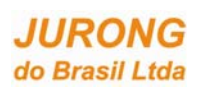

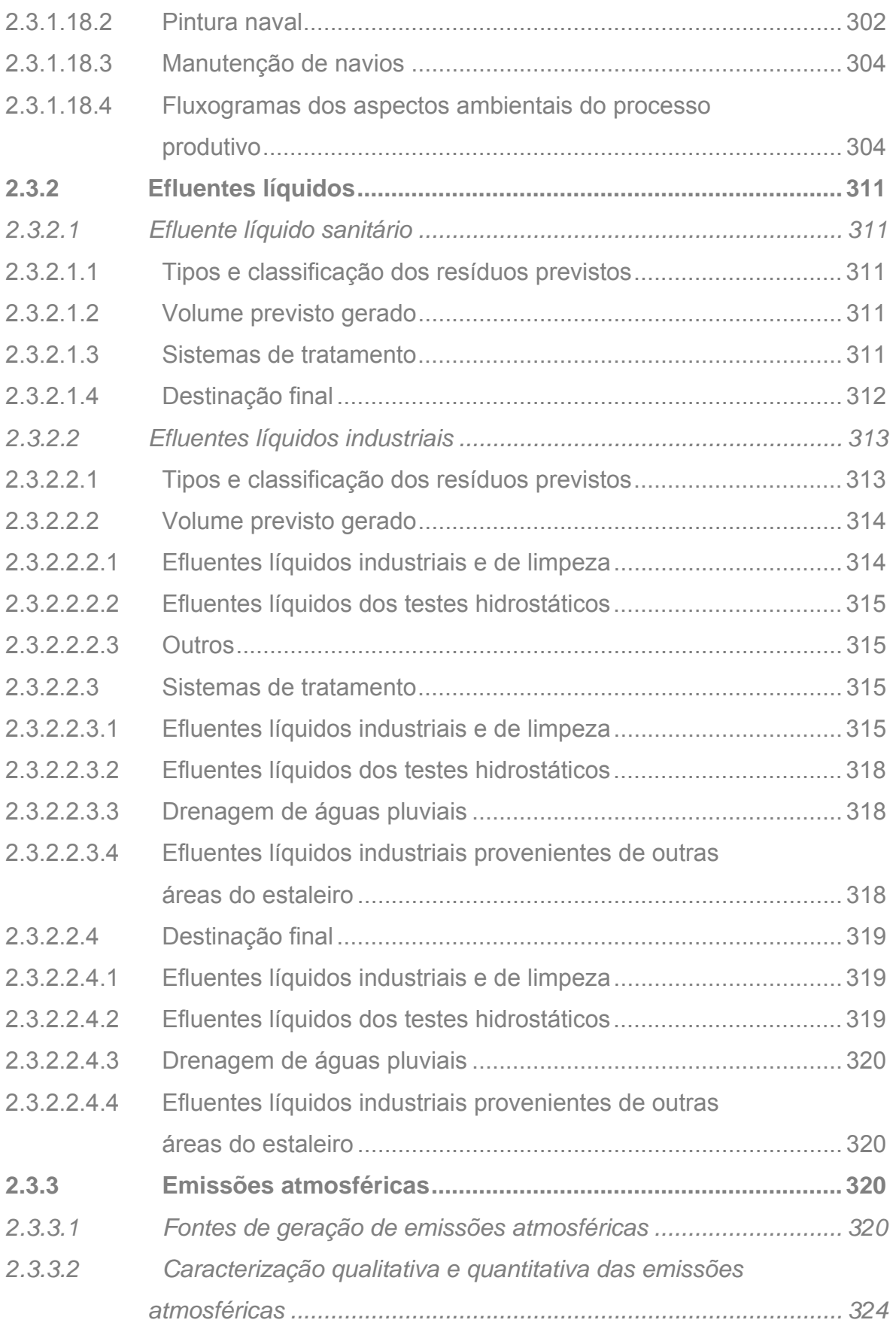

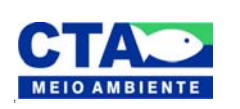

*Almandio Jrozaj Julo*<br>Técnico Responsável

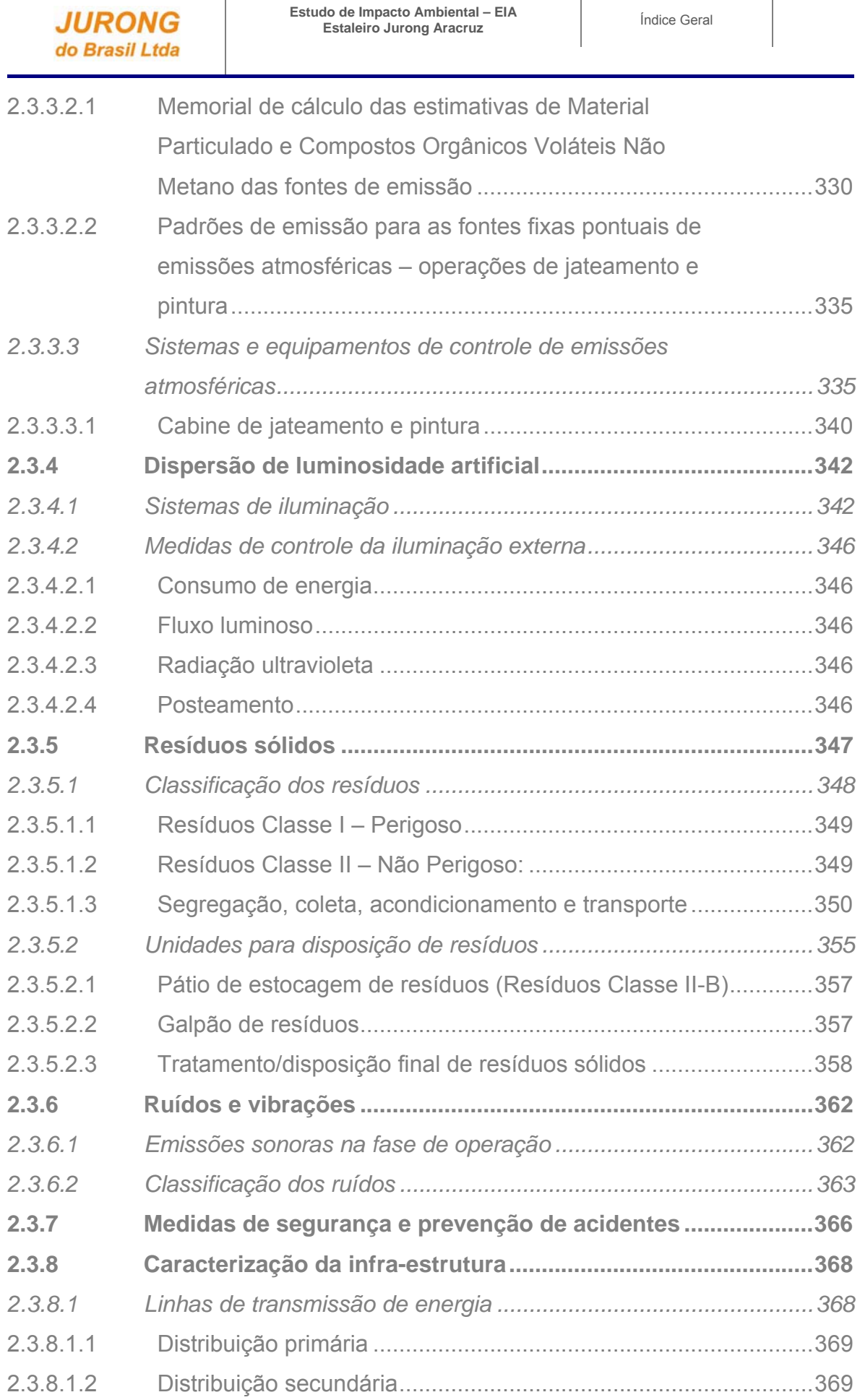

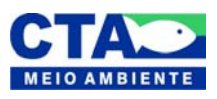

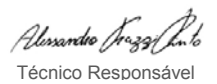

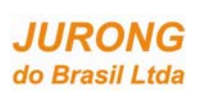

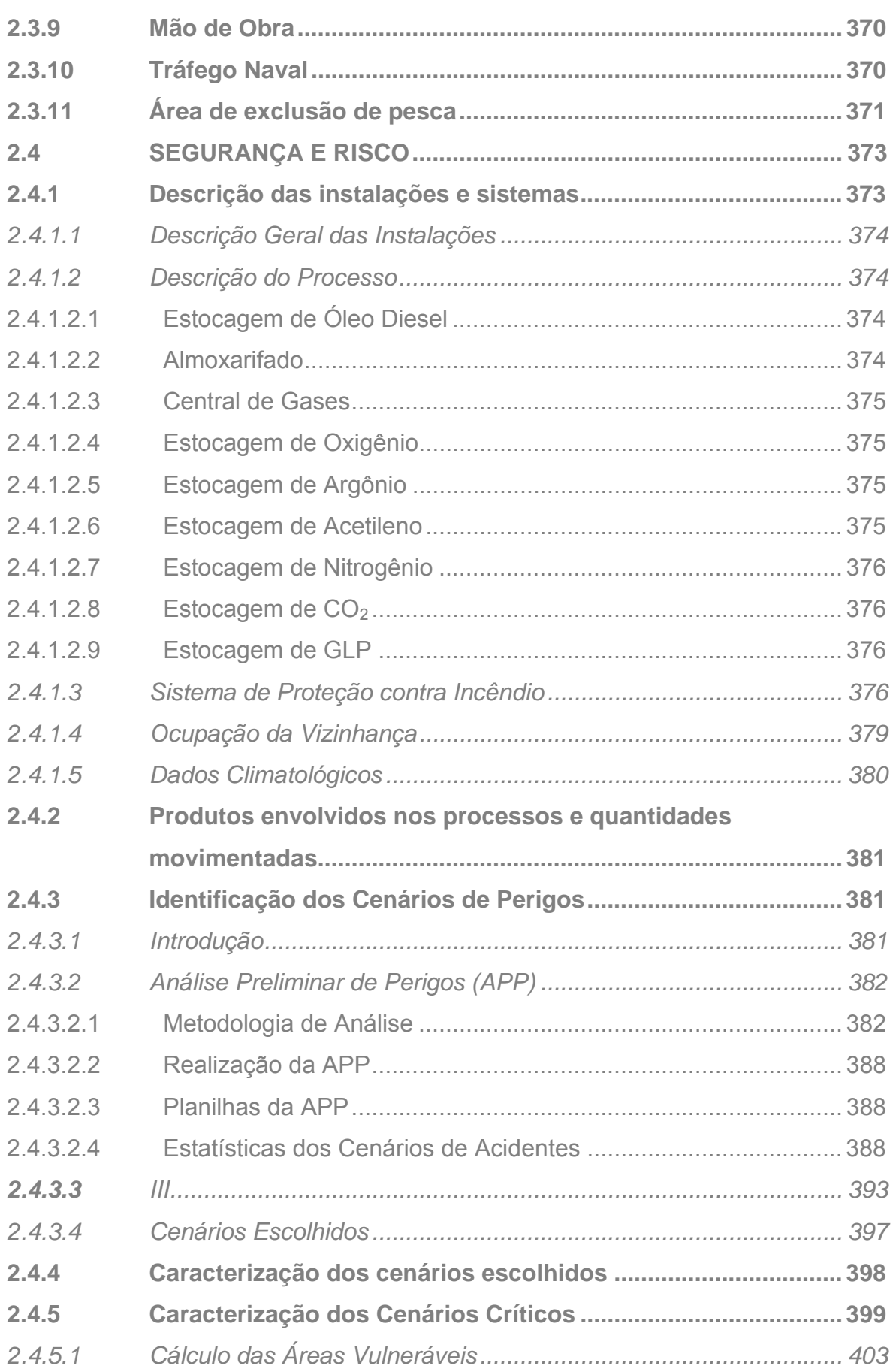

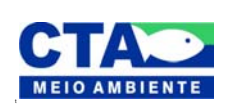

*Almandio Jrozzi Julio*<br>Técnico Responsável

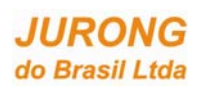

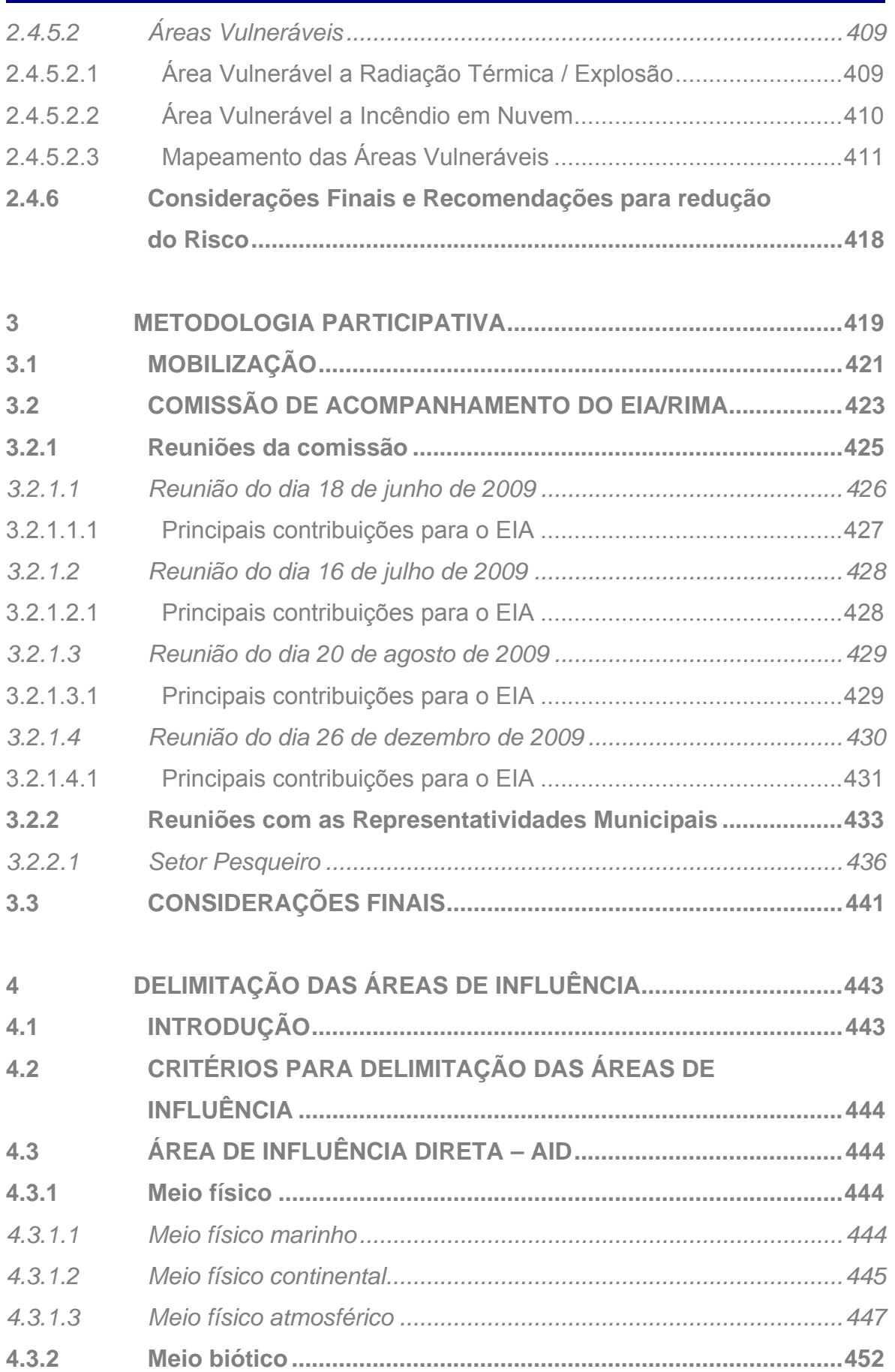

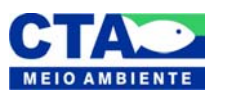

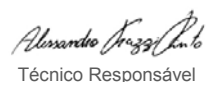

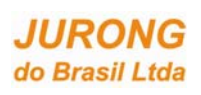

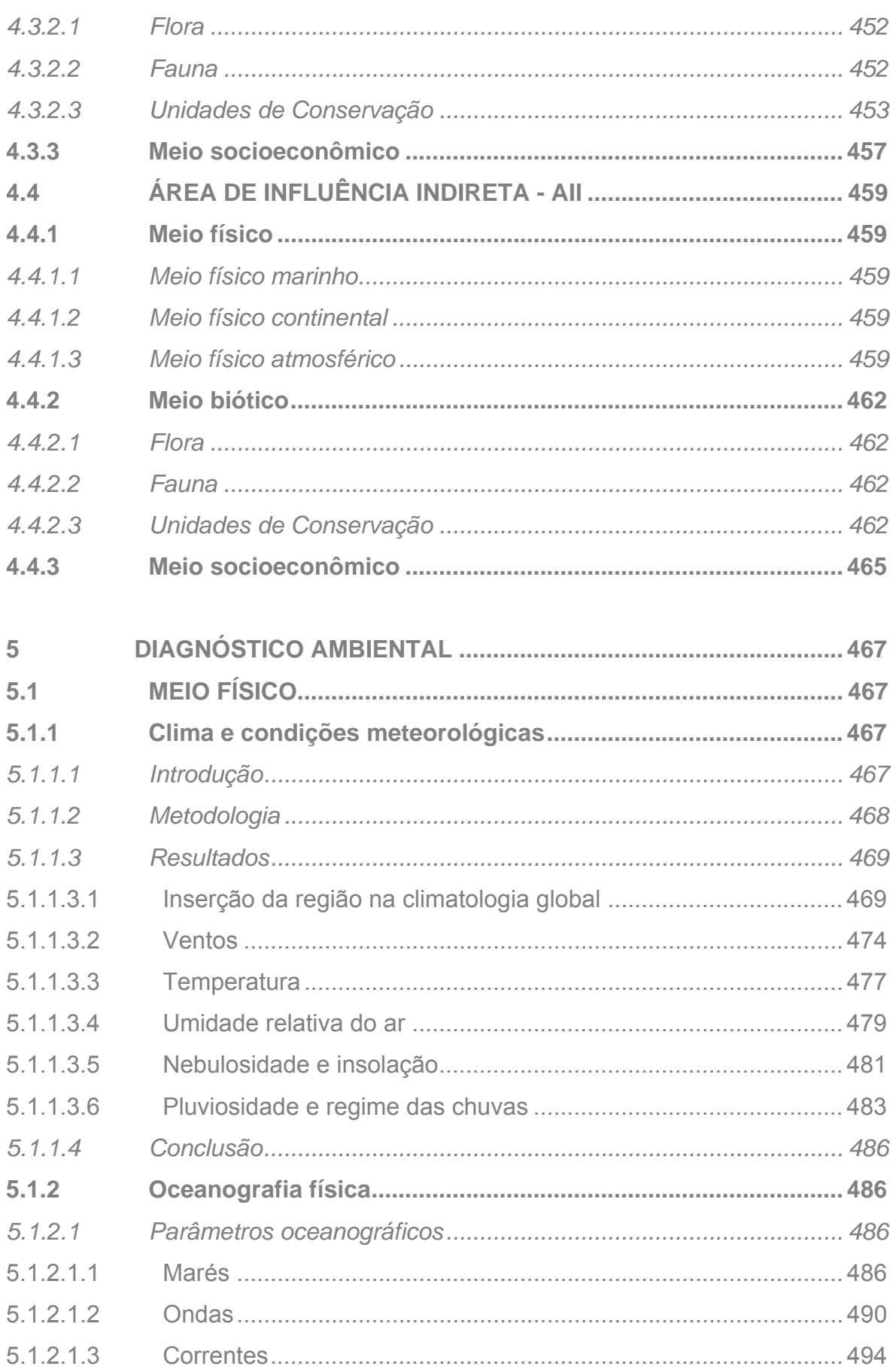

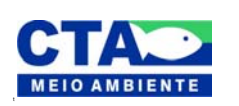

Alenandre Jrezzi Juto Técnico Responsável

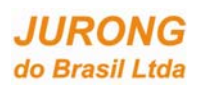

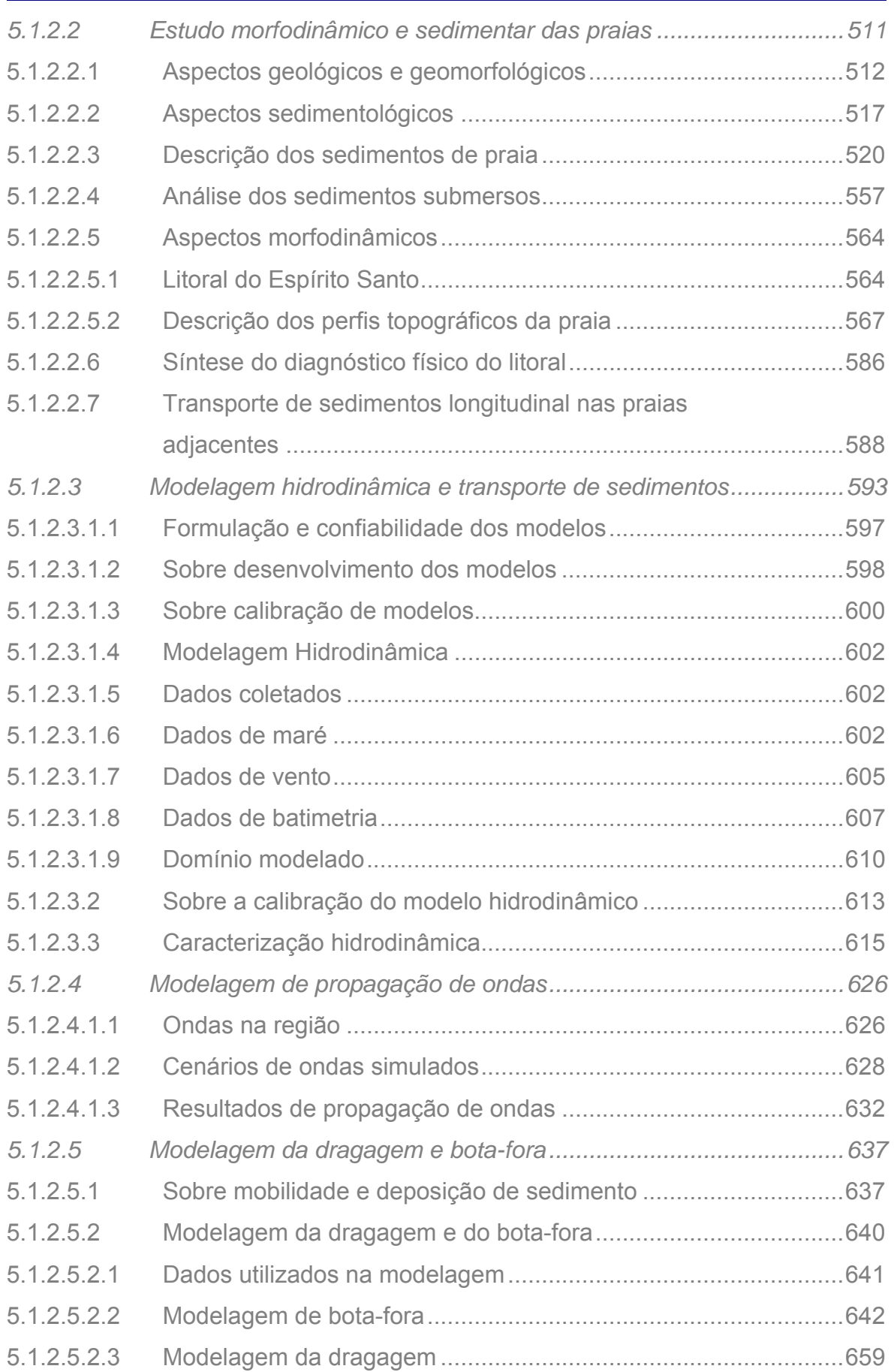

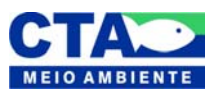

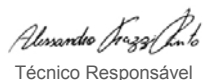

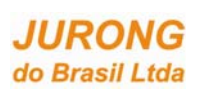

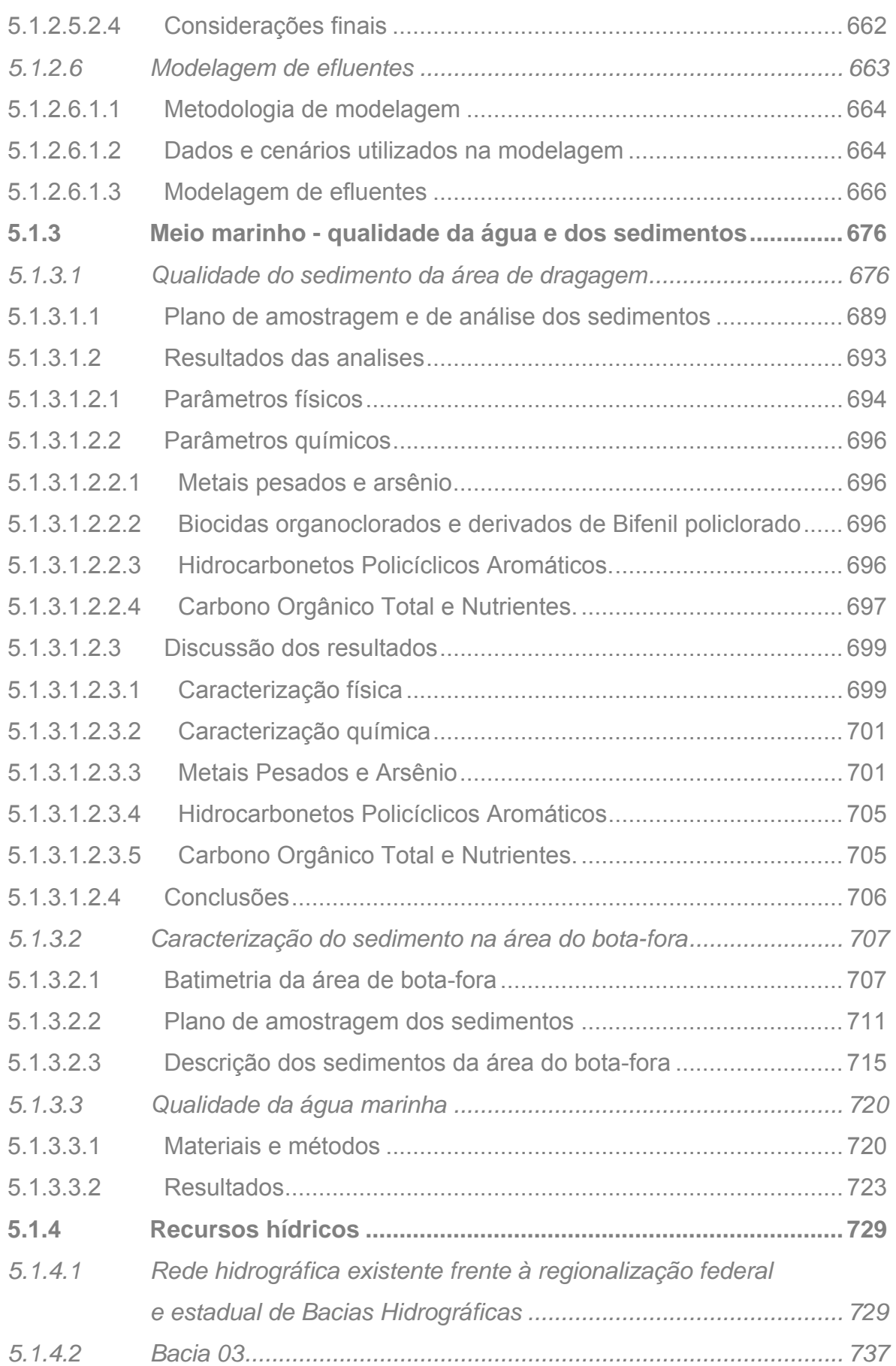

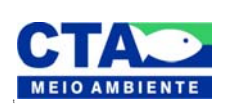

*Almandio Jrozzi Julio*<br>Técnico Responsável

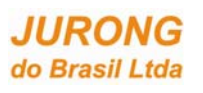

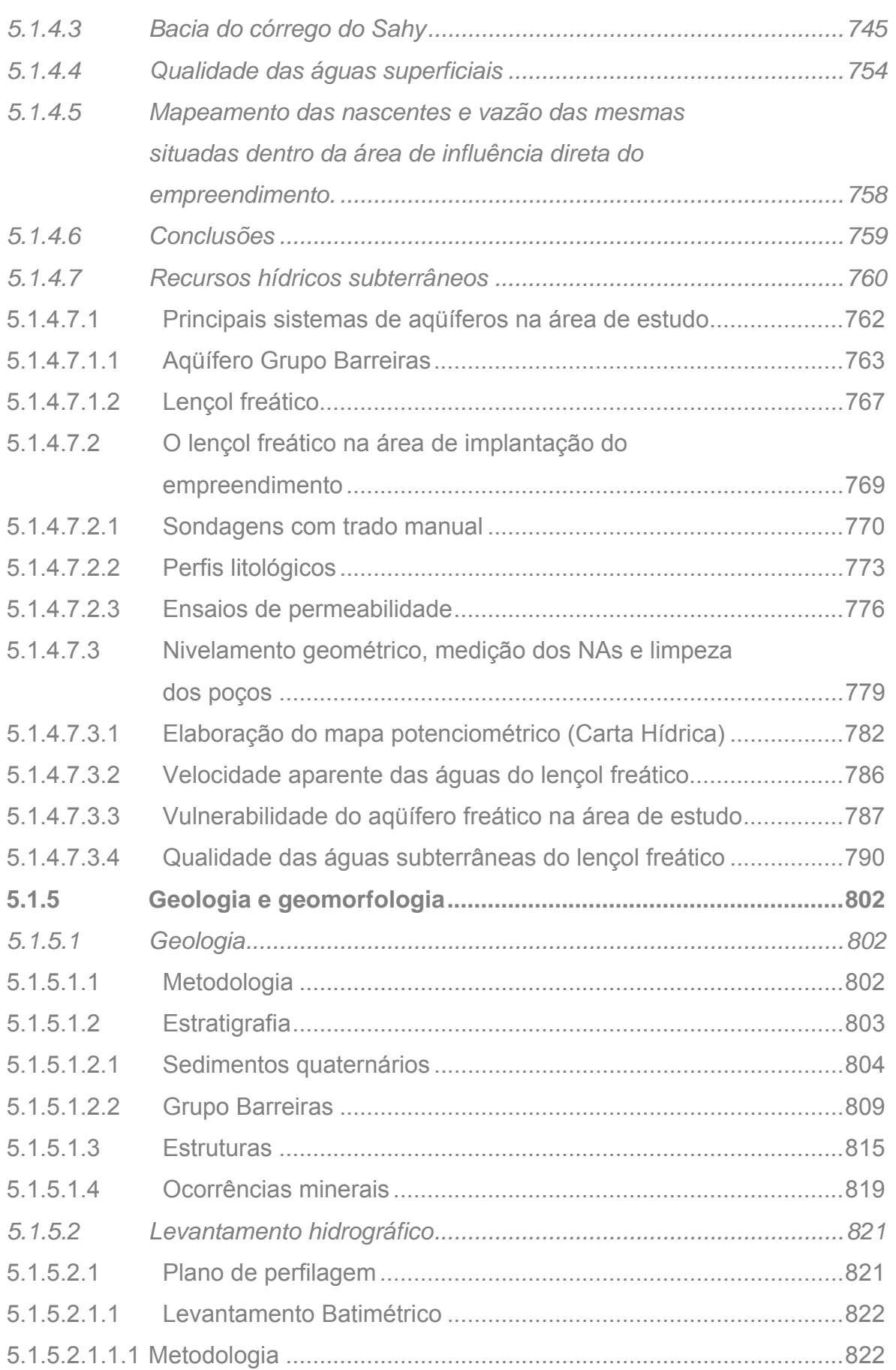

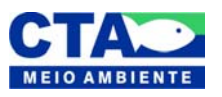

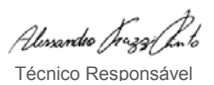

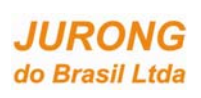

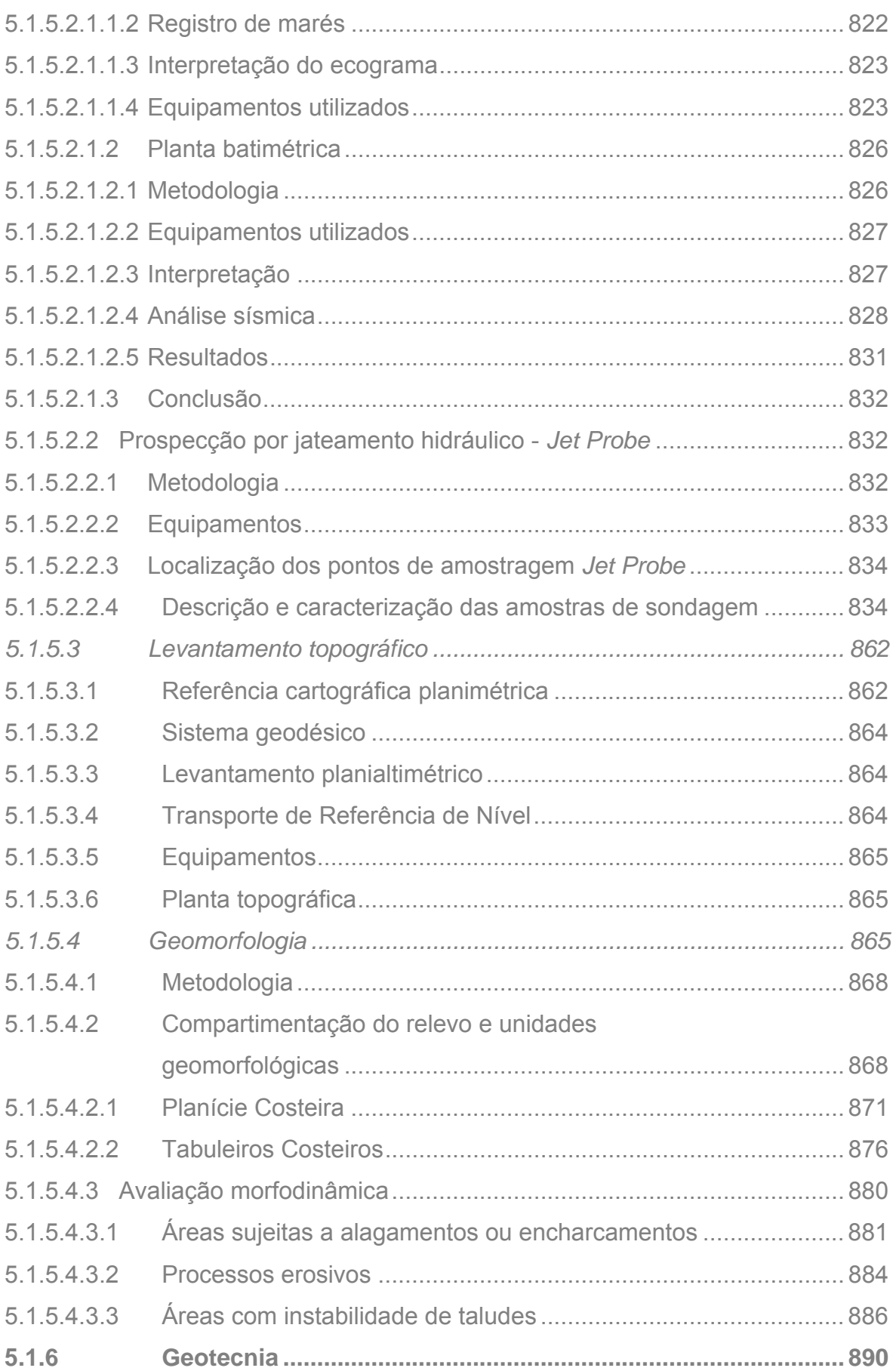

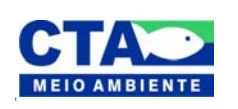

*Almandio Jrozzi Julio*<br>Técnico Responsável

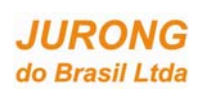

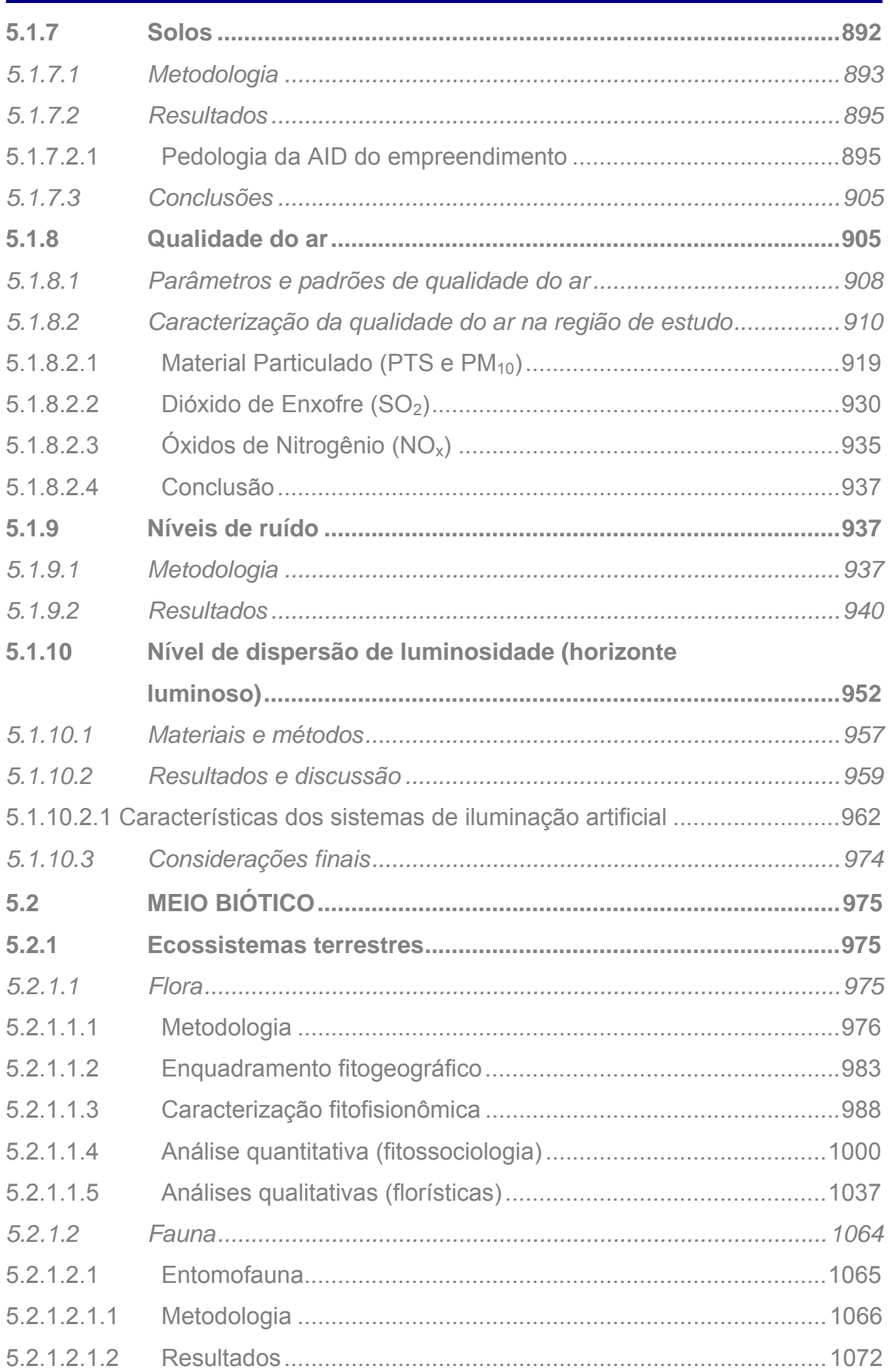

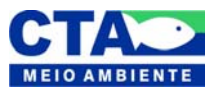

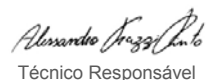

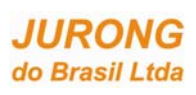

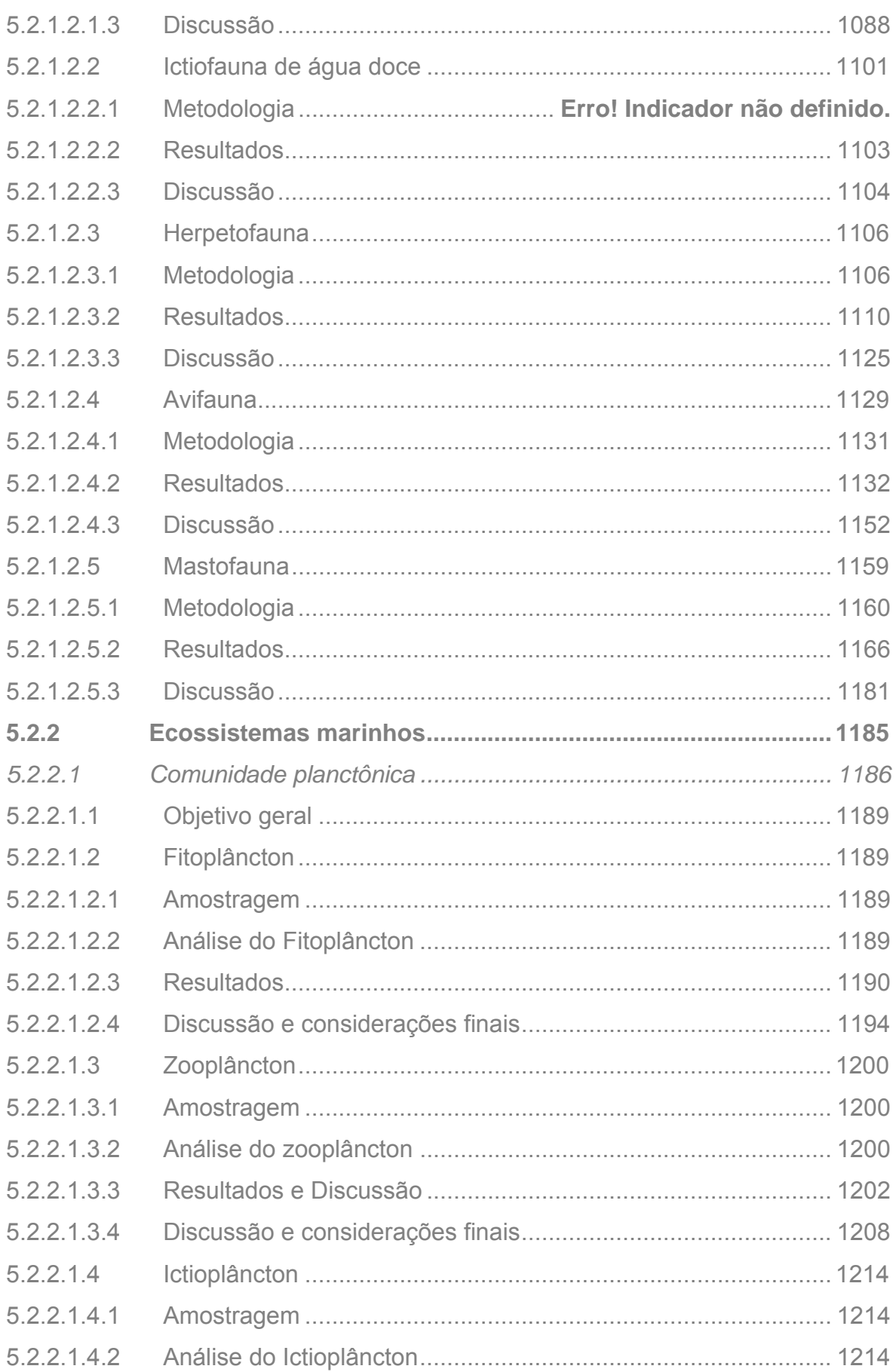

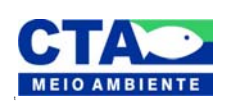

Alenandre Jrezzi Juto Técnico Responsável

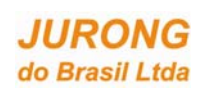

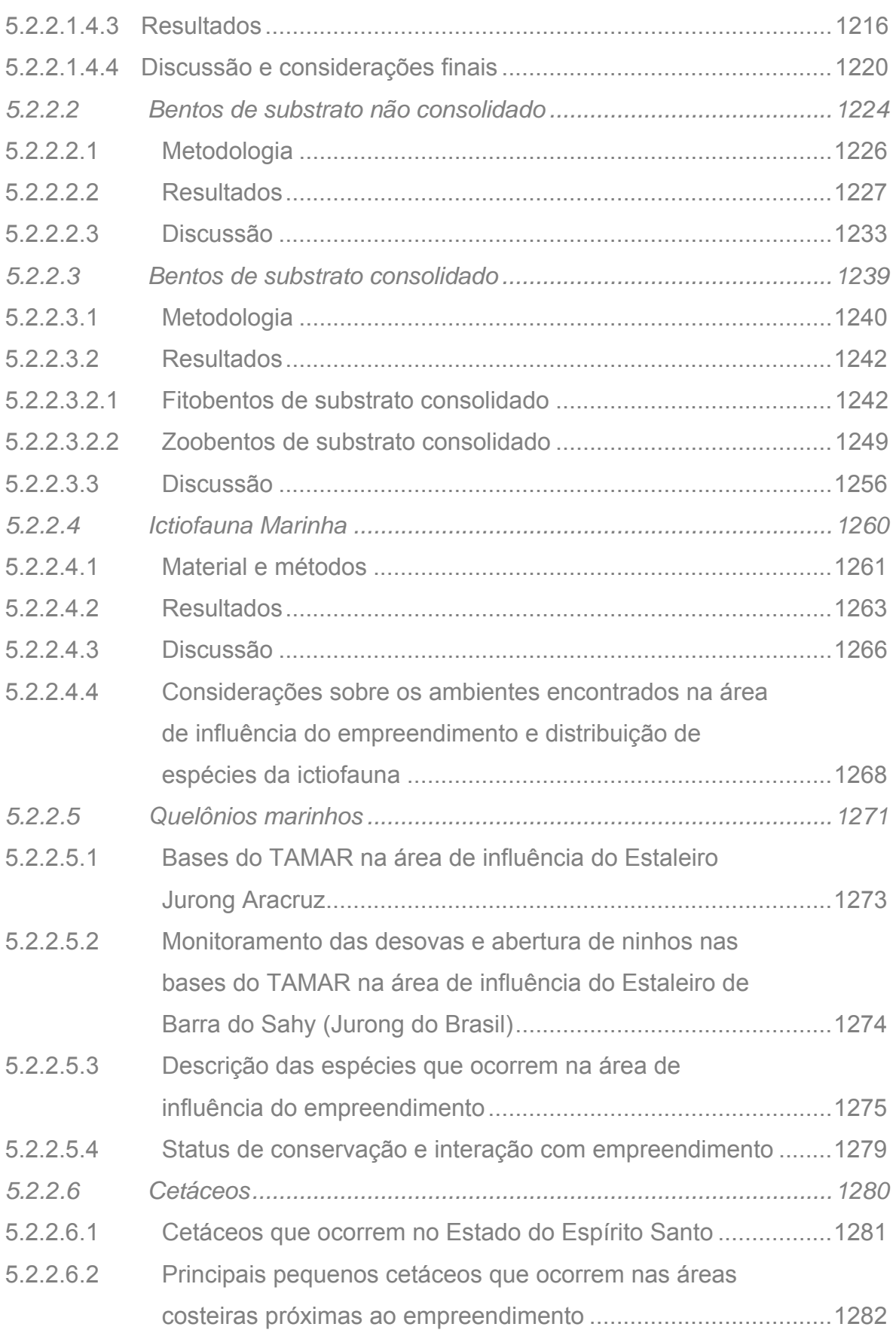

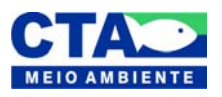

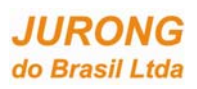

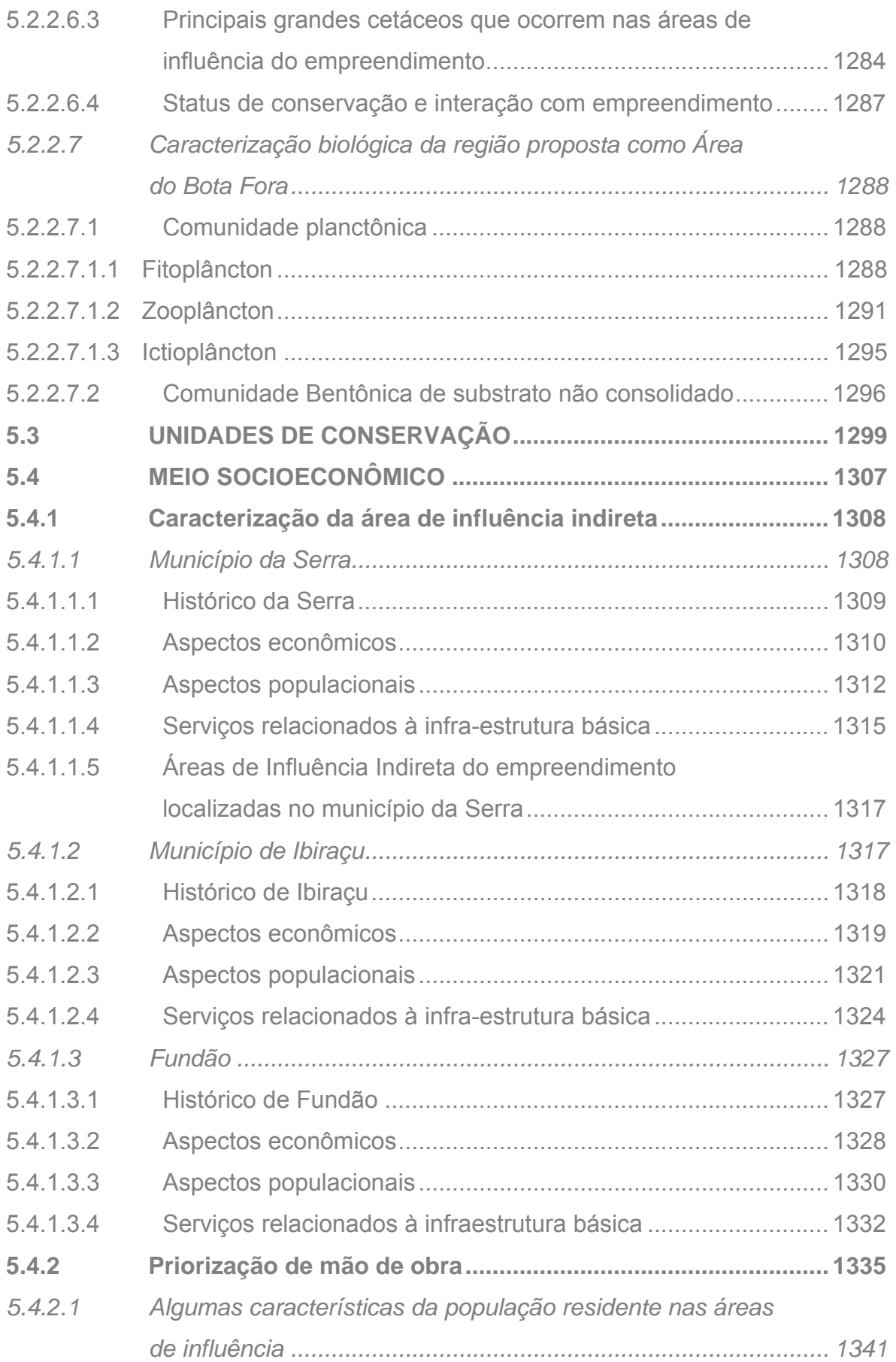

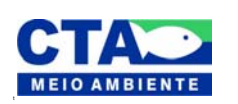

*Almandio Jrozzi Julio*<br>Técnico Responsável

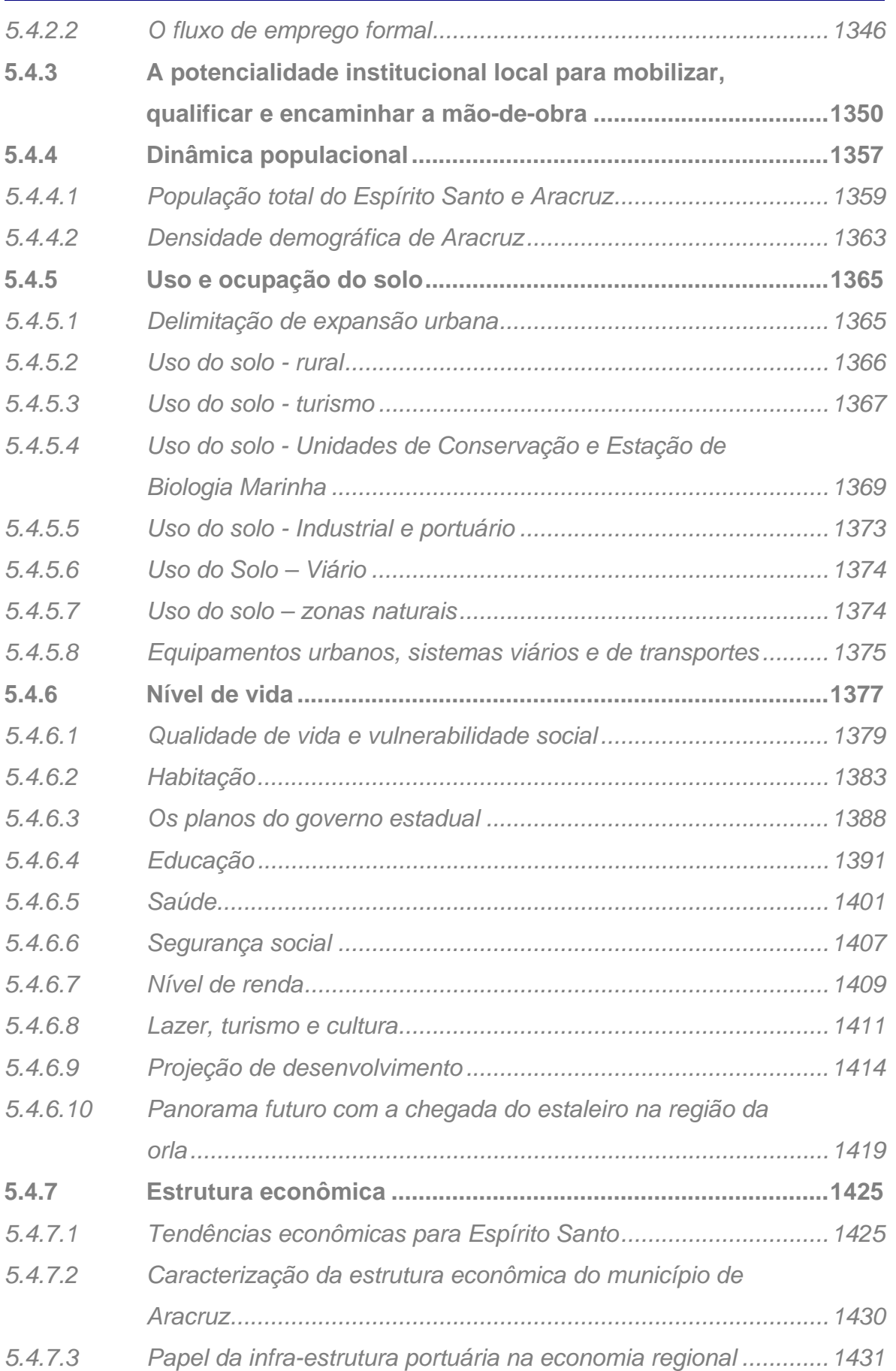

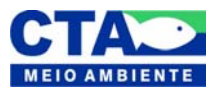

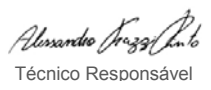

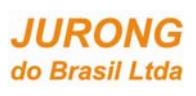

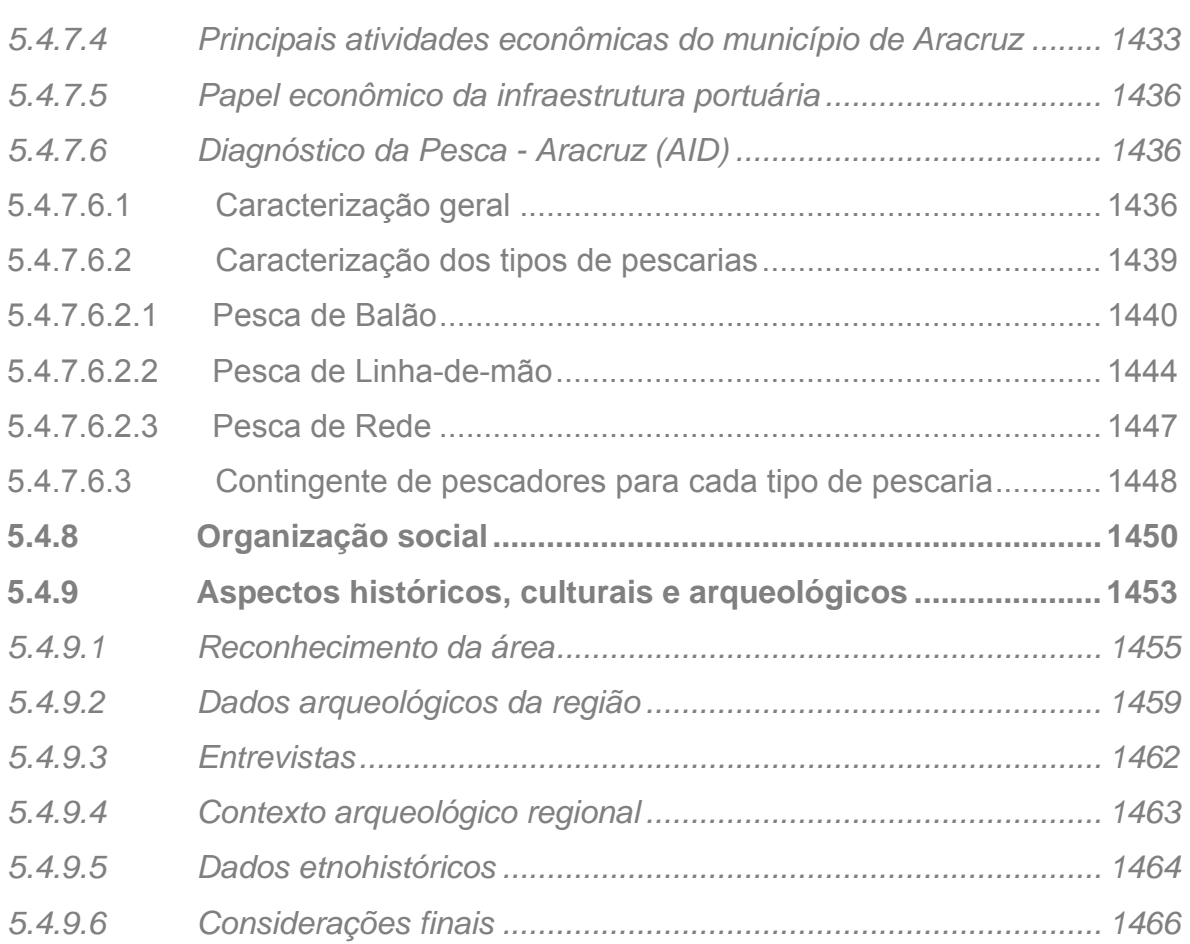

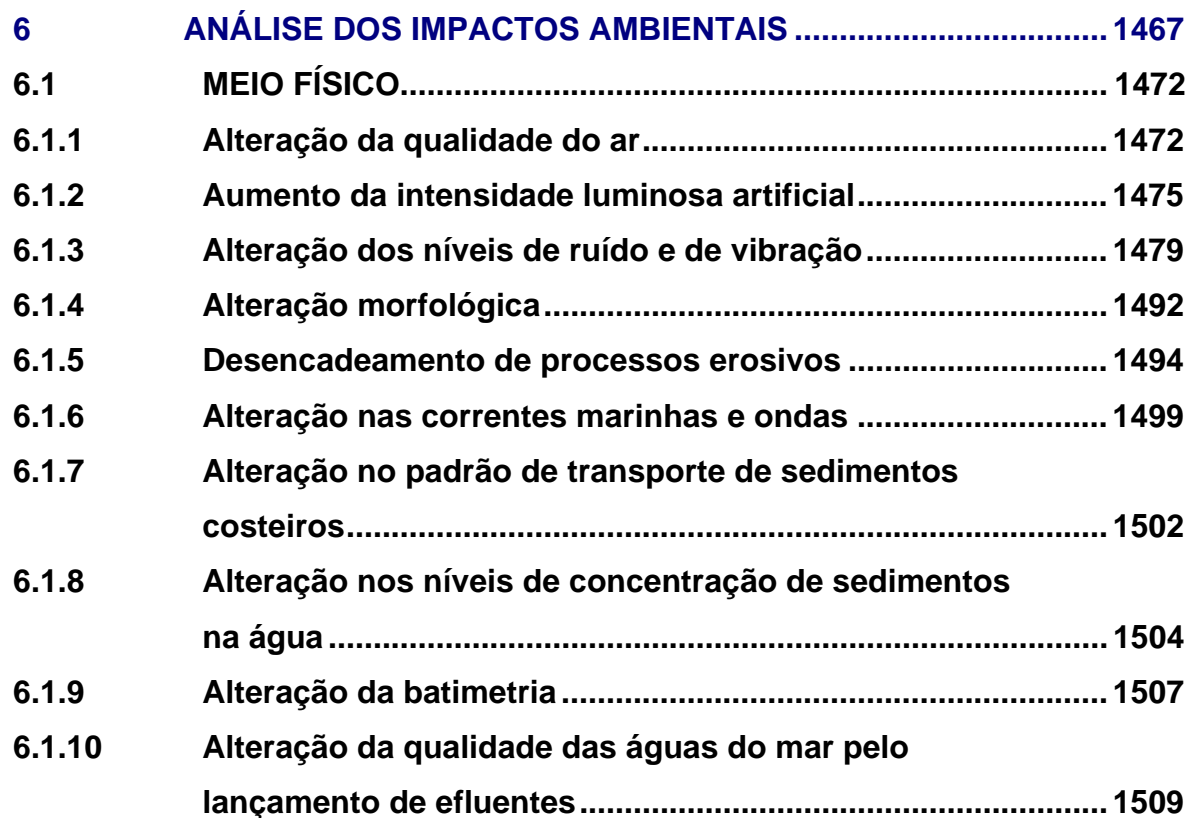

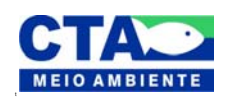

*Alexandro Jrazaj Julo*<br>Técnico Responsável

**JURONG** do Brasil Ltda

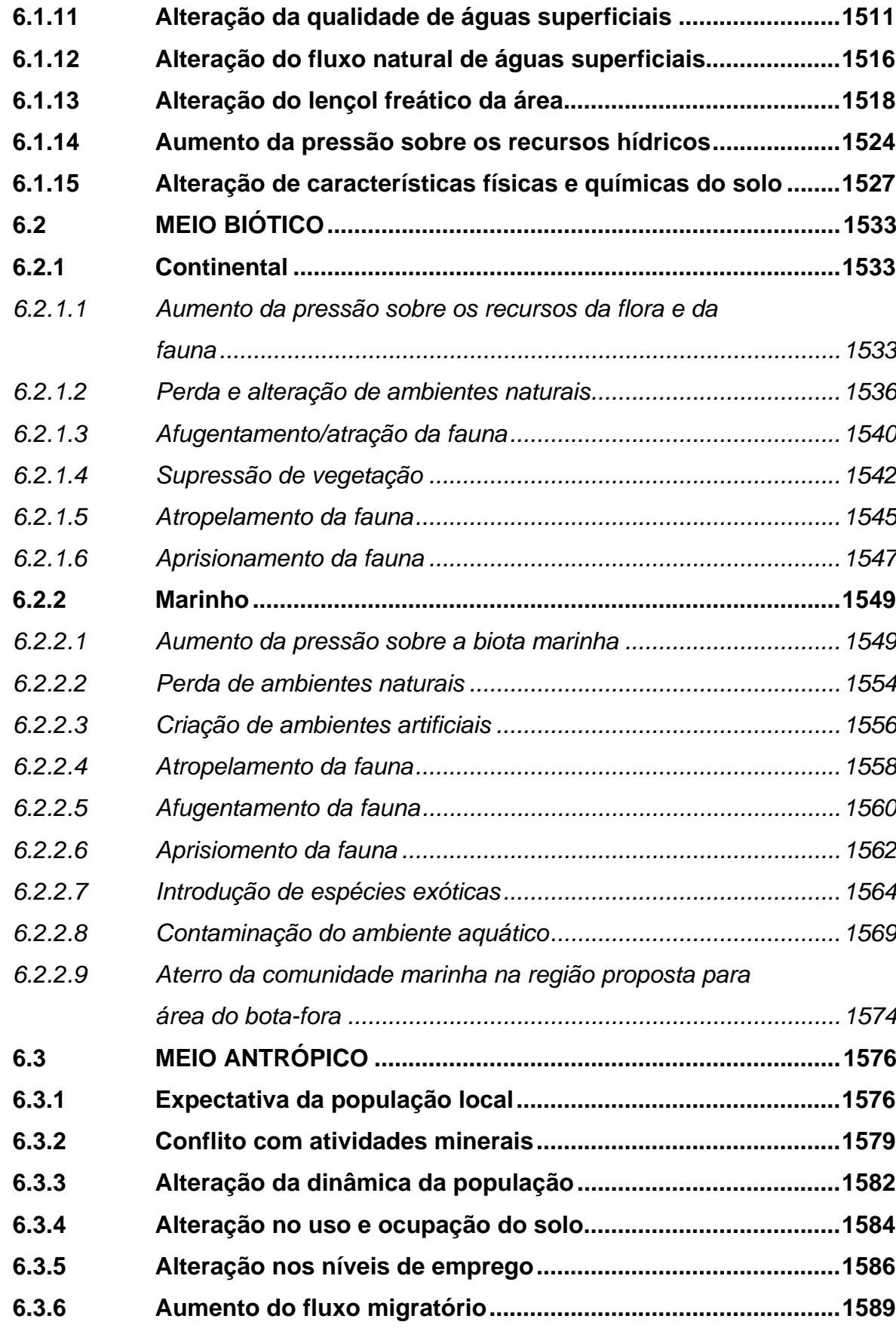

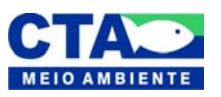

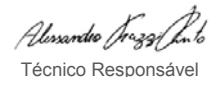

**6.3.7 Geração de renda ....................................................................... 1591**

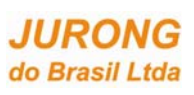

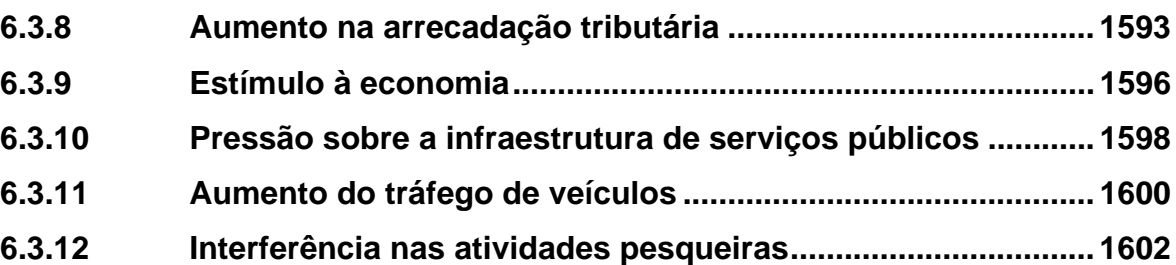

# **7 PROPOSIÇÃO DE MEDIDAS MITIGADORAS,**

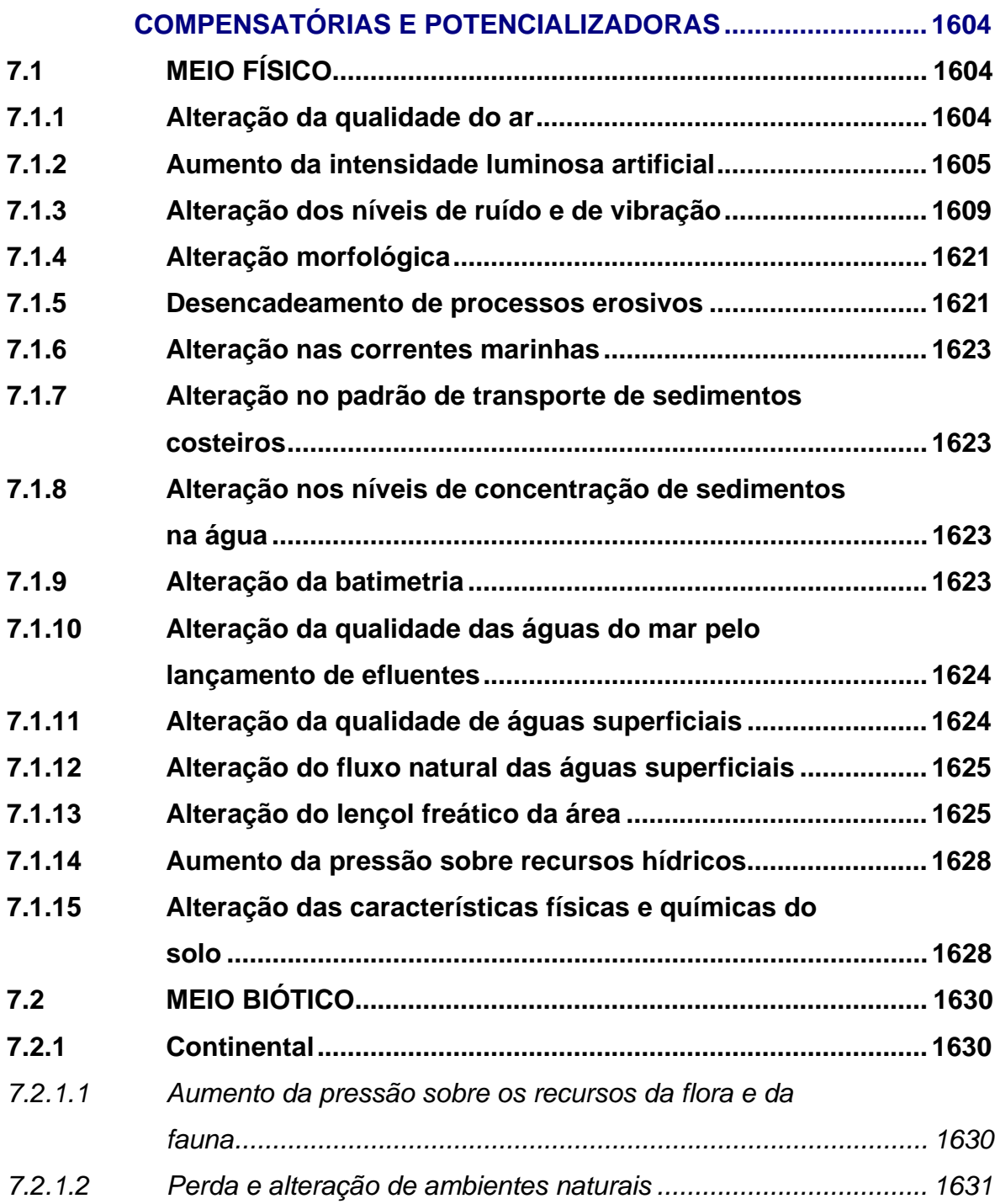

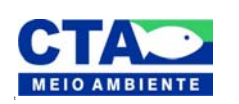

*Almandio Jrozaj fin<sup>1</sup>o*<br>Técnico Responsável

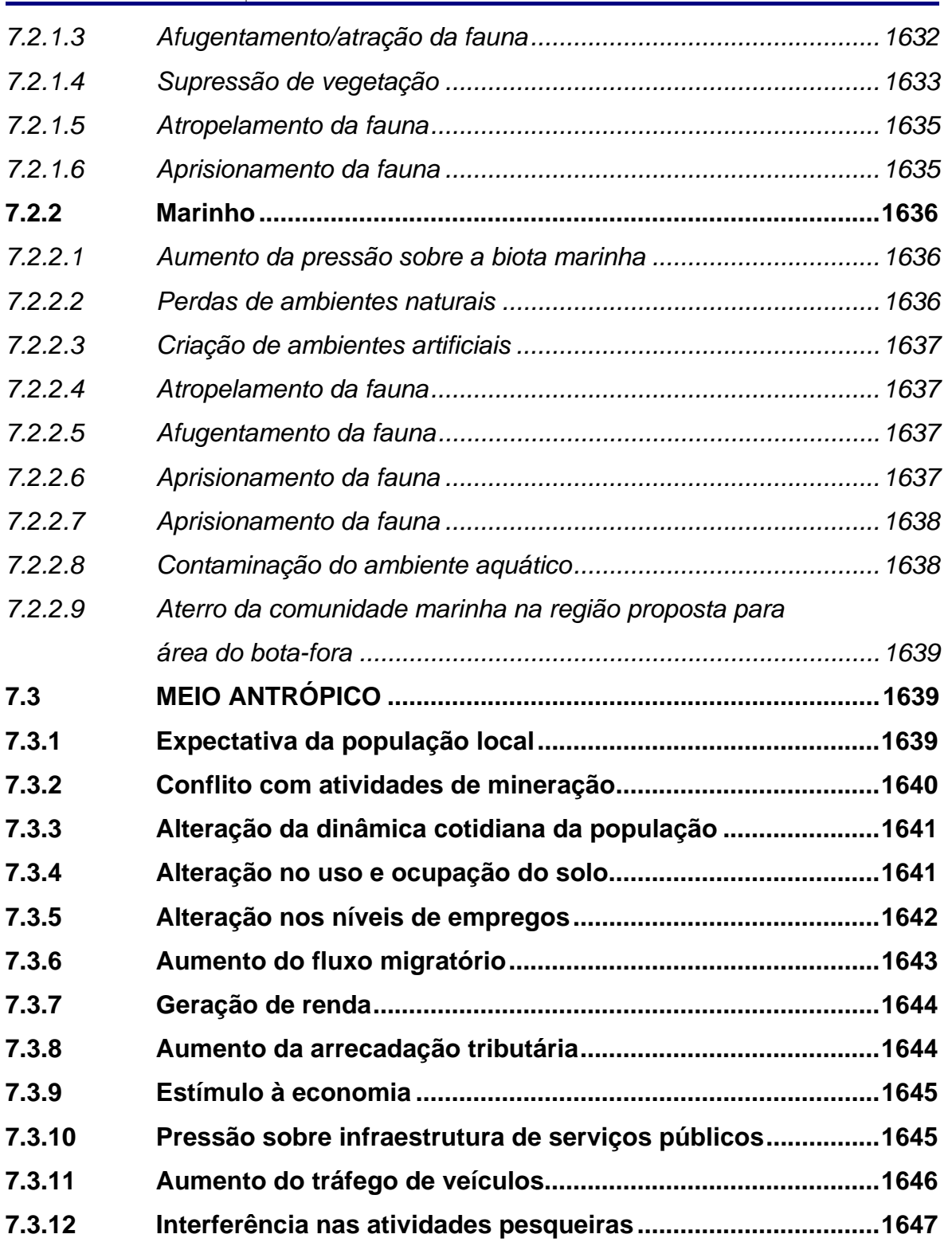

# **8 PROGRAMAS DE ACOMPANHAMENTO E MONITORAMENTO DOS IMPACTOS AMBIENTAIS ..................... 1649 8.1 PROGRAMA DE CONTROLE DE EMISSÃO DE POEIRA**

**NA FASE DE IMPLANTAÇÃO DO EMPREENDIMENTO .......... 1649** 

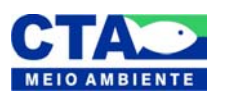

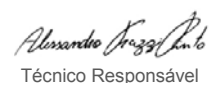

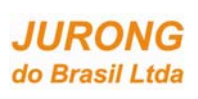

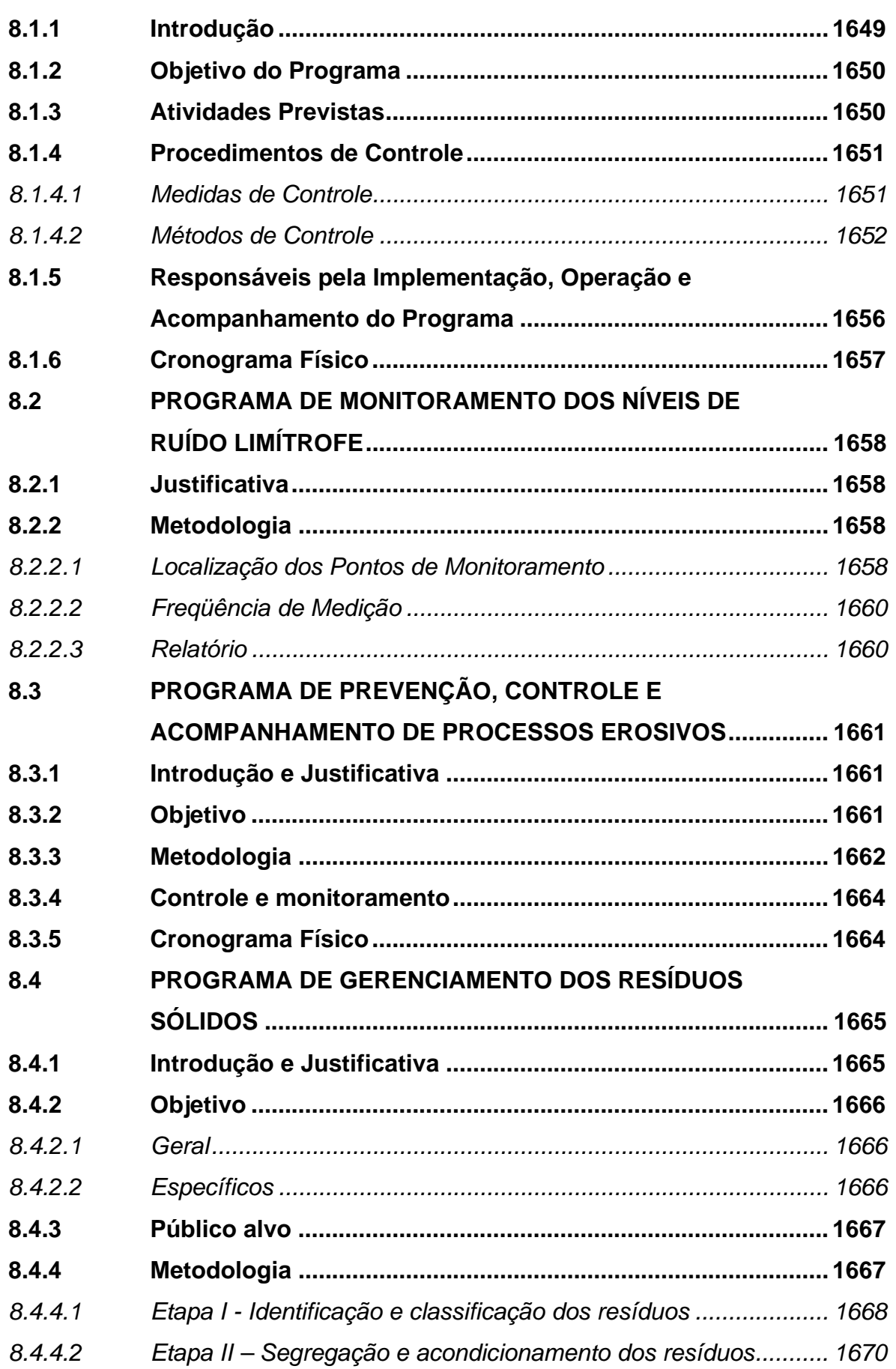

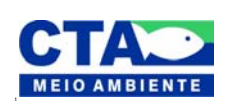

*Almandio Jrozzi Julio*<br>Técnico Responsável

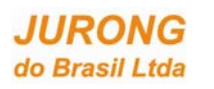

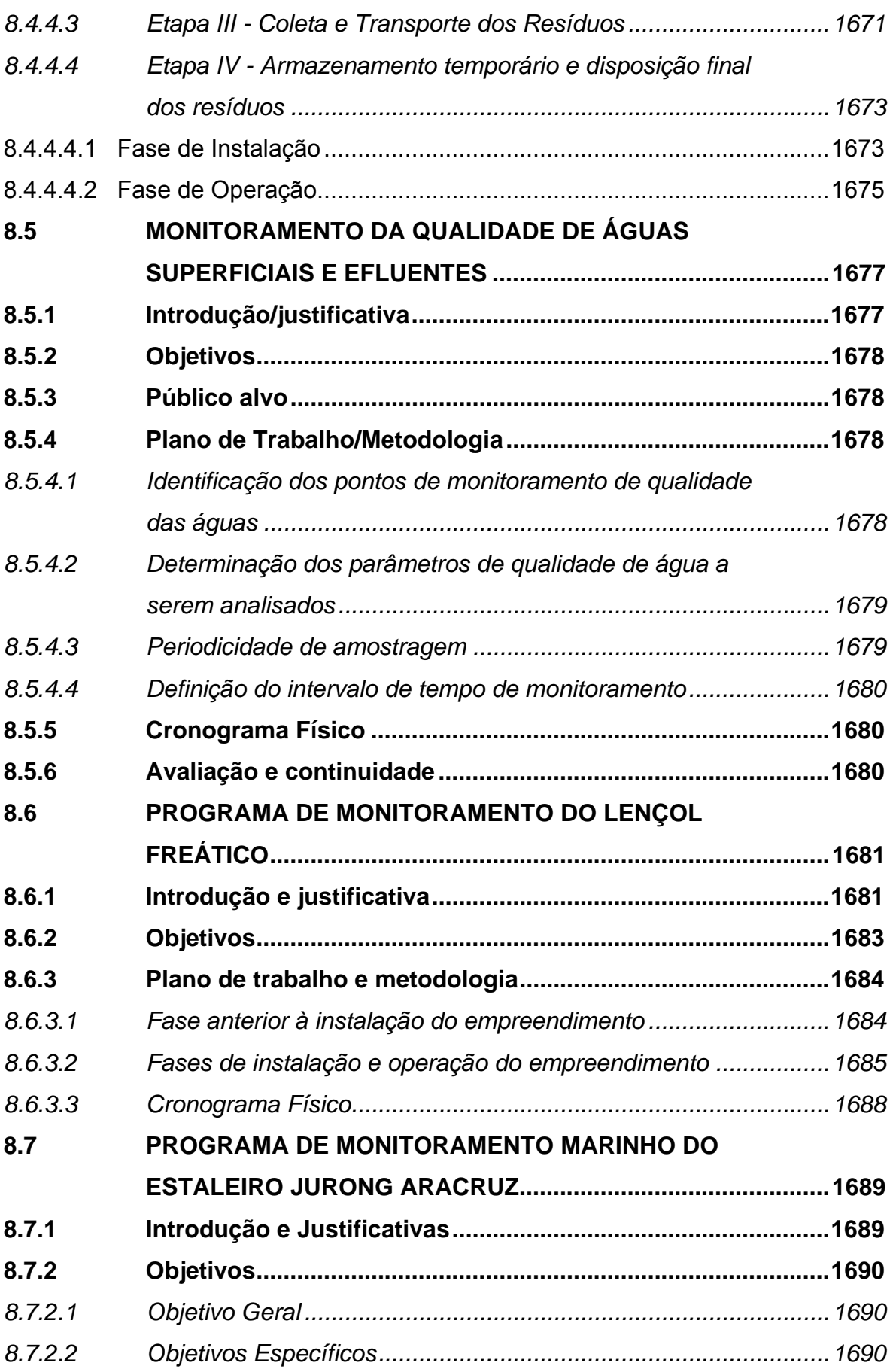

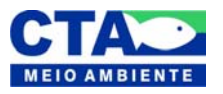

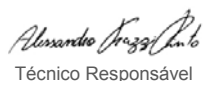

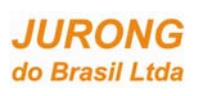

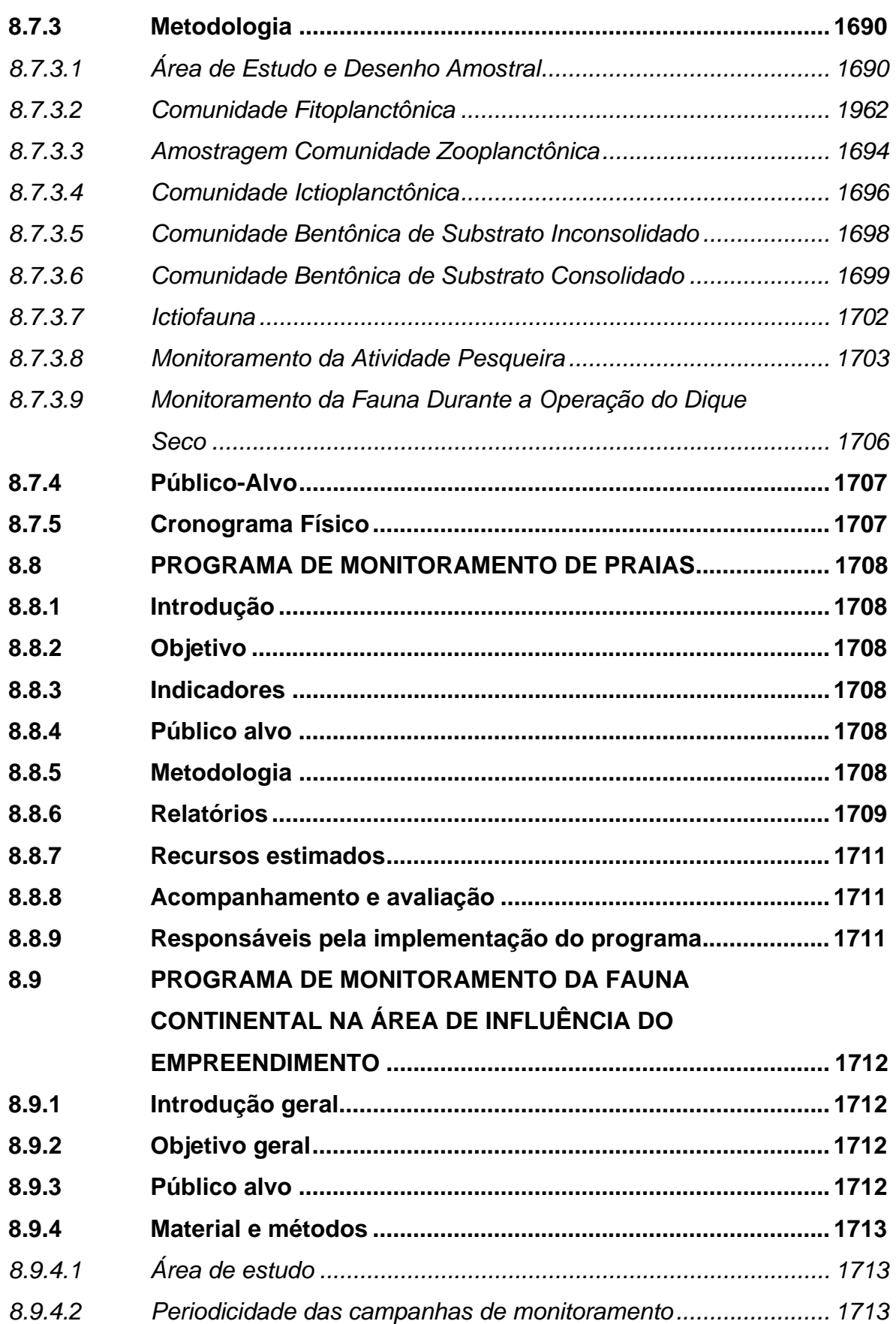

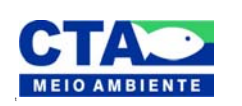

*Almandio Jrozzi Julio*<br>Técnico Responsável

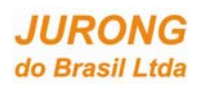

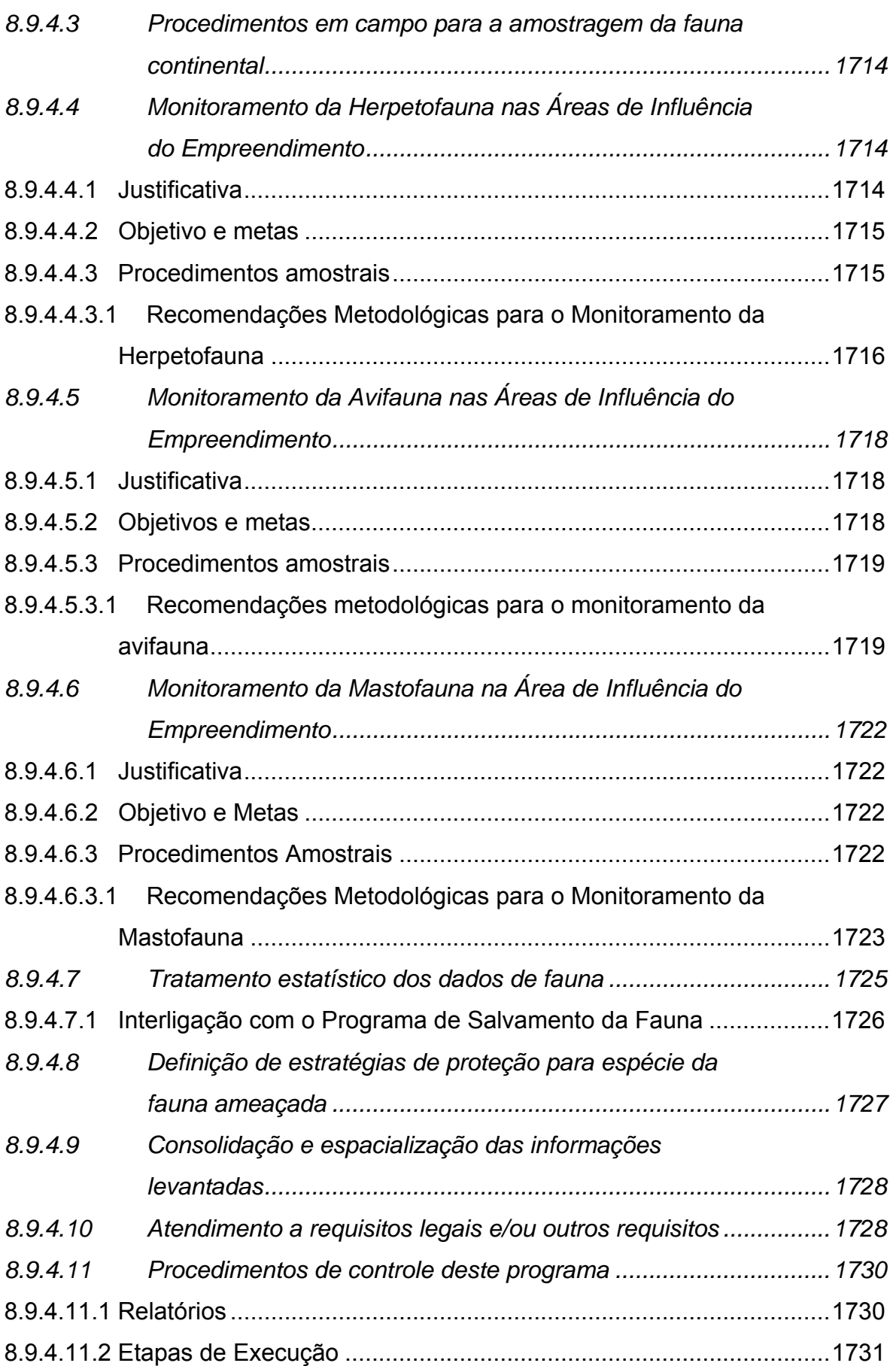

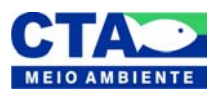

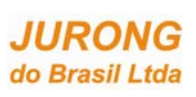

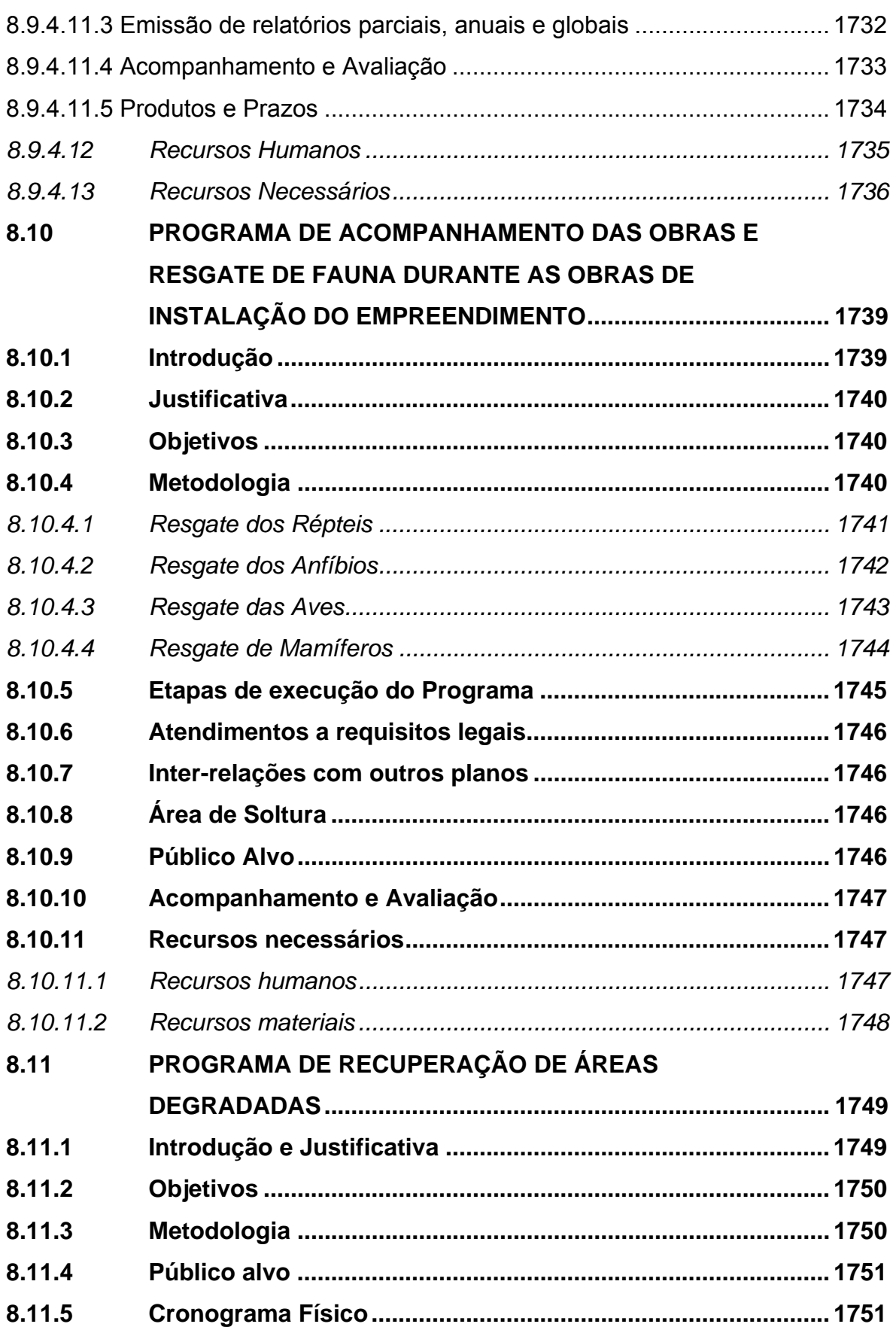

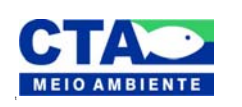

*Almandio Jrozzi Julio*<br>Técnico Responsável
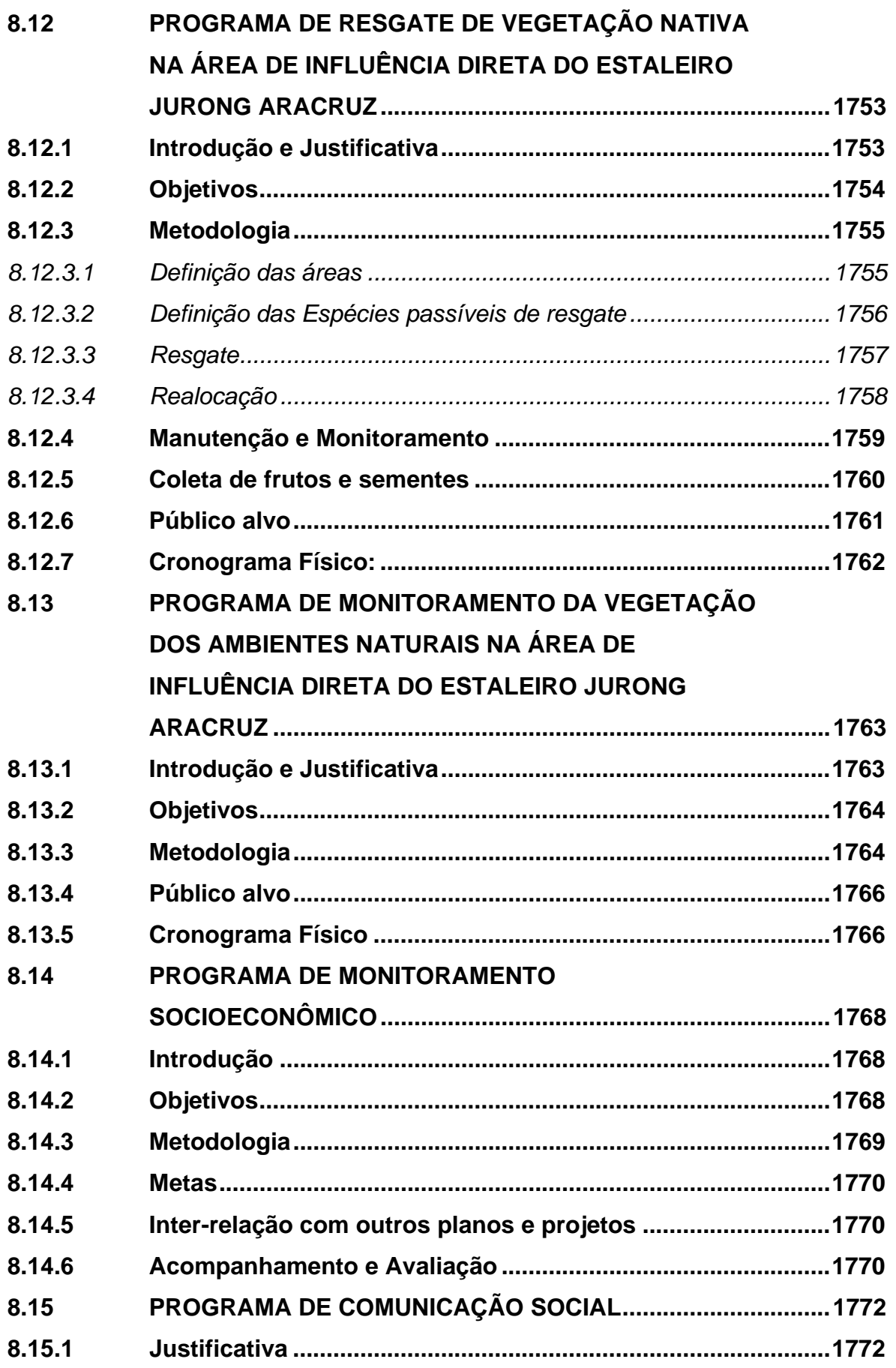

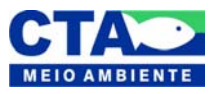

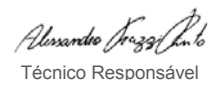

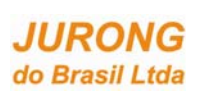

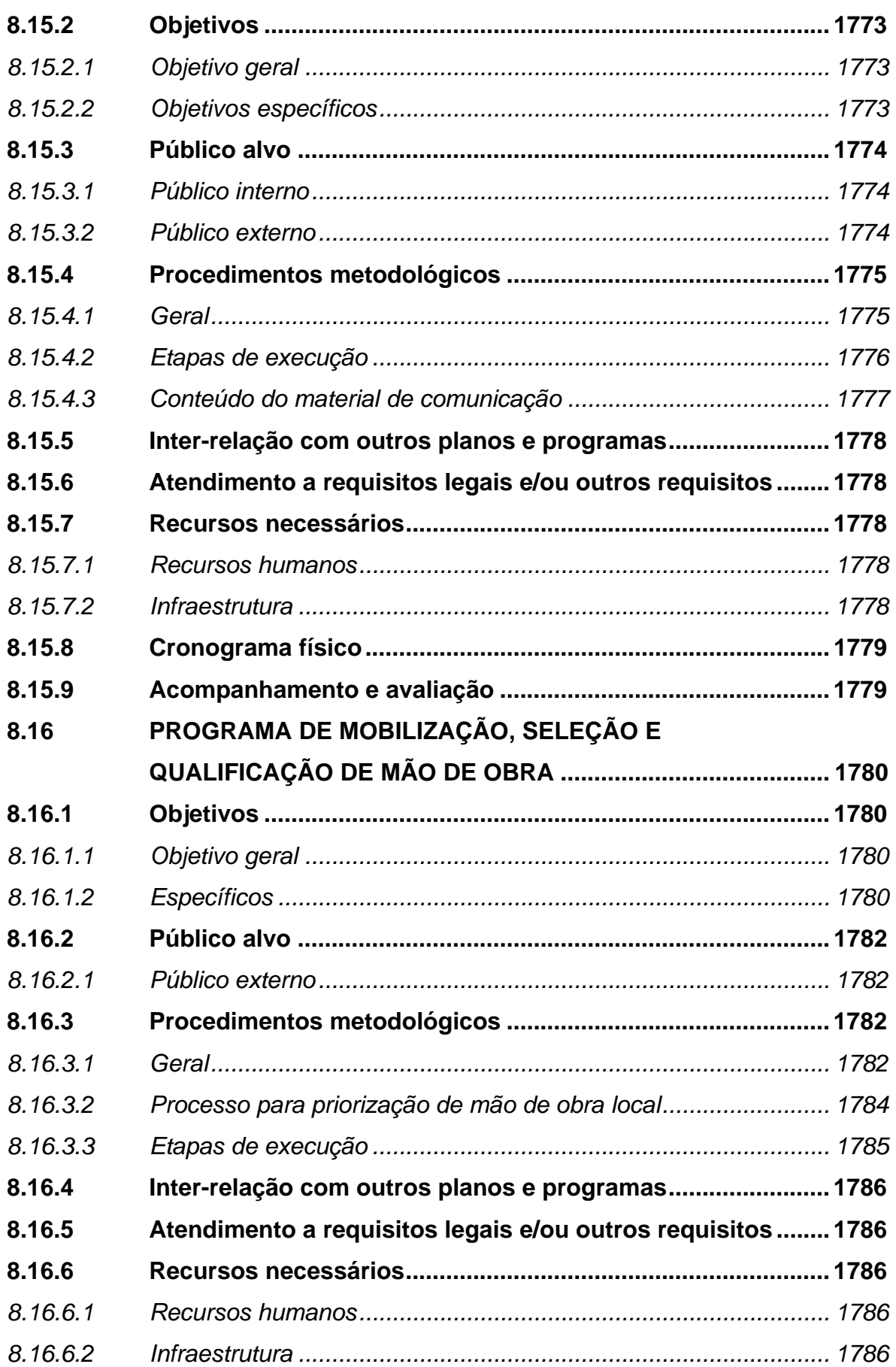

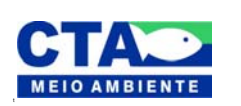

*Almandio Jrozzi Julio*<br>Técnico Responsável

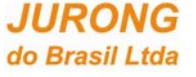

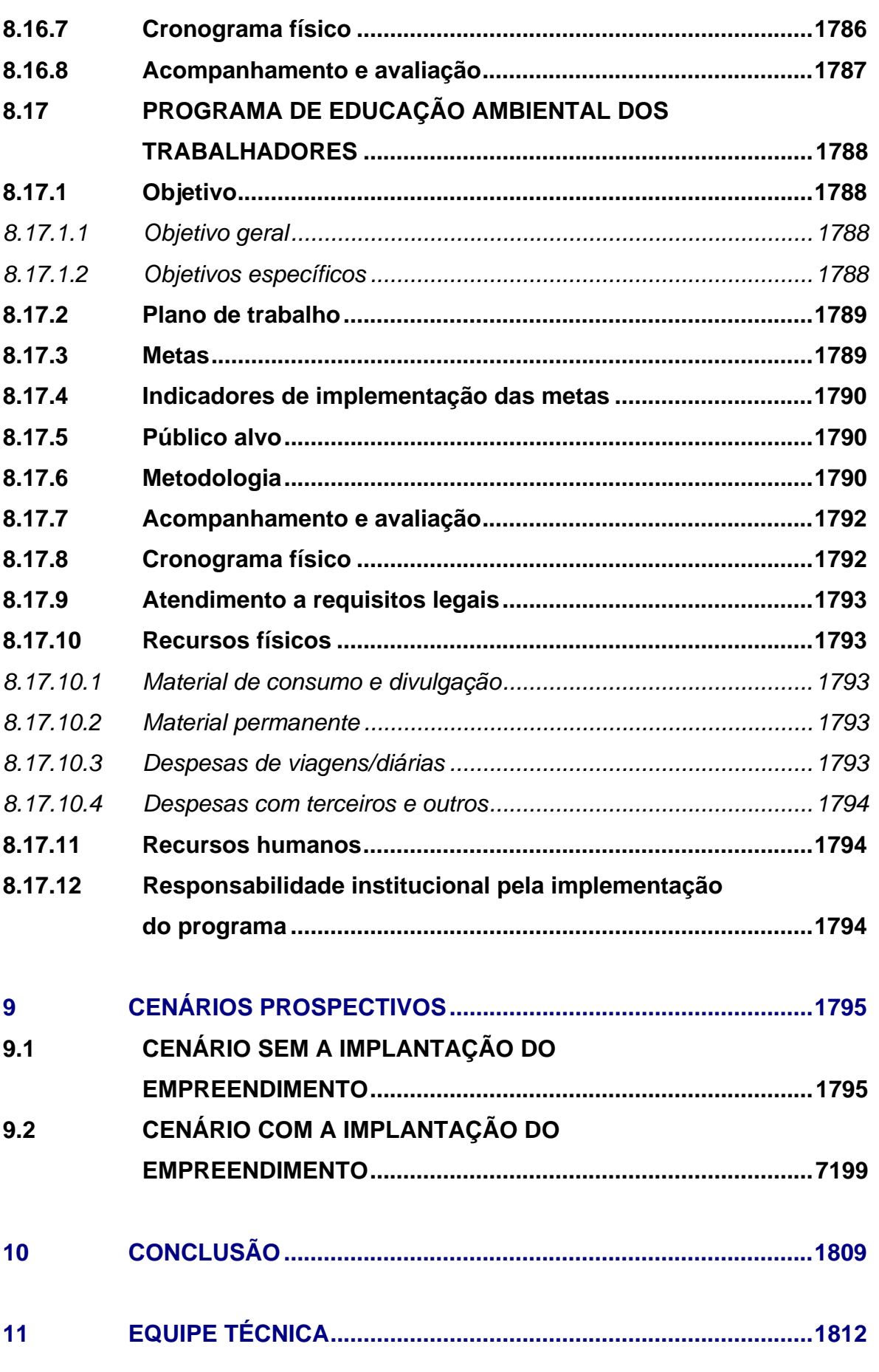

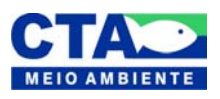

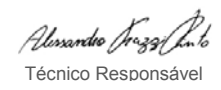

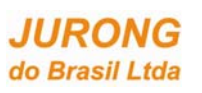

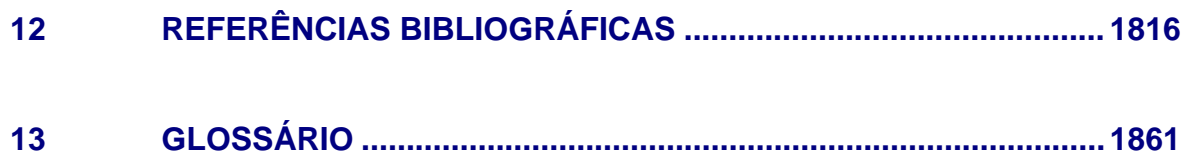

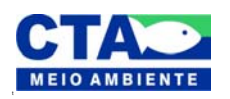

*Almandio Jrozzi Julio*<br>Técnico Responsável

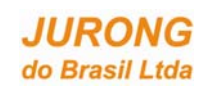

## **LISTA DE FIGURAS**

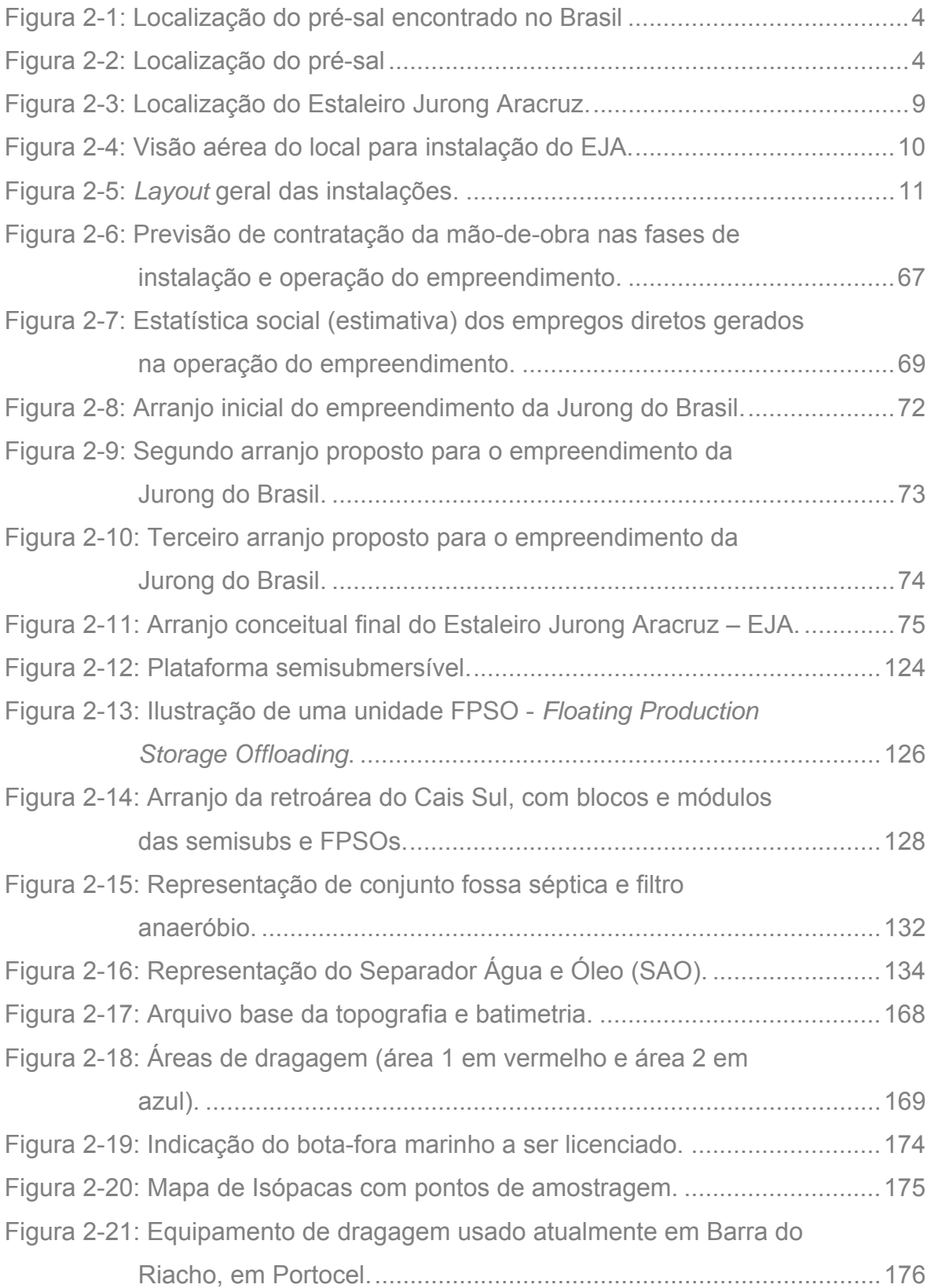

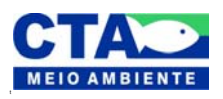

Alexandre Trazzi Parto Técnico Responsável

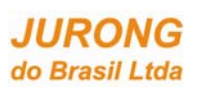

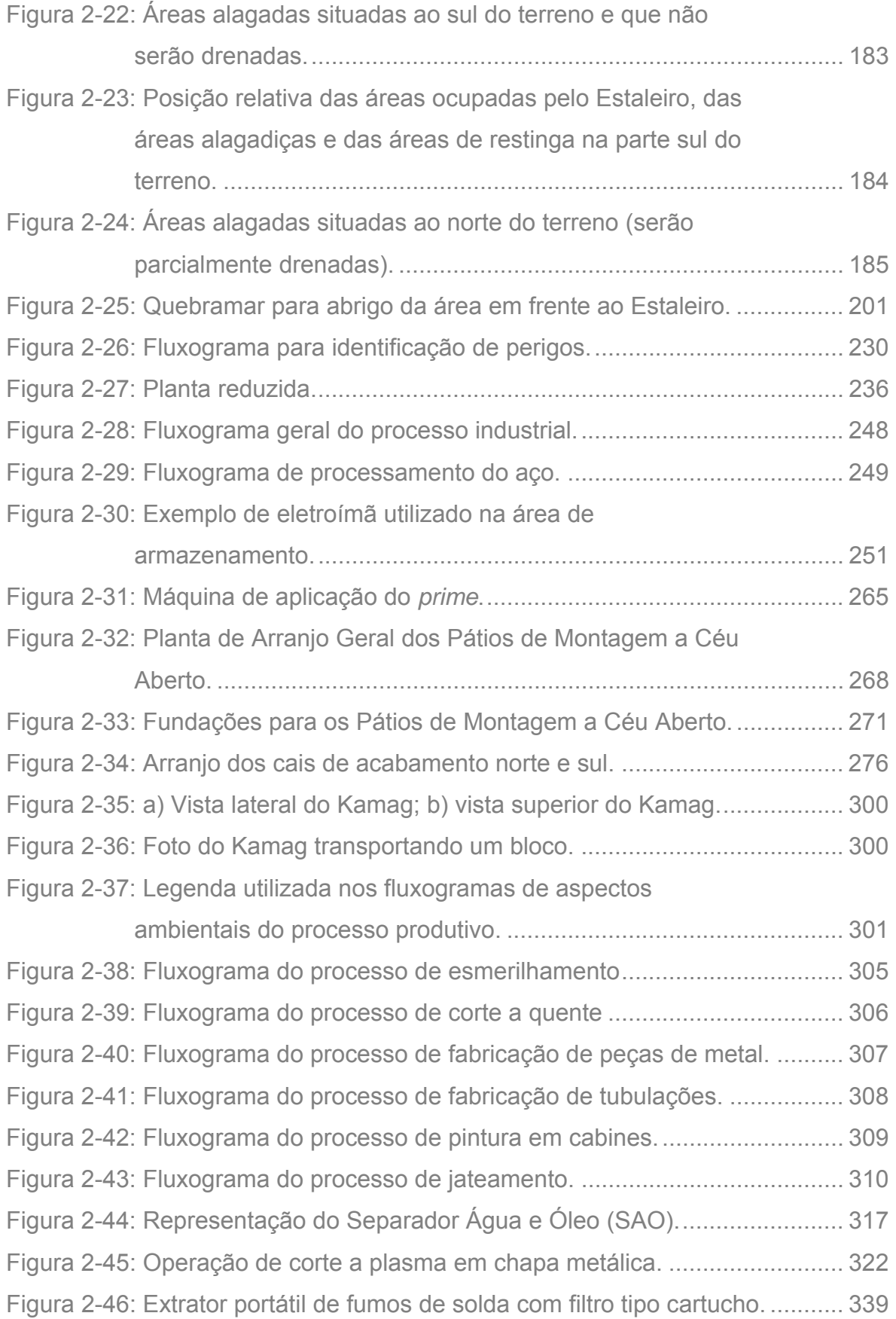

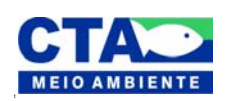

*Almandio Jrozaj Julo*<br>Técnico Responsável

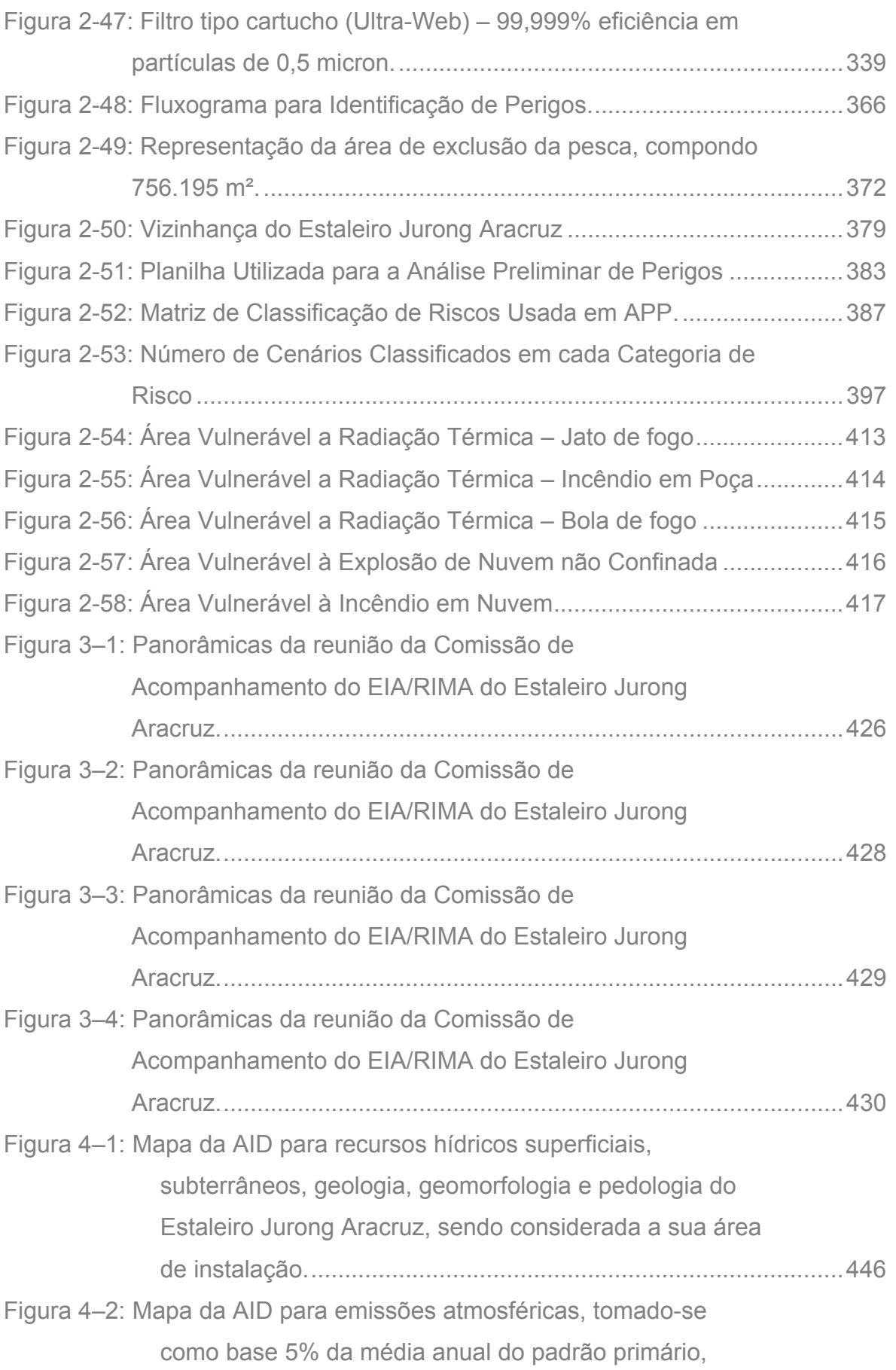

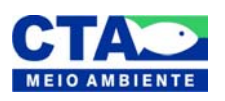

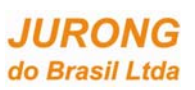

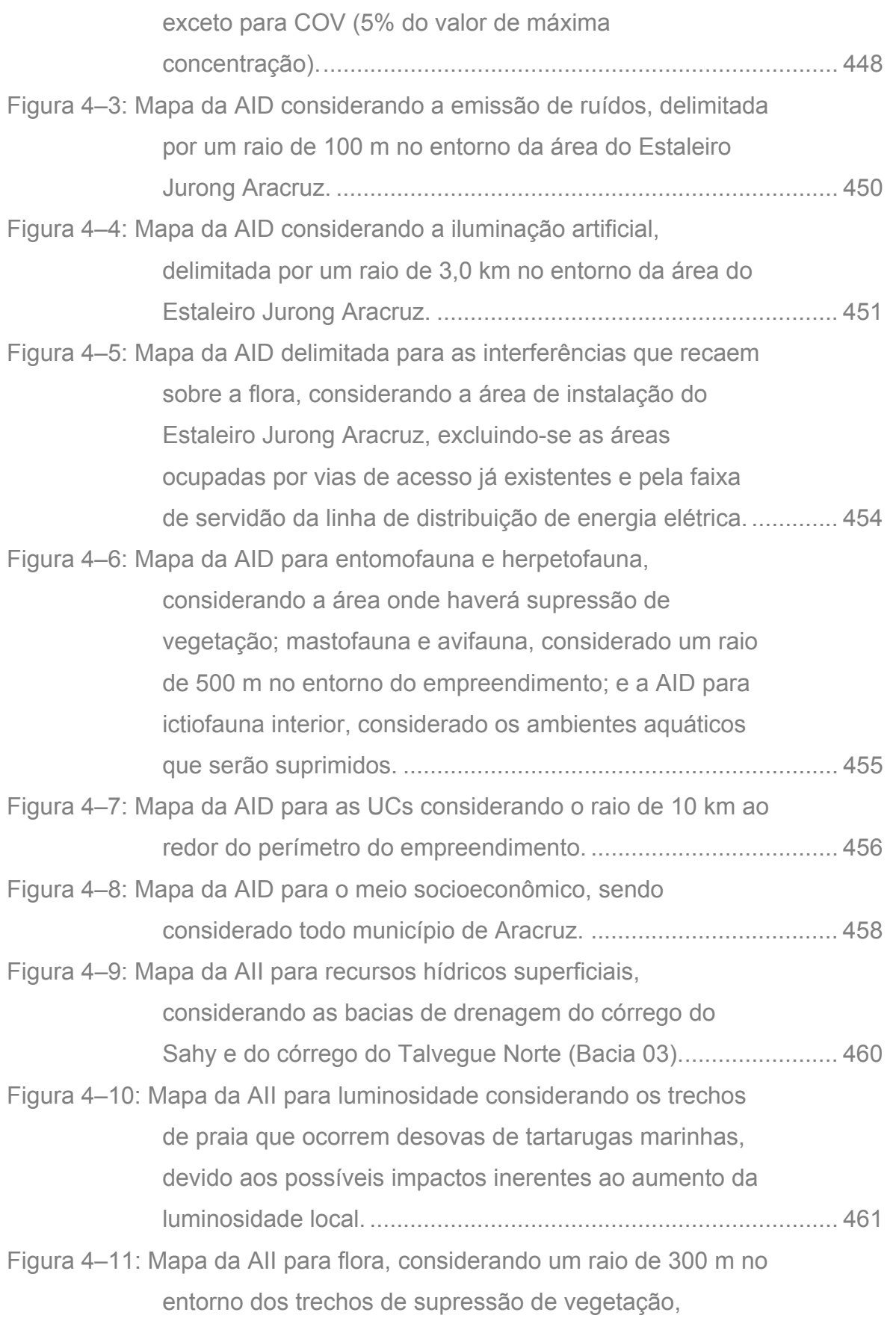

excluindo-se a área marinha. ...................................................... 463

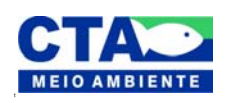

*Alenandro Jrazaj fin<sup>1</sup>o*<br>Técnico Responsável

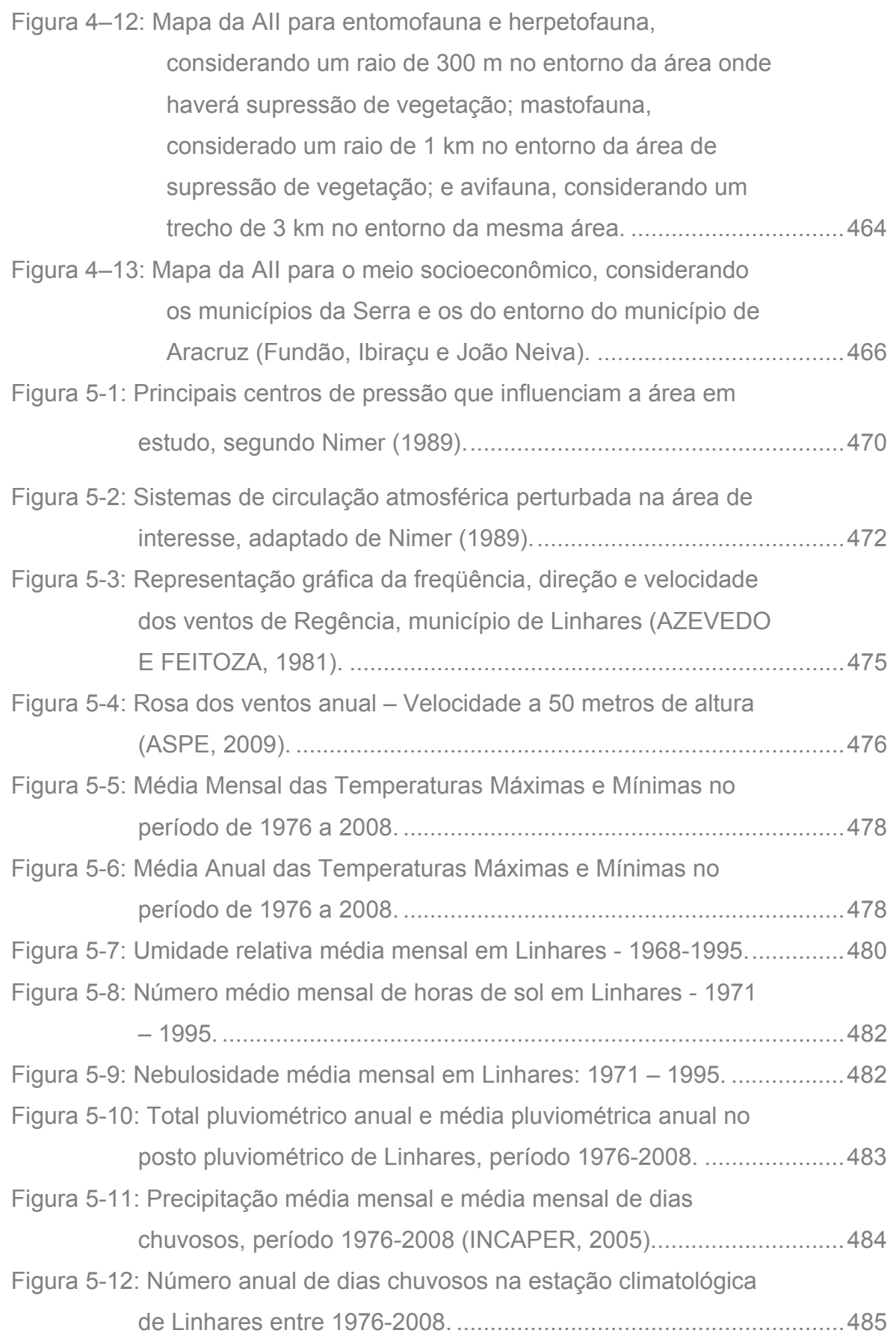

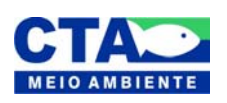

*Almandio Jrozaj Julo*<br>Técnico Responsável

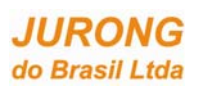

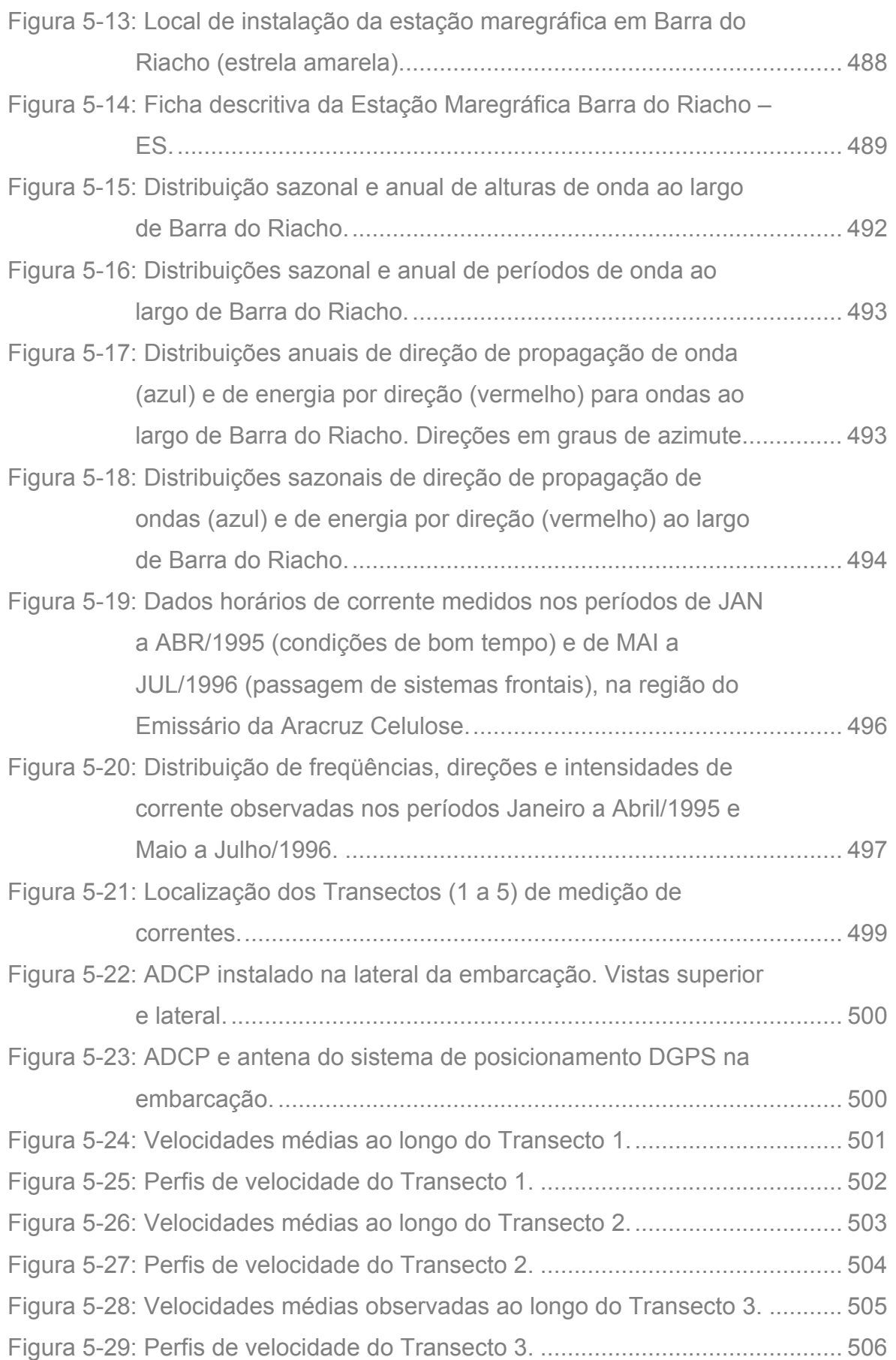

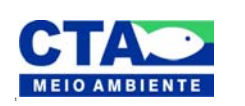

*Almandio Jrozaj Julo*<br>Técnico Responsável

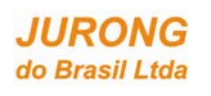

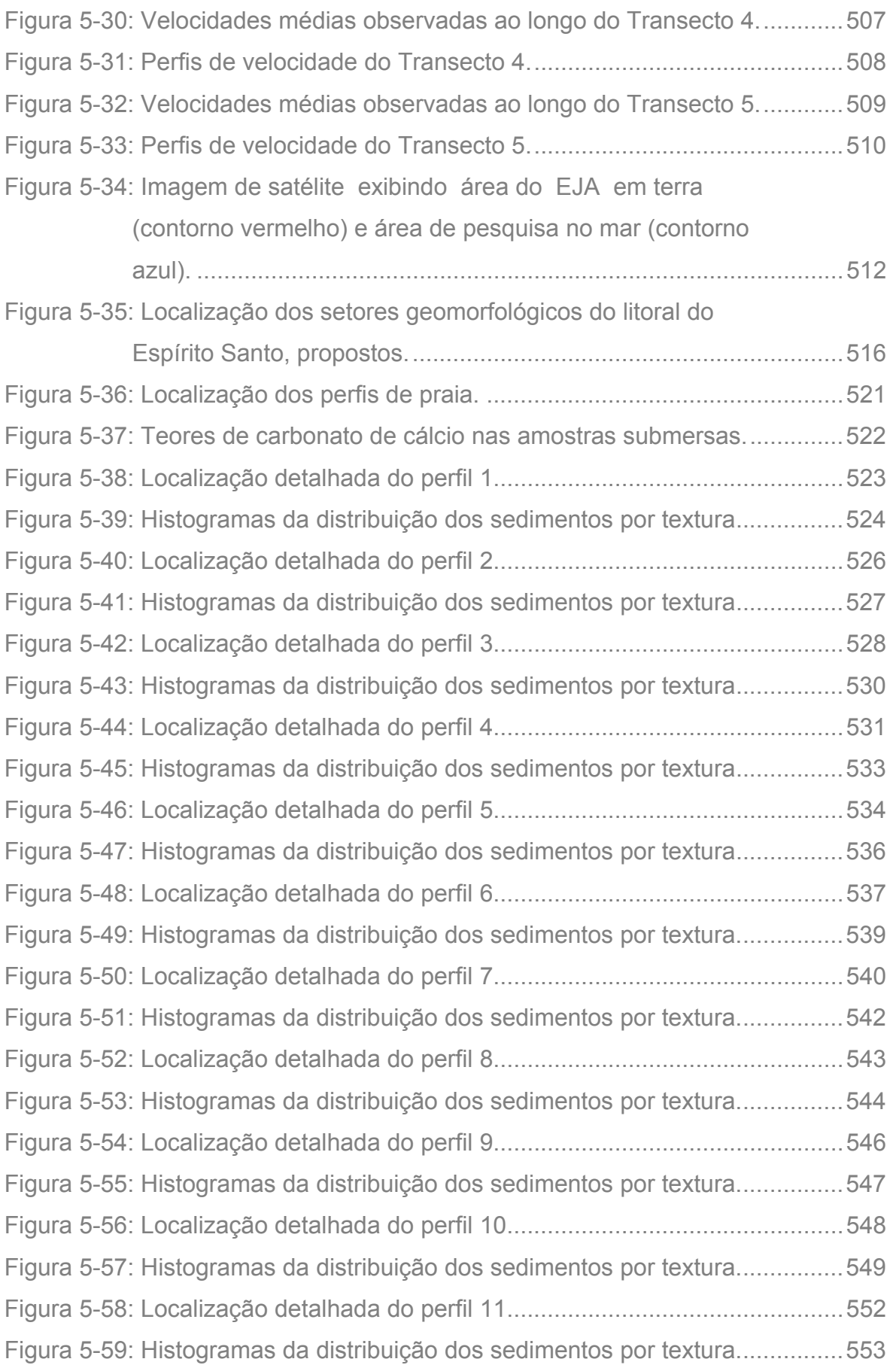

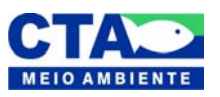

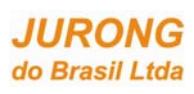

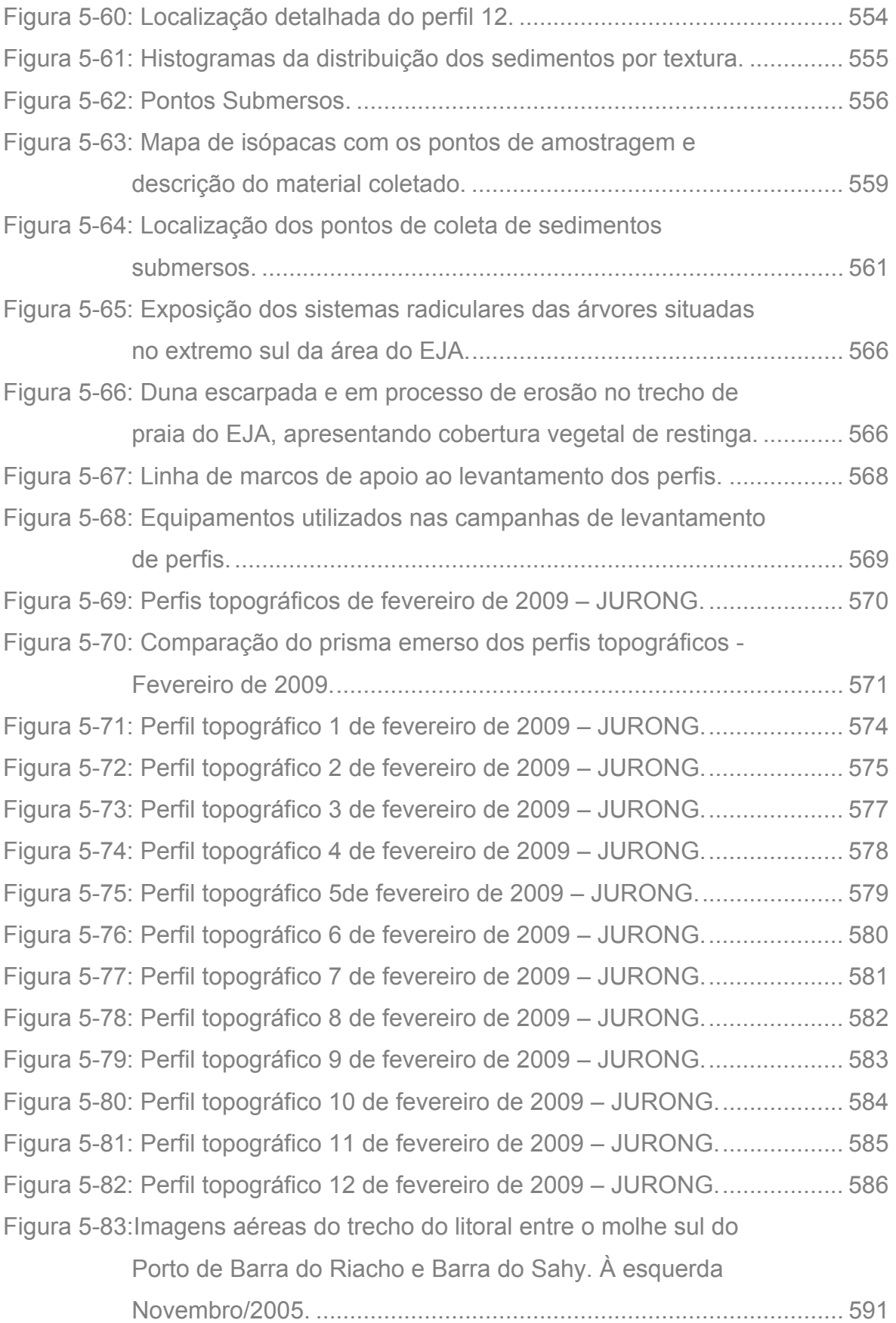

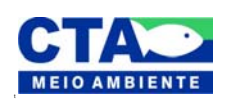

*Almandio Jrozaj Julo*<br>Técnico Responsável

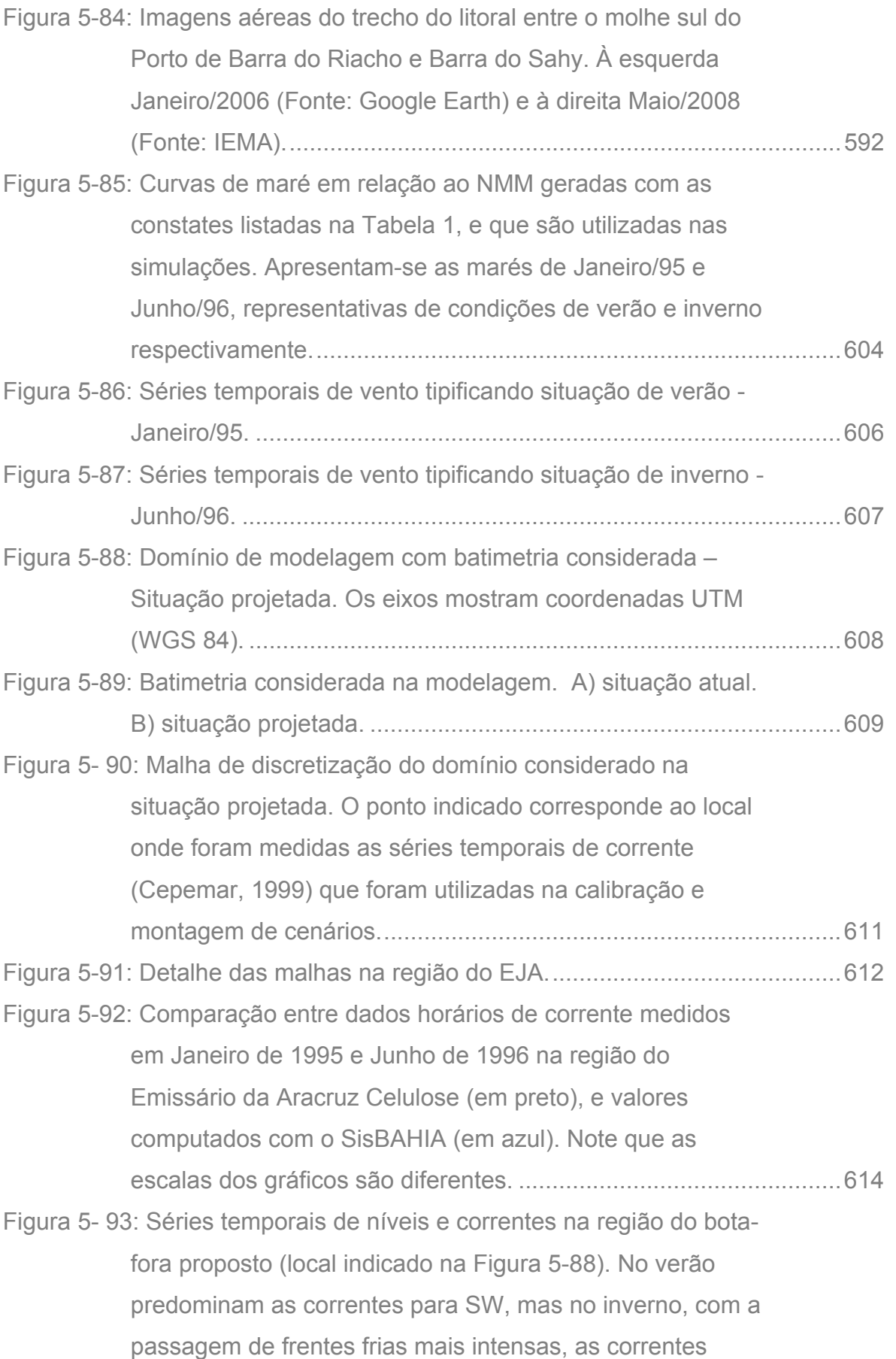

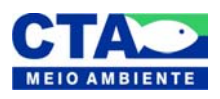

*Almandio Jrozaj Julo*<br>Técnico Responsável

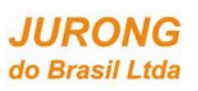

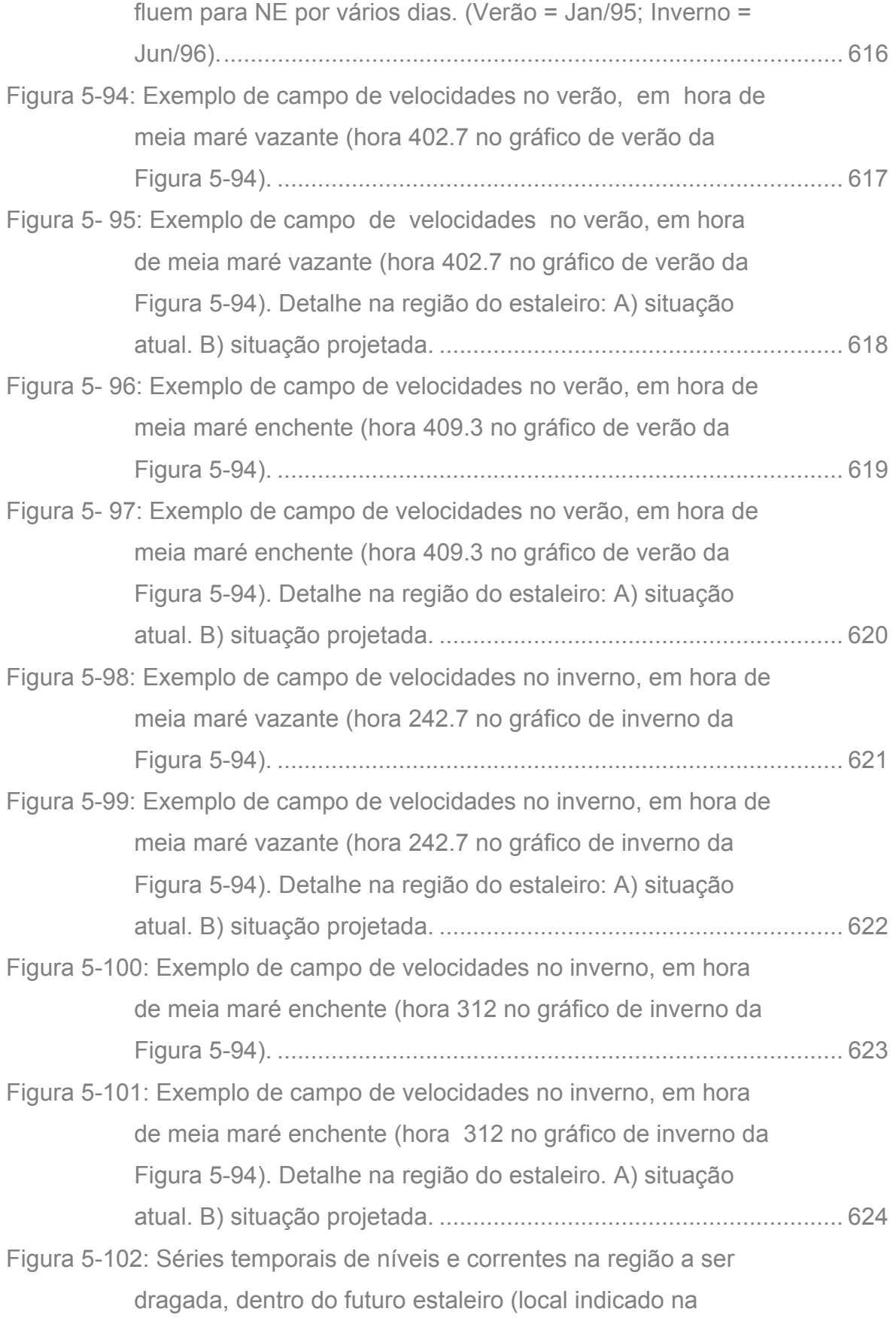

Figuras 7). Tanto no verão quanto do inverno percebe-se a

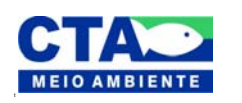

Alexandre Trazzi hute Técnico Responsável

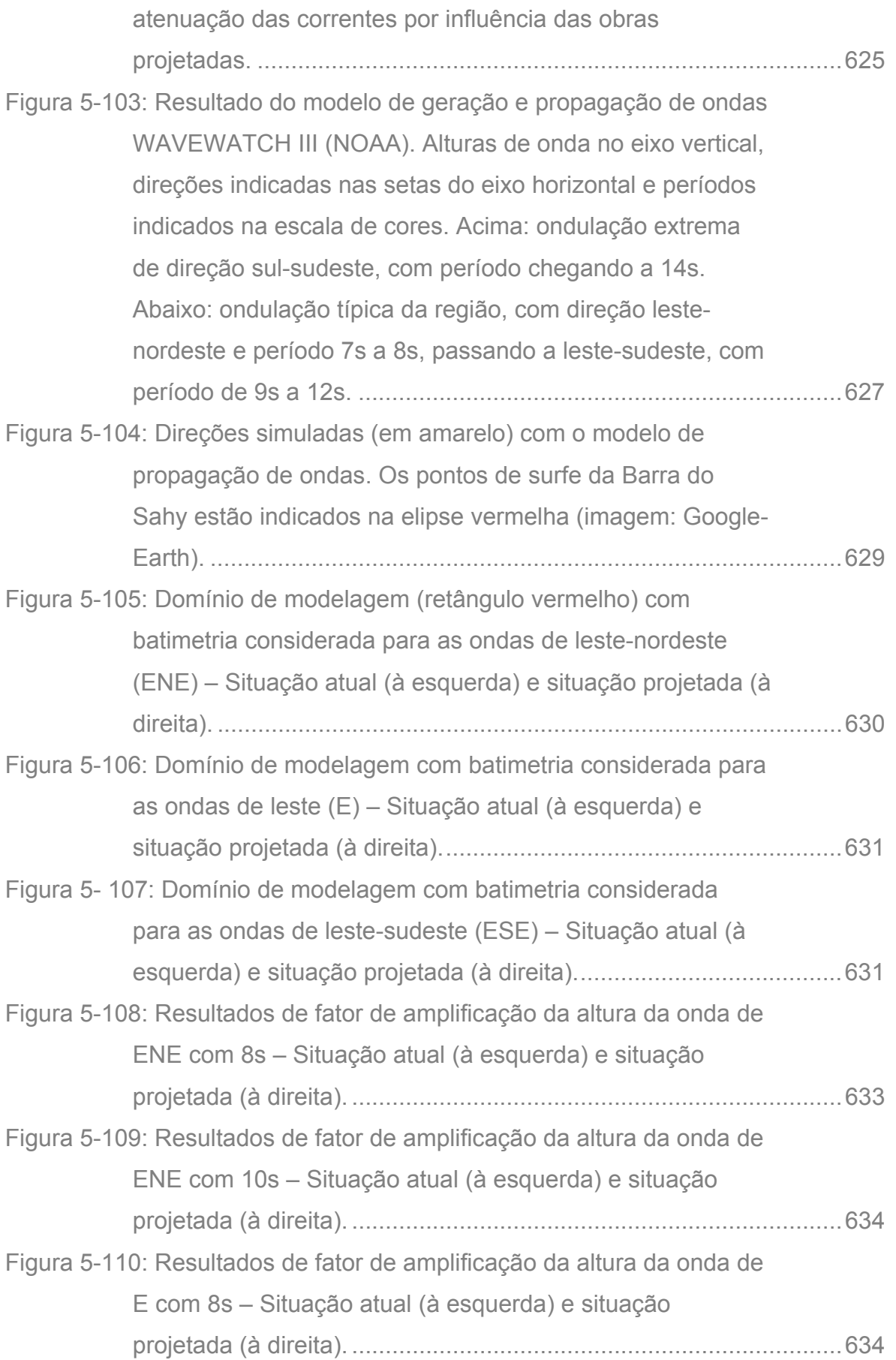

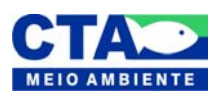

*Alenandro Jrozaj Julio*<br>Técnico Responsável

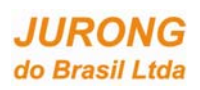

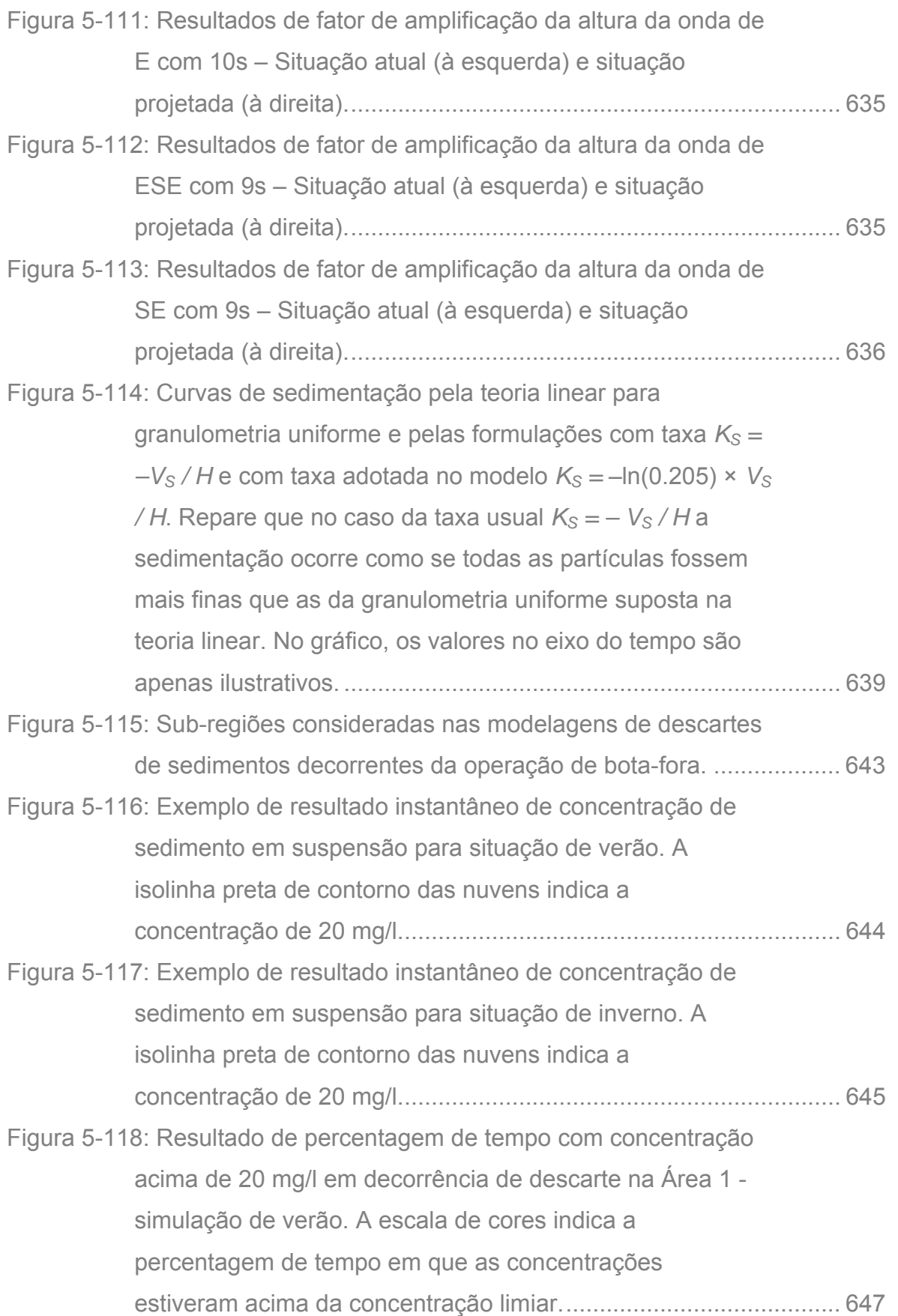

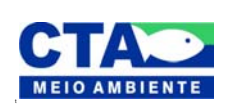

*Almandio Jrozzi Julio*<br>Técnico Responsável

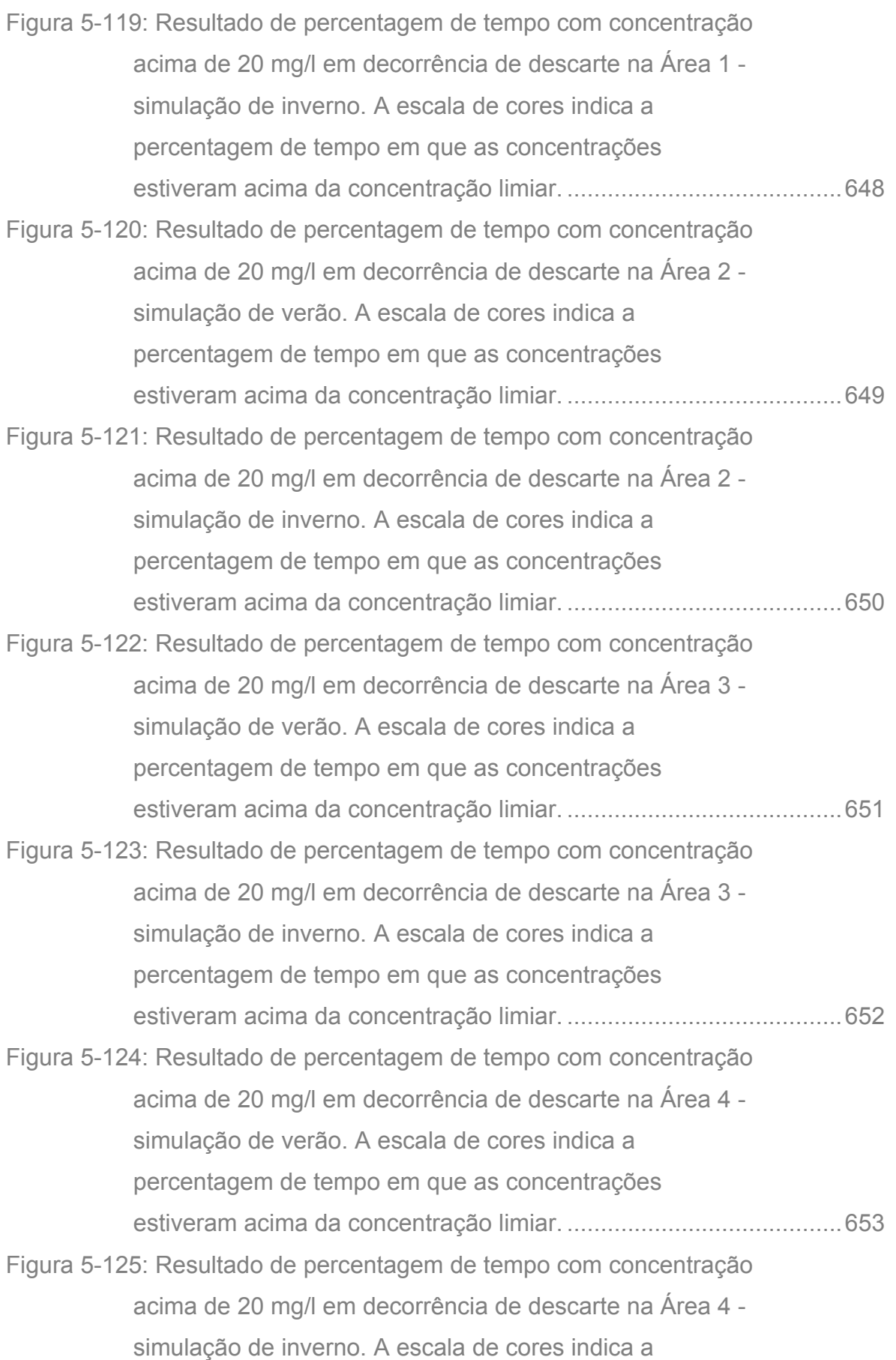

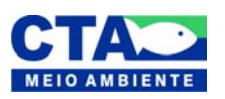

*Almandio Jrozaj Julo*<br>Técnico Responsável

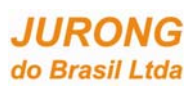

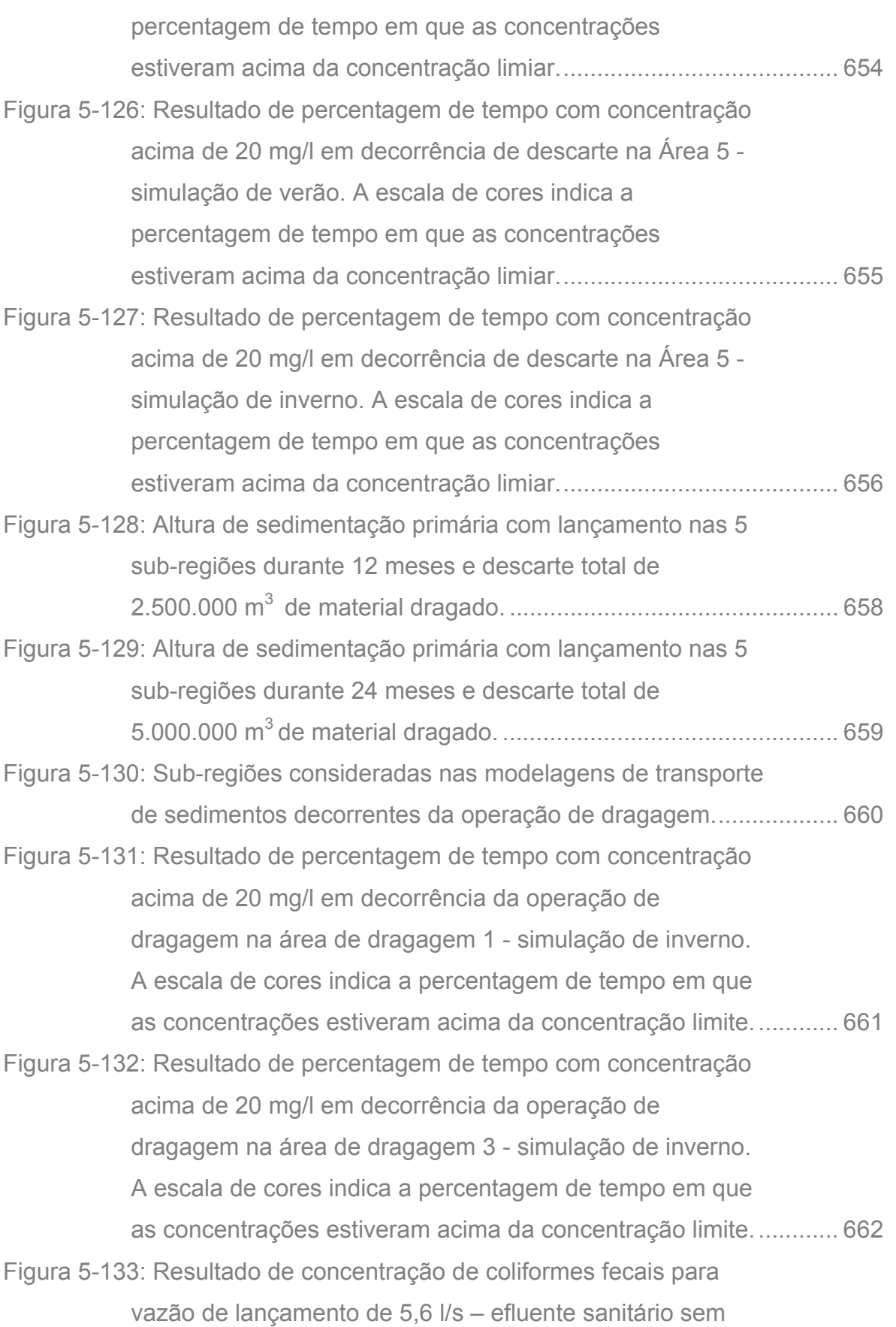

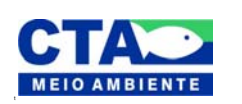

*Almandio Jrozaj fin<sup>1</sup>o*<br>Técnico Responsável

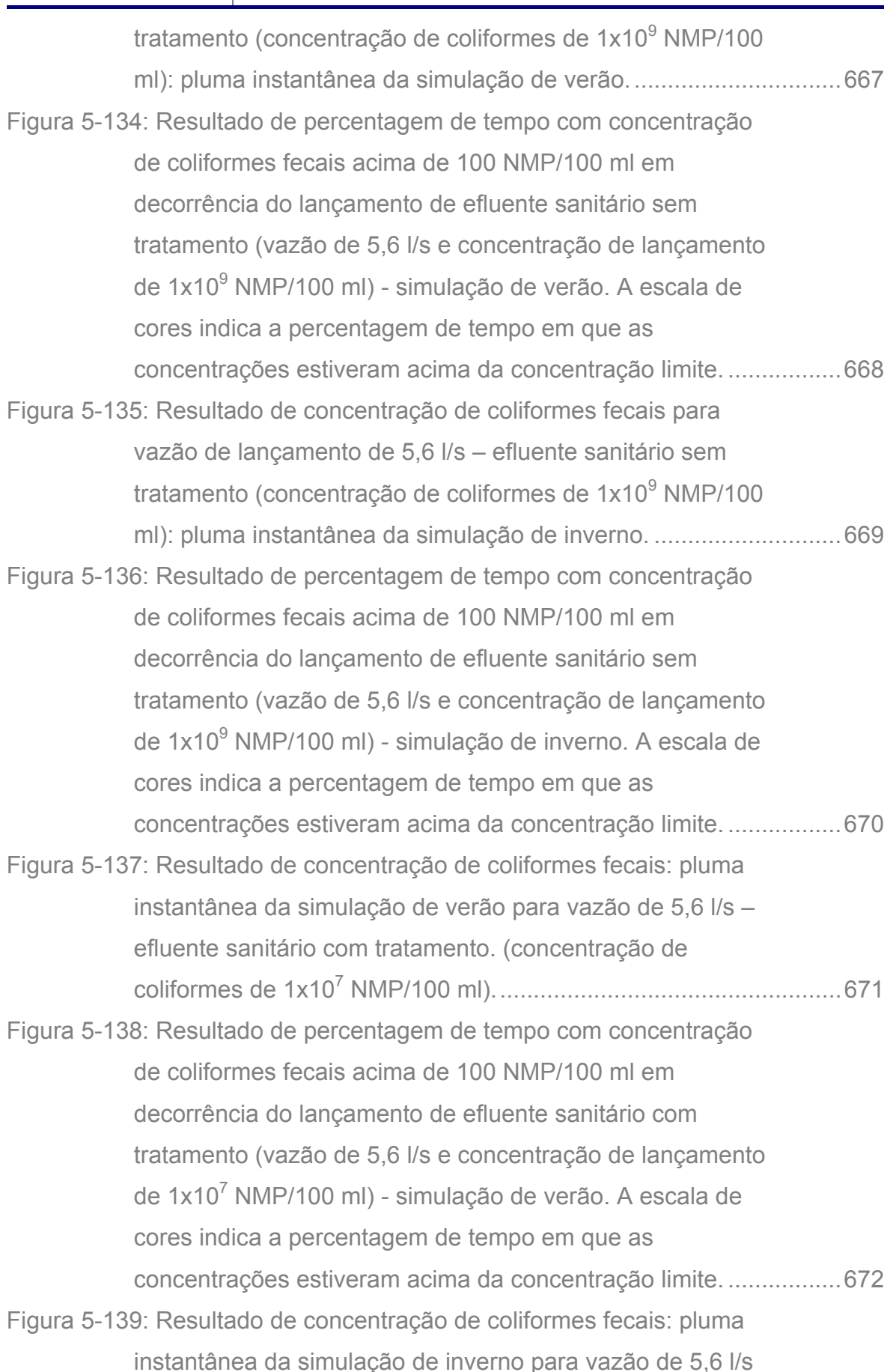

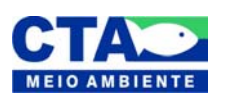

*Alenandro Jrozaj Julio*<br>Técnico Responsável

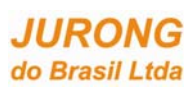

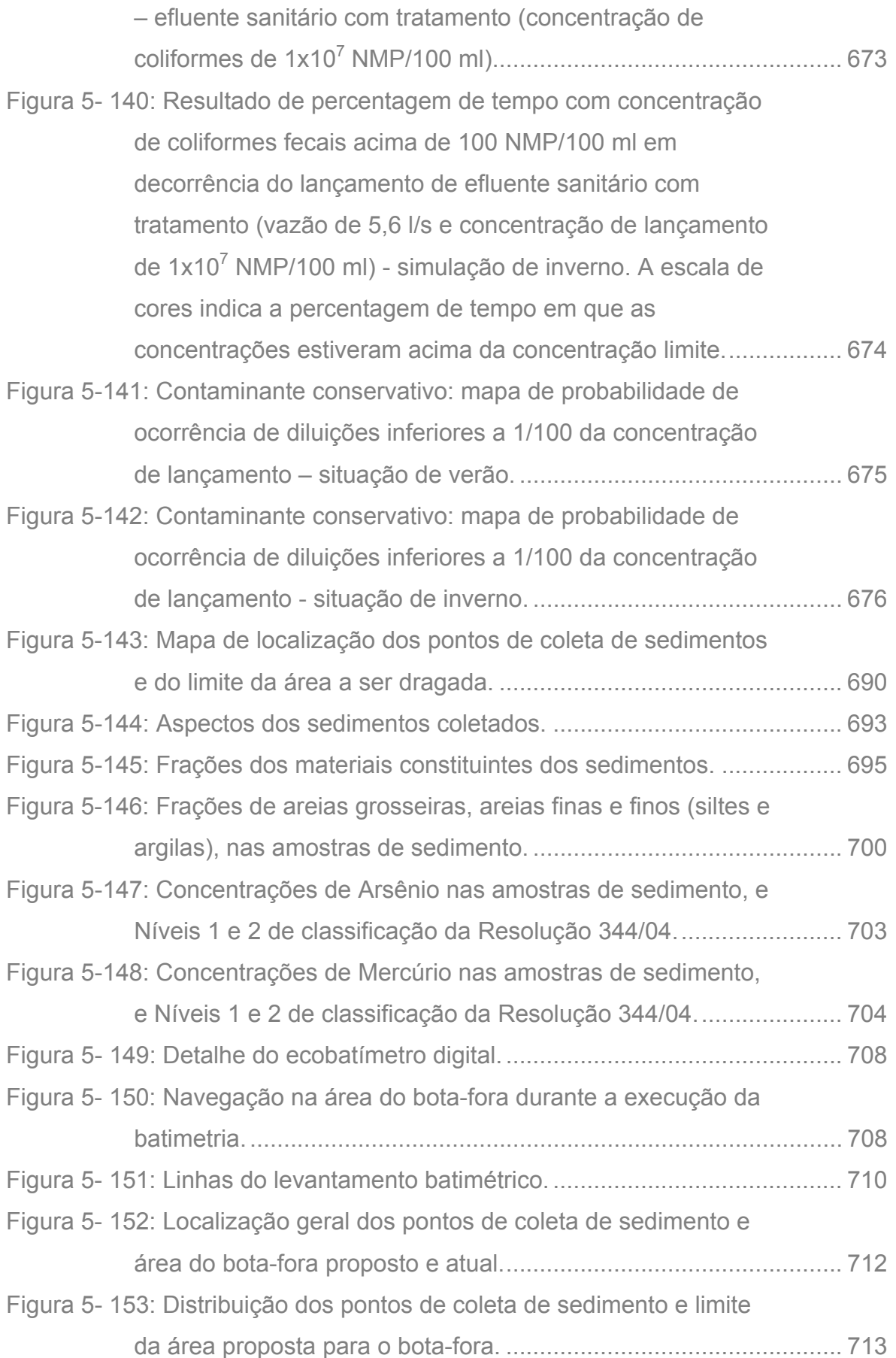

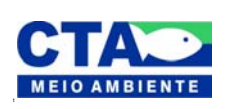

*Alenandro Jrazaj Julo*<br>Técnico Responsável

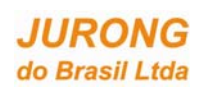

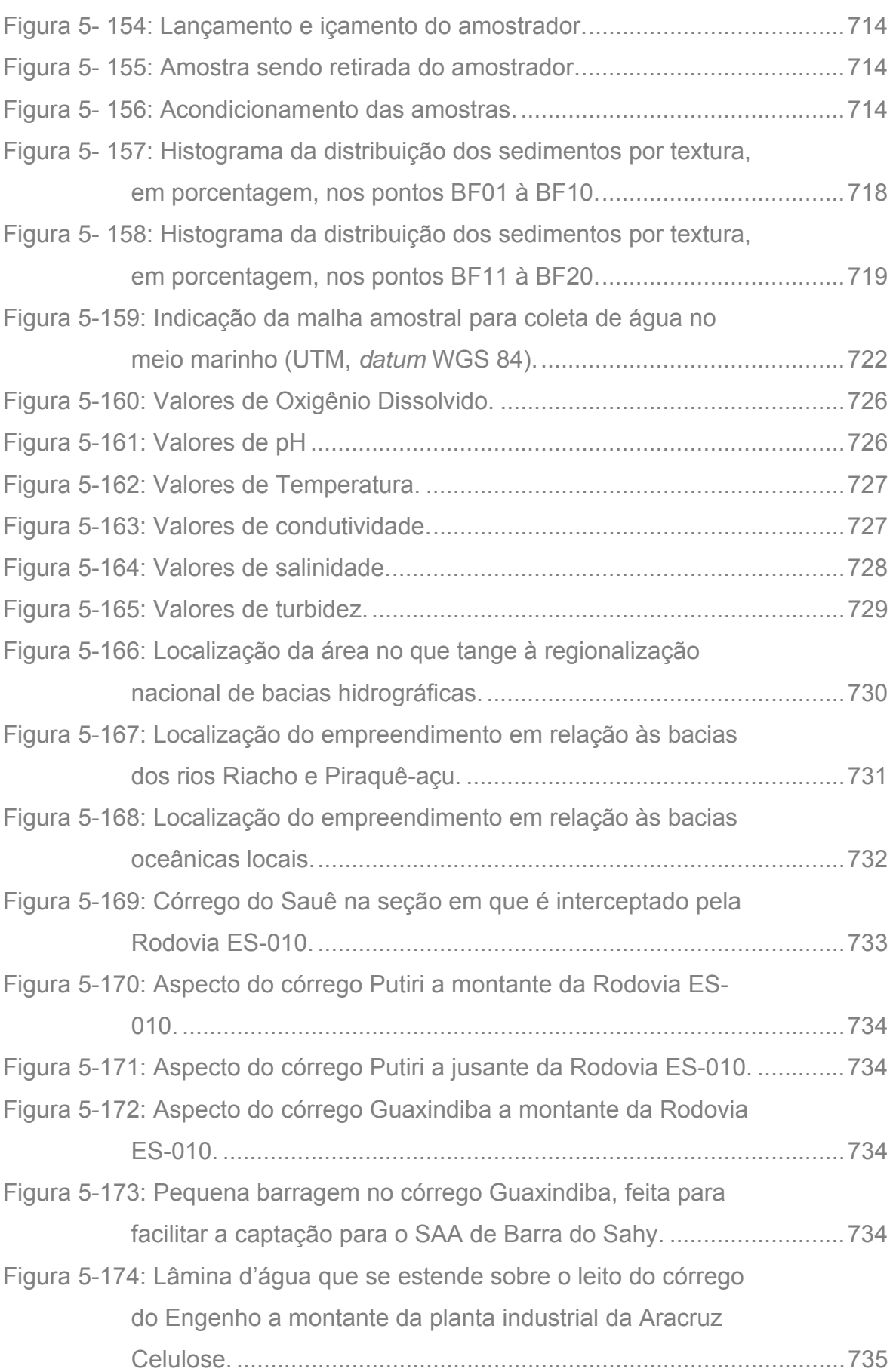

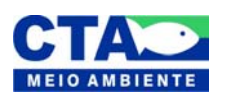

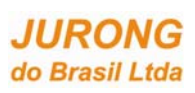

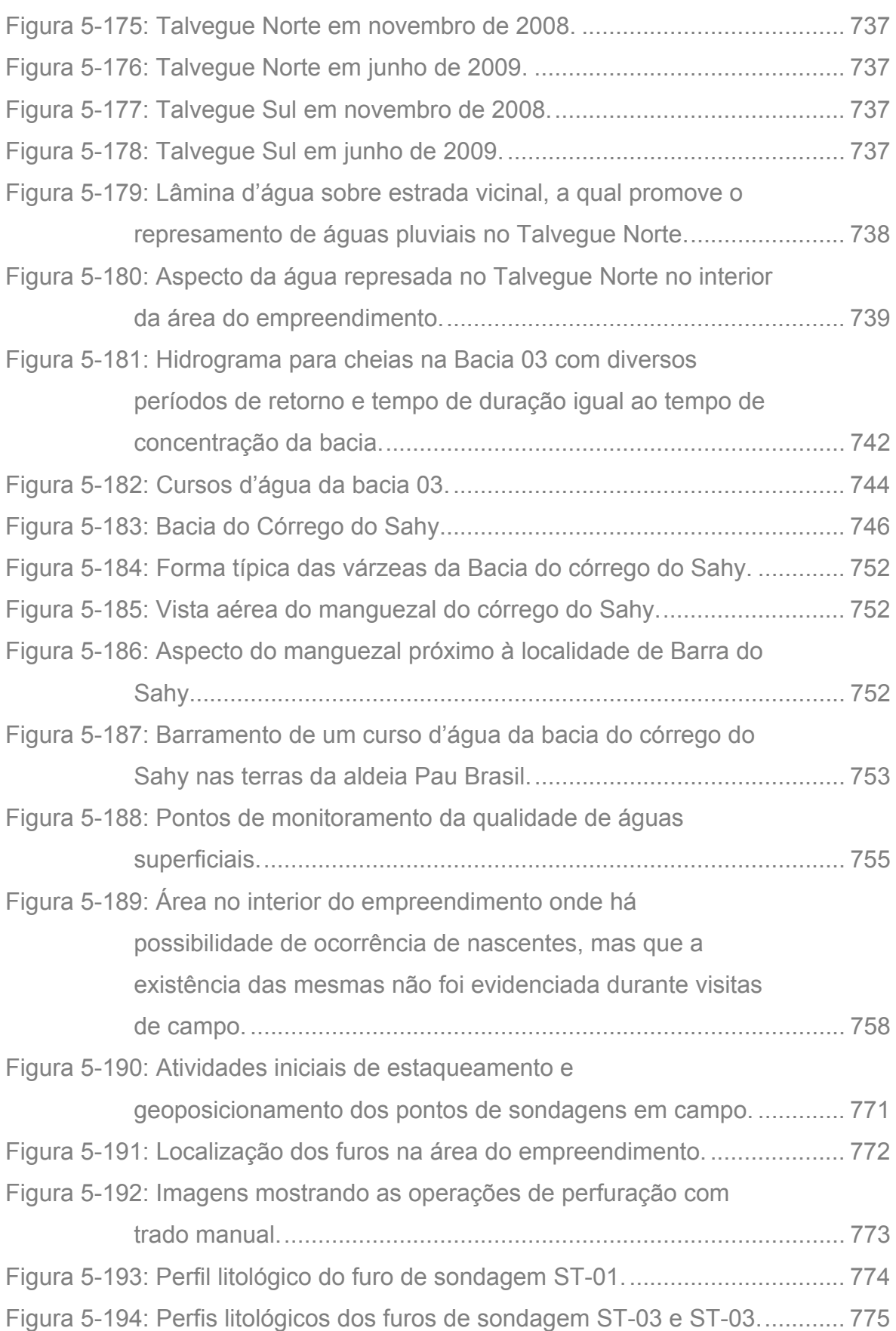

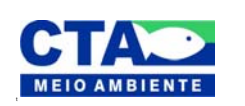

*Almandio Jrozaj Julo*<br>Técnico Responsável

**JURONG** do Brasil Ltda

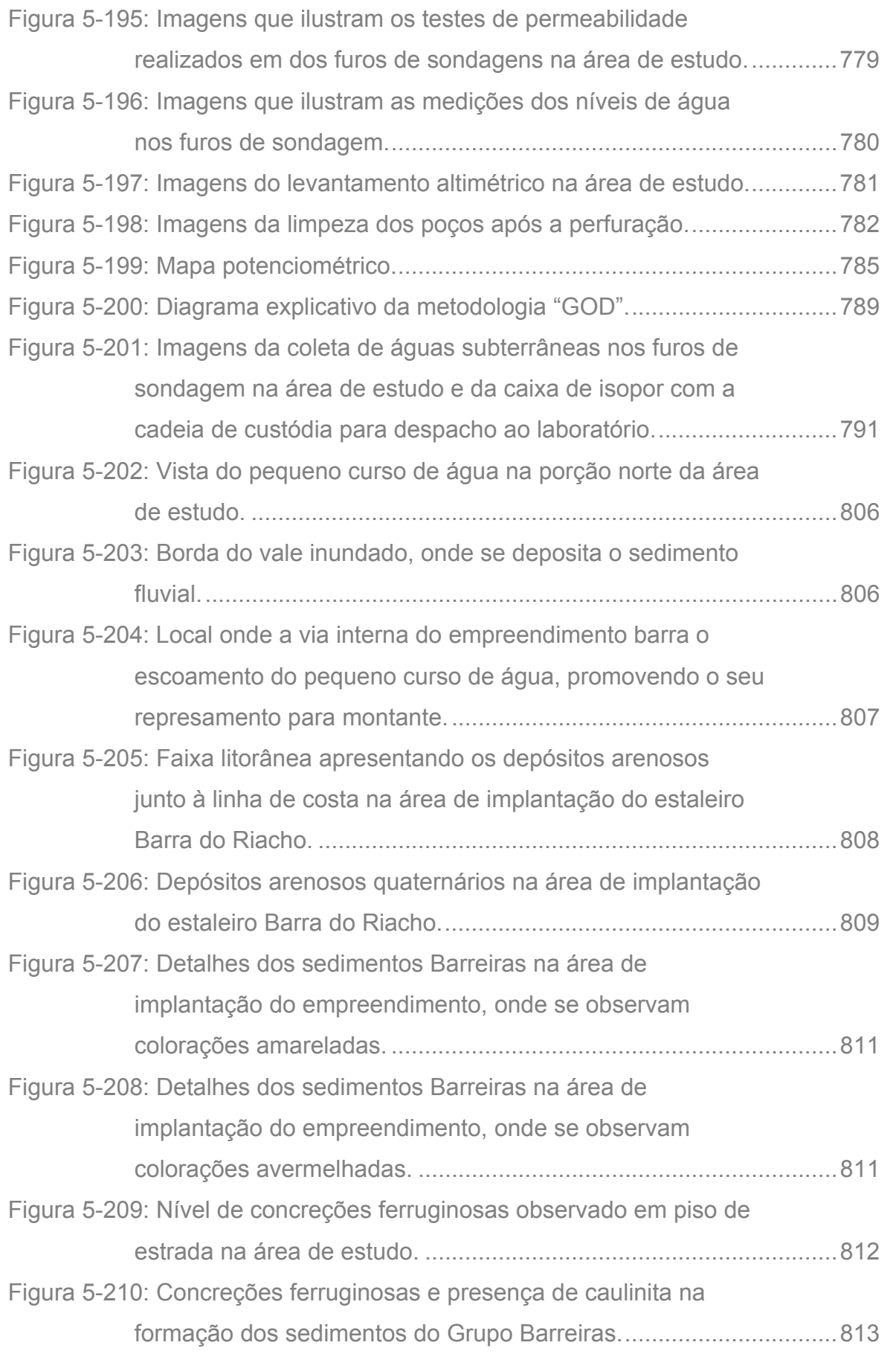

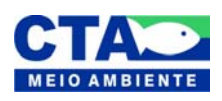

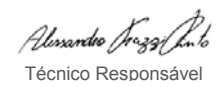

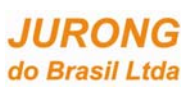

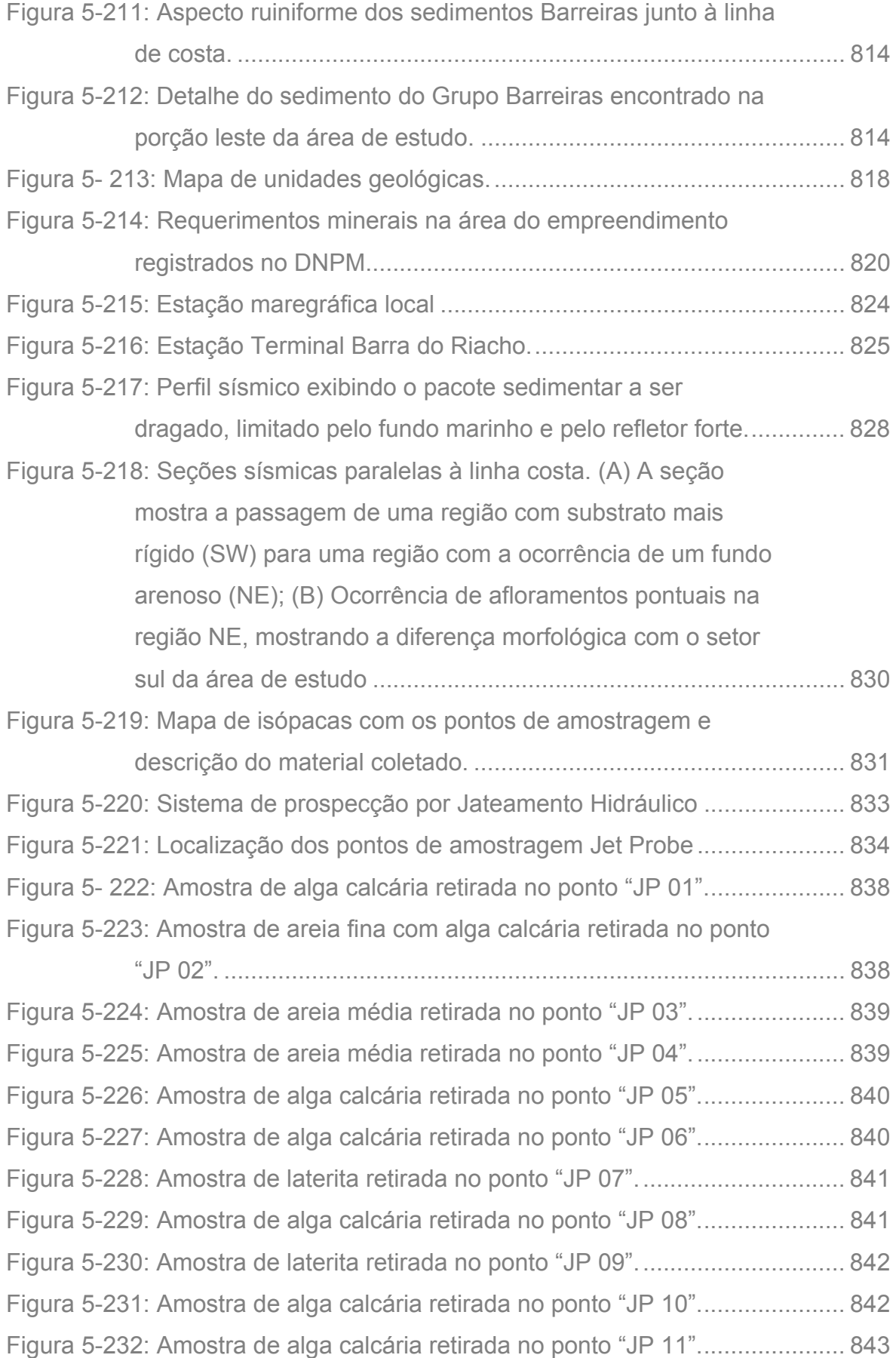

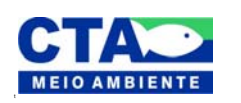

*Almandio Jrozaj Julo*<br>Técnico Responsável

**JURONG** do Brasil Ltda

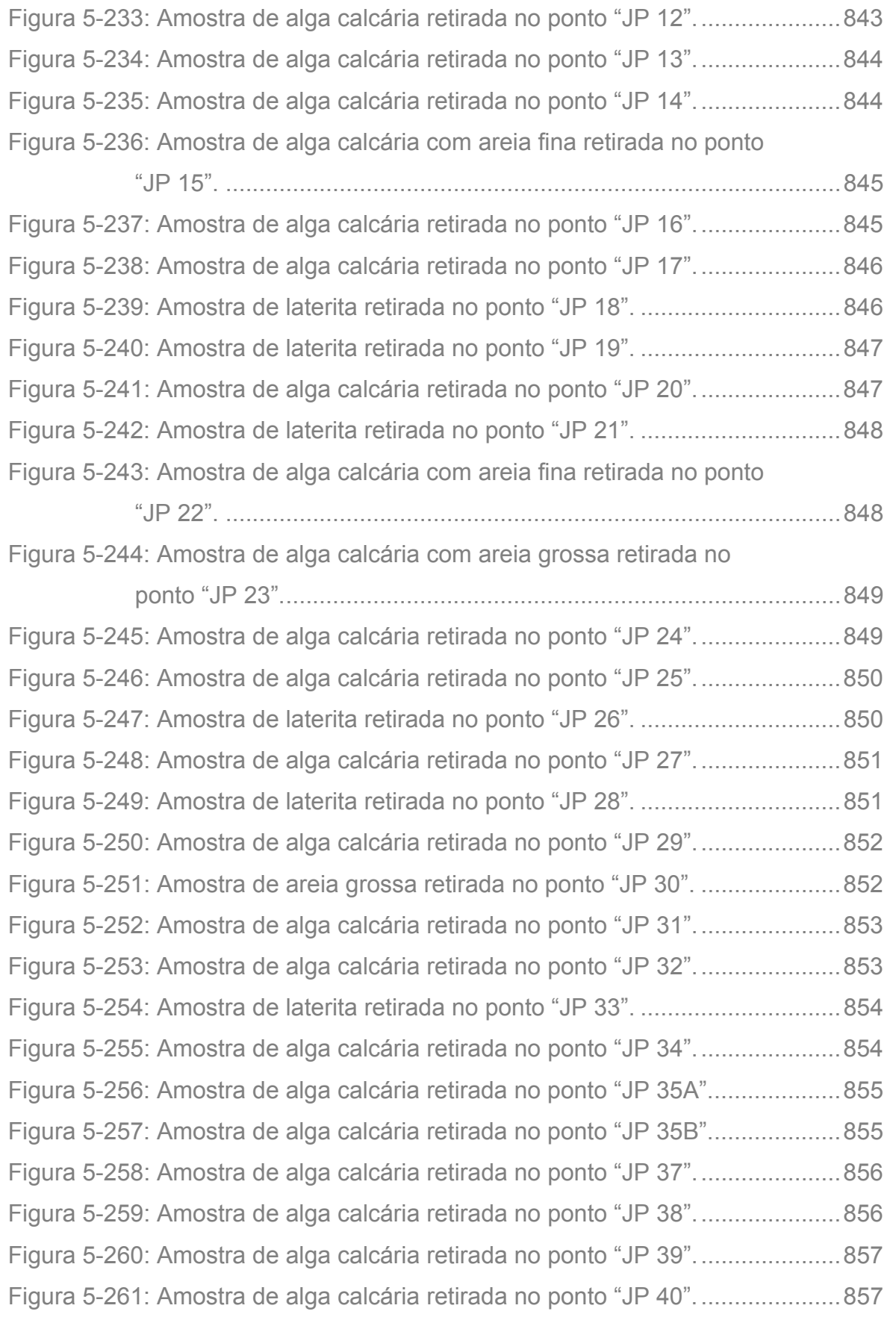

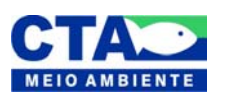

*Almandio Jrozaj Julo*<br>Técnico Responsável

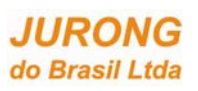

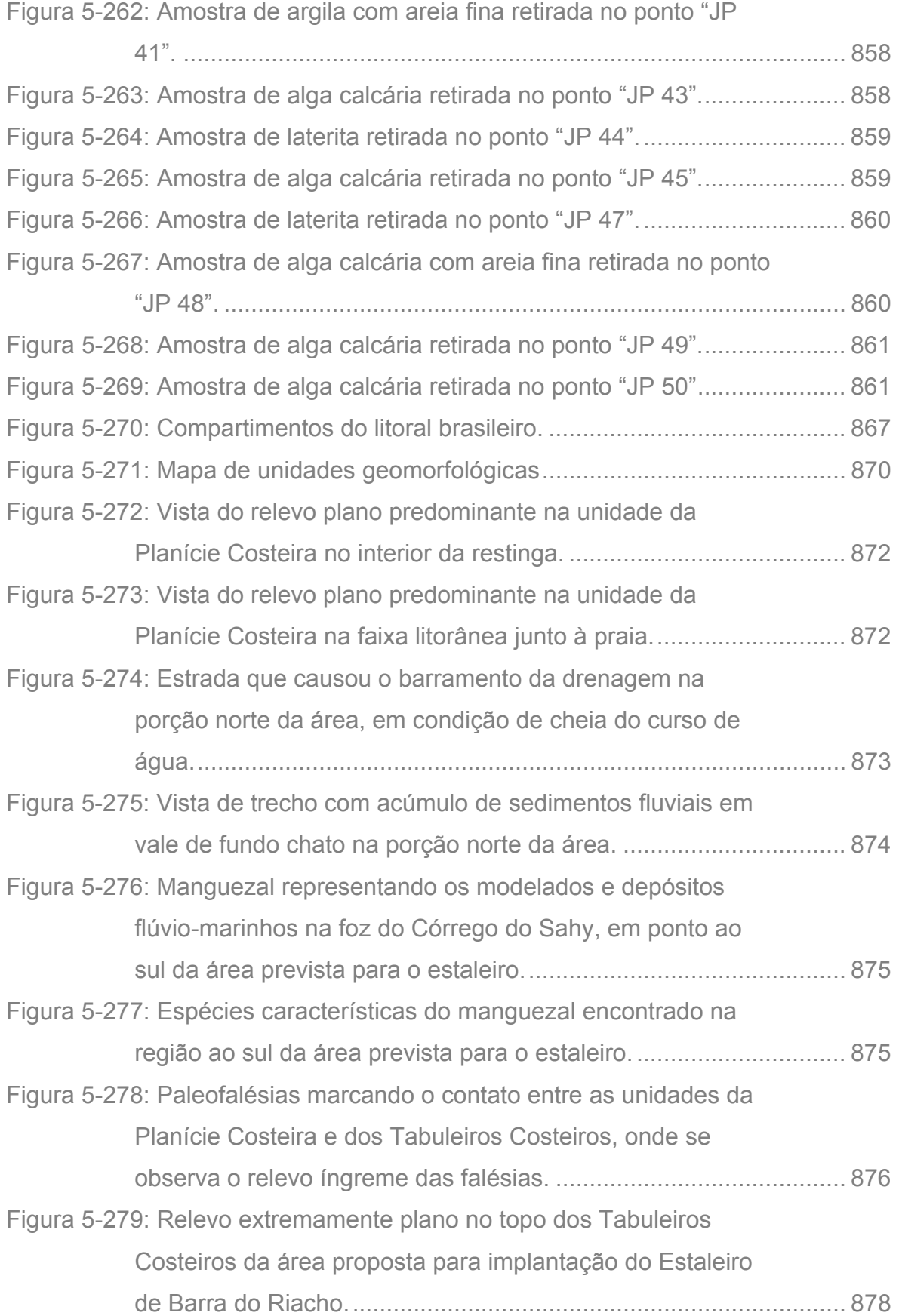

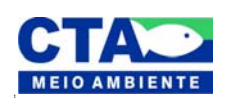

*Almandio Jrozaj Julo*<br>Técnico Responsável

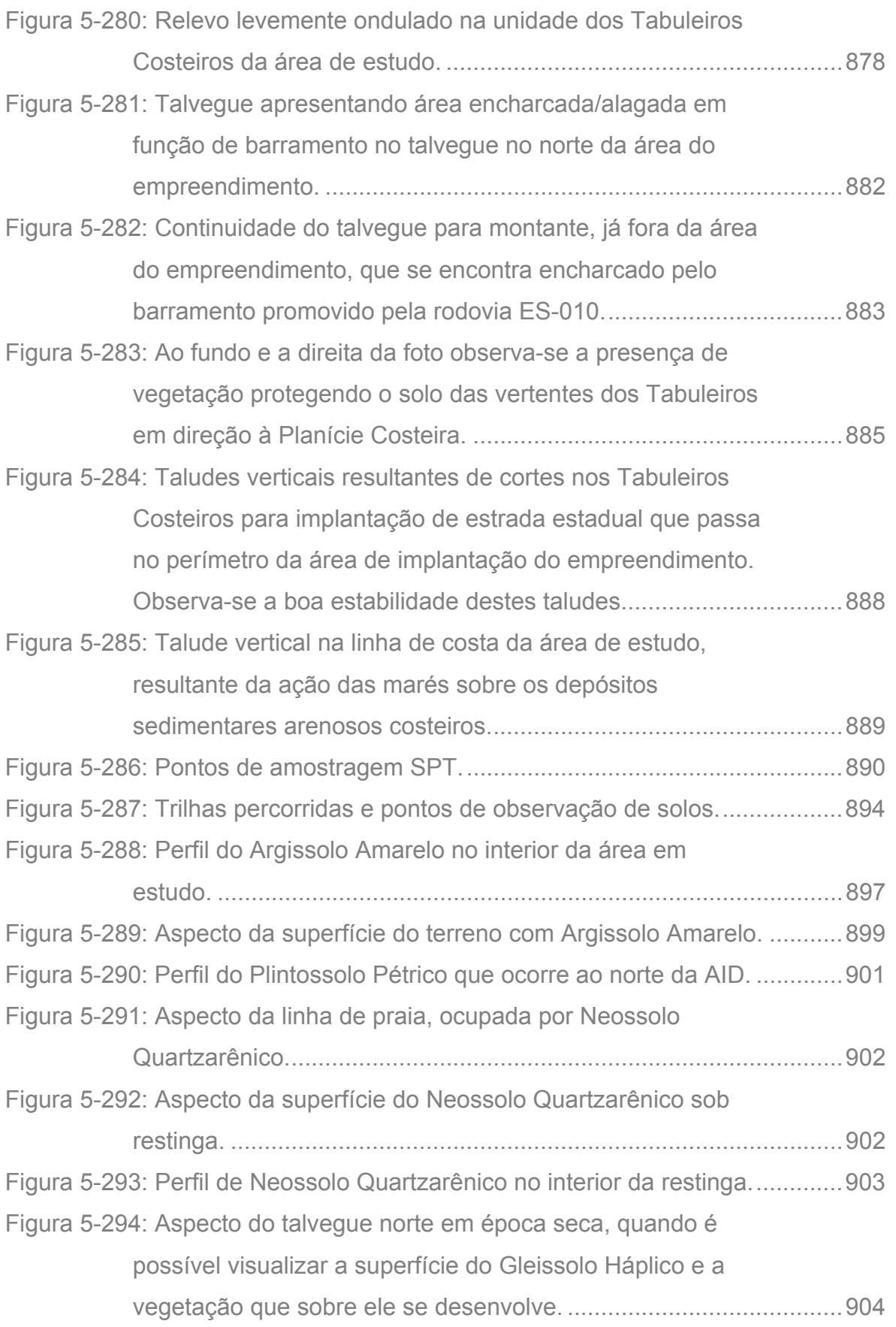

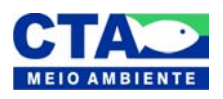

*Almandio Jrozaj Julo*<br>Técnico Responsável

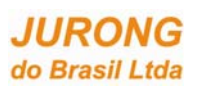

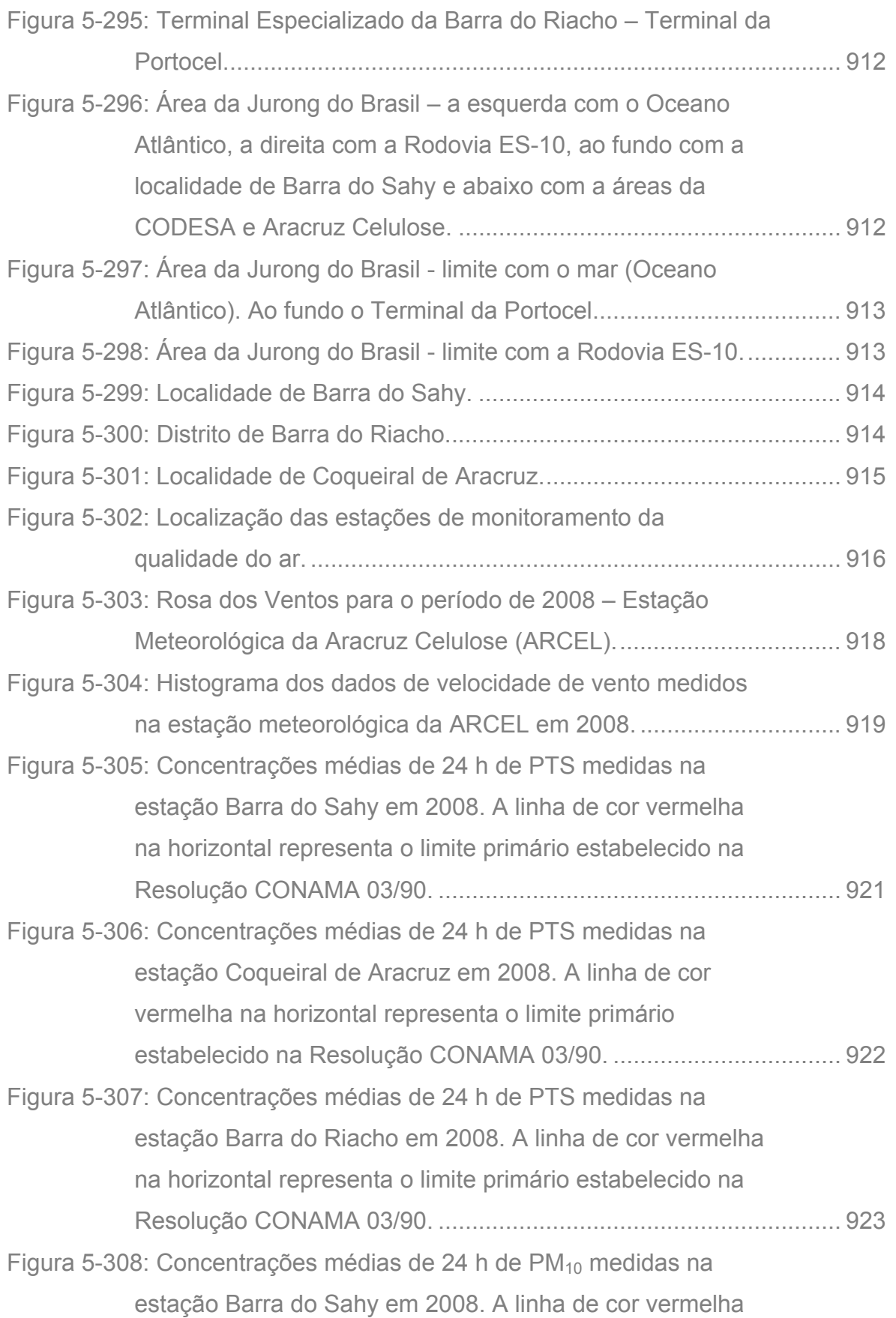

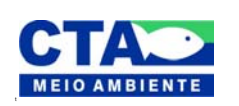

*Almandio Jrozaj fin<sup>1</sup>o*<br>Técnico Responsável

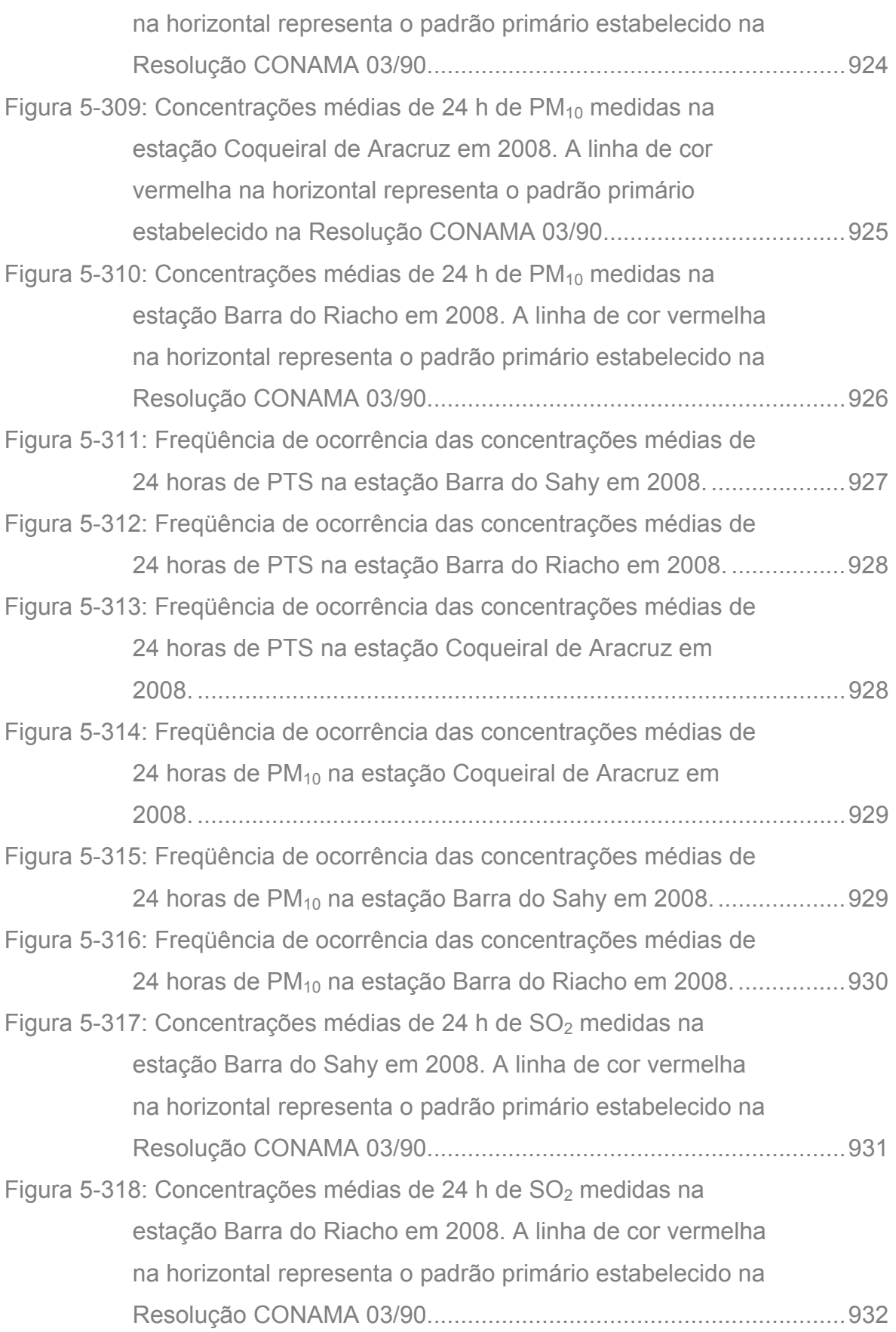

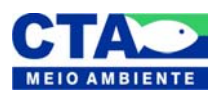

Alexandre Trazzi Parto Técnico Responsável

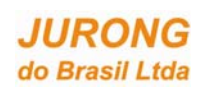

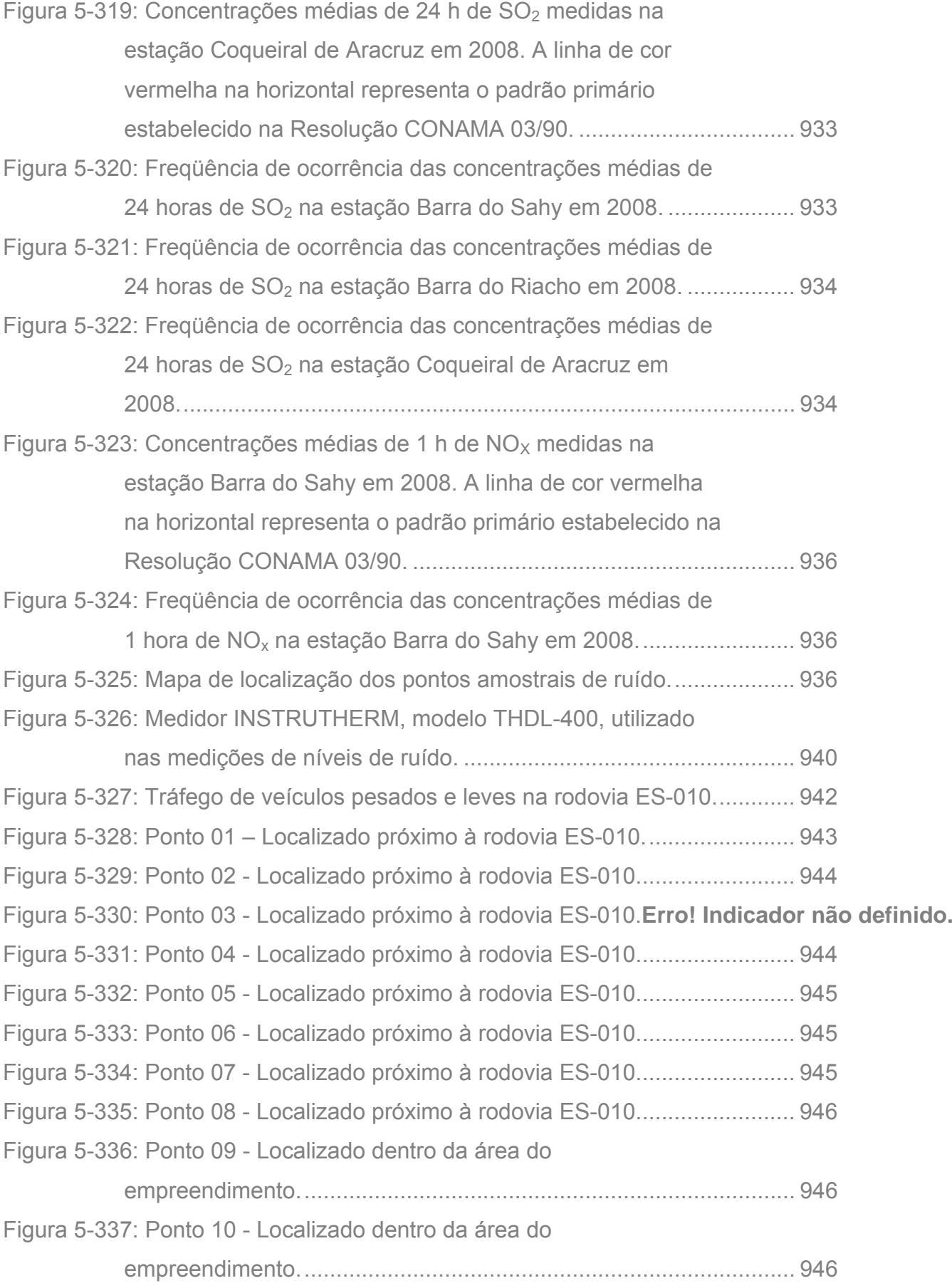

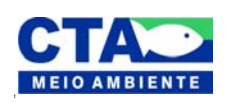

*Almandio Jrozaj Julo*<br>Técnico Responsável

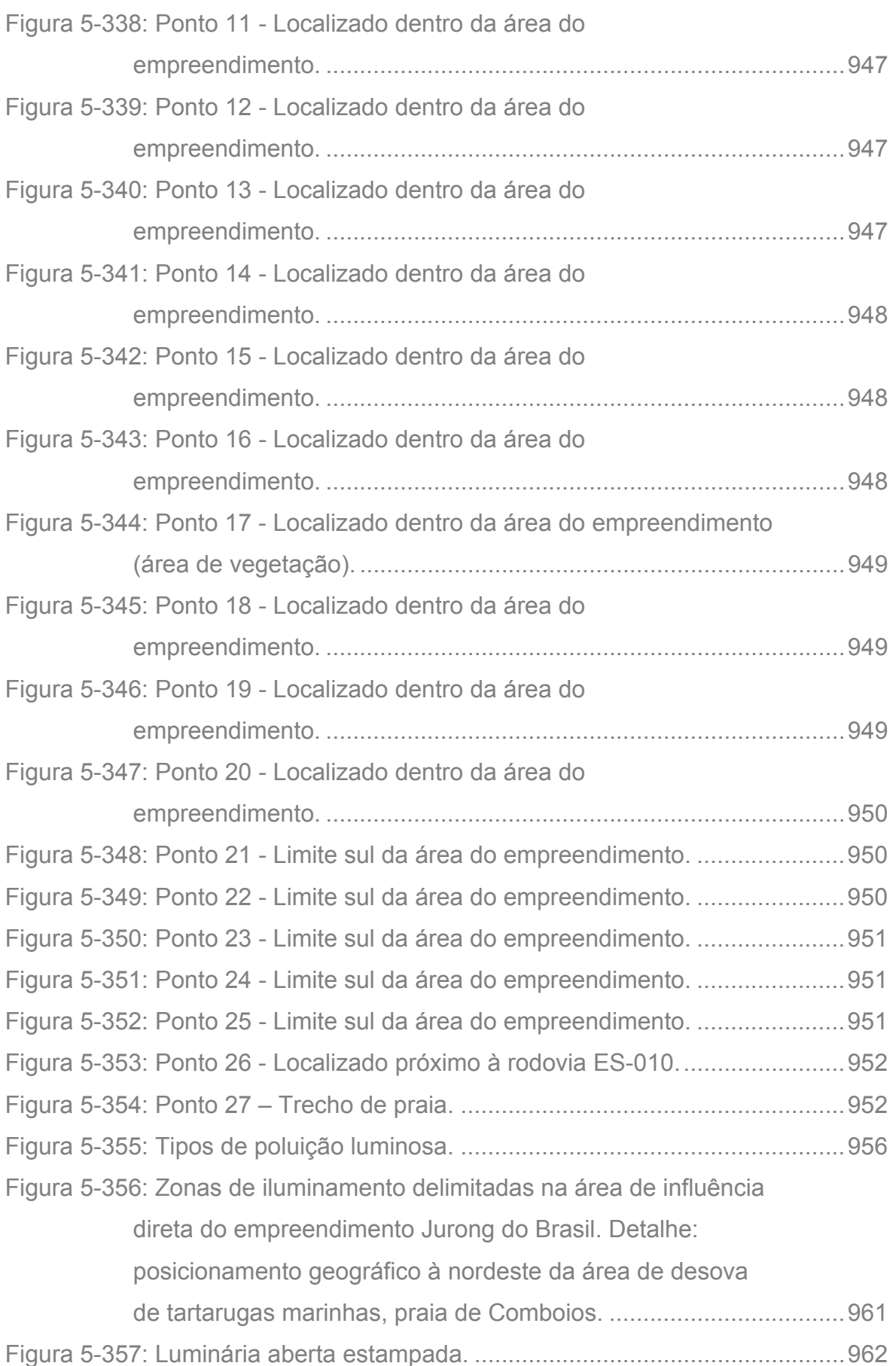

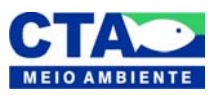

*Alenandro Jrozaj fin<sup>1</sup>o*<br>Técnico Responsável

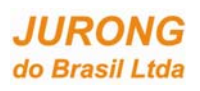

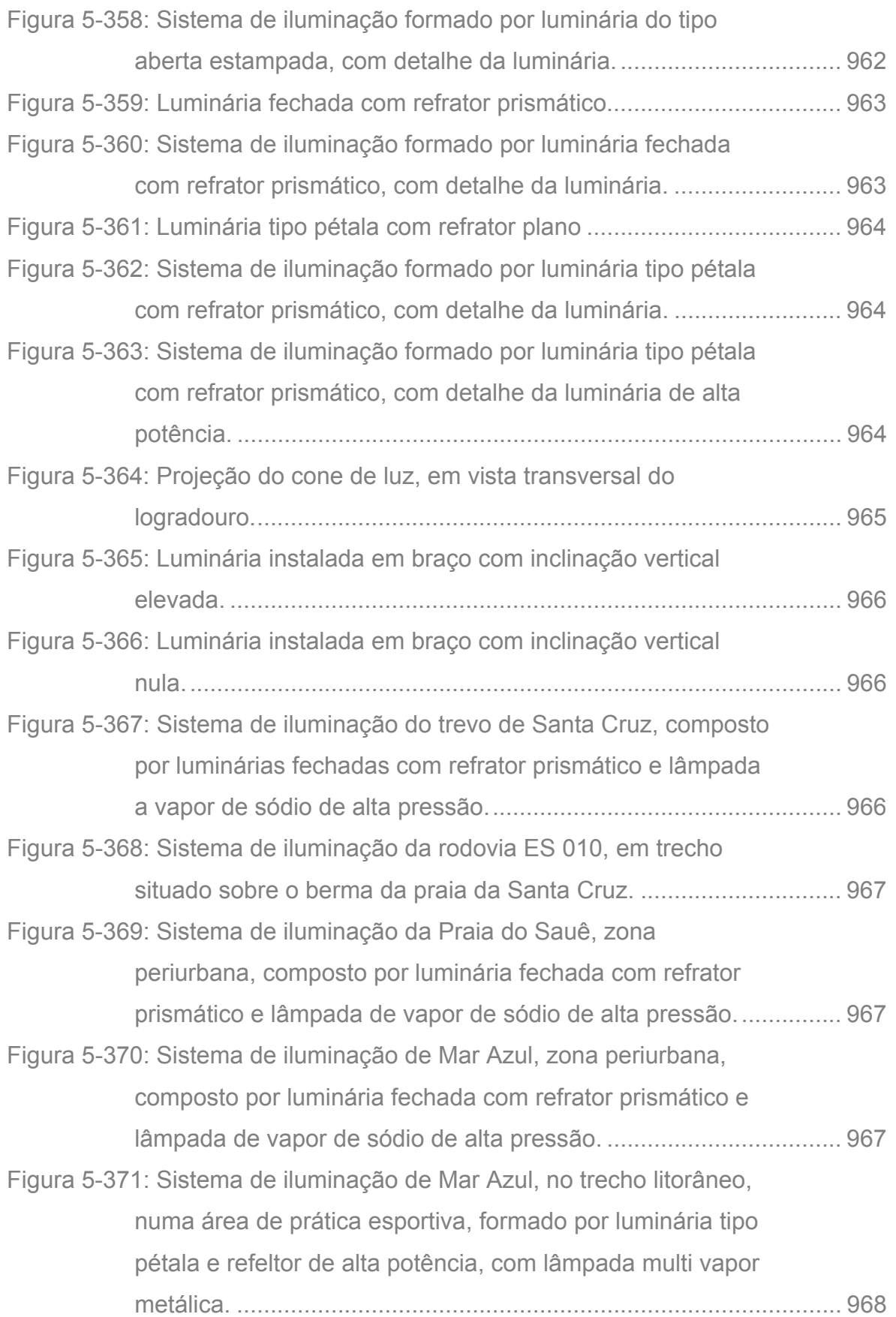

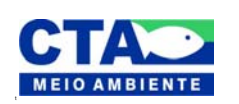

*Almandio Jrozzi Julio*<br>Técnico Responsável

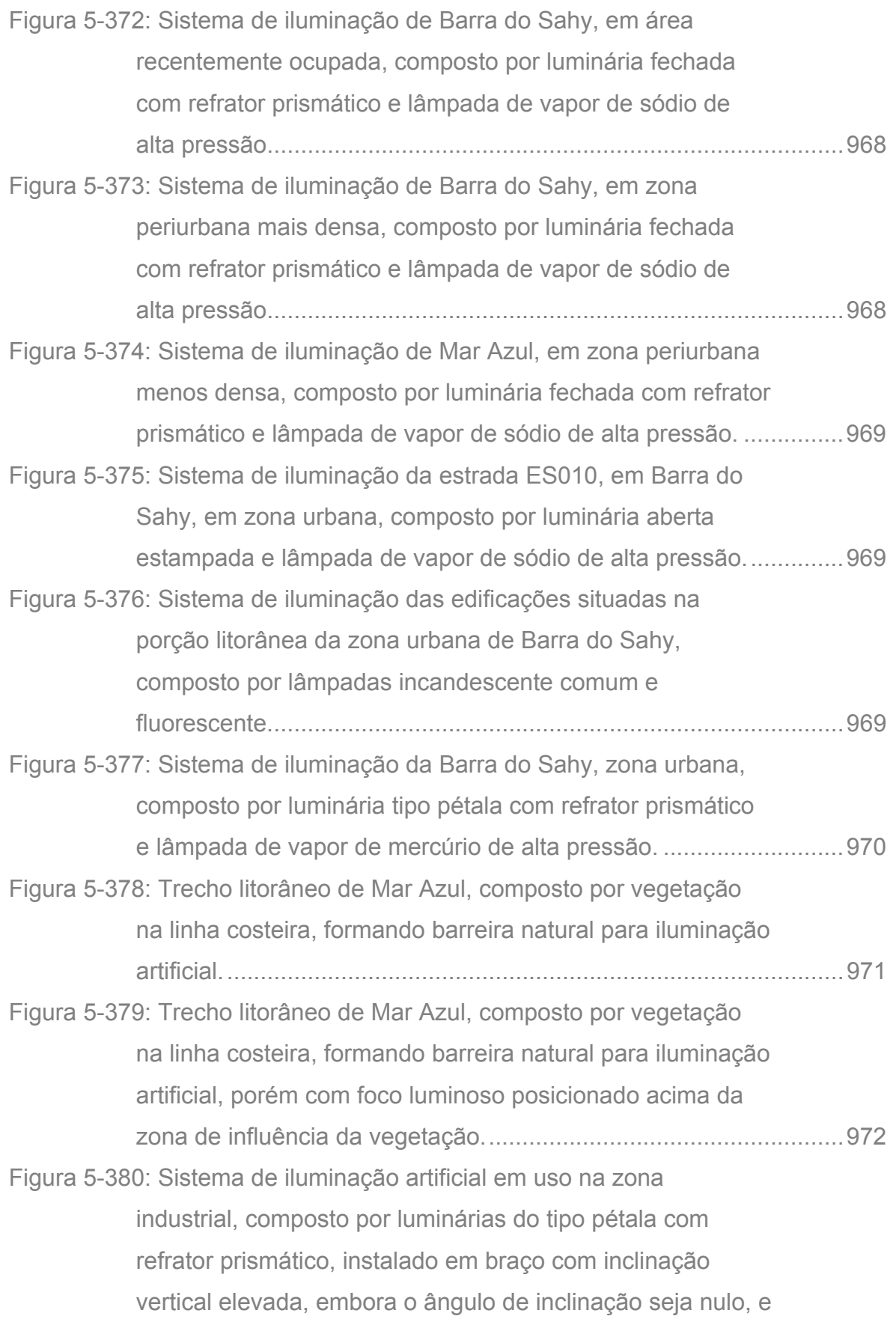

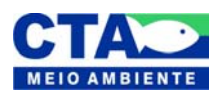

*Almandio Jrozaj Julo*<br>Técnico Responsável

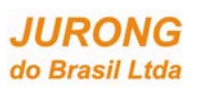

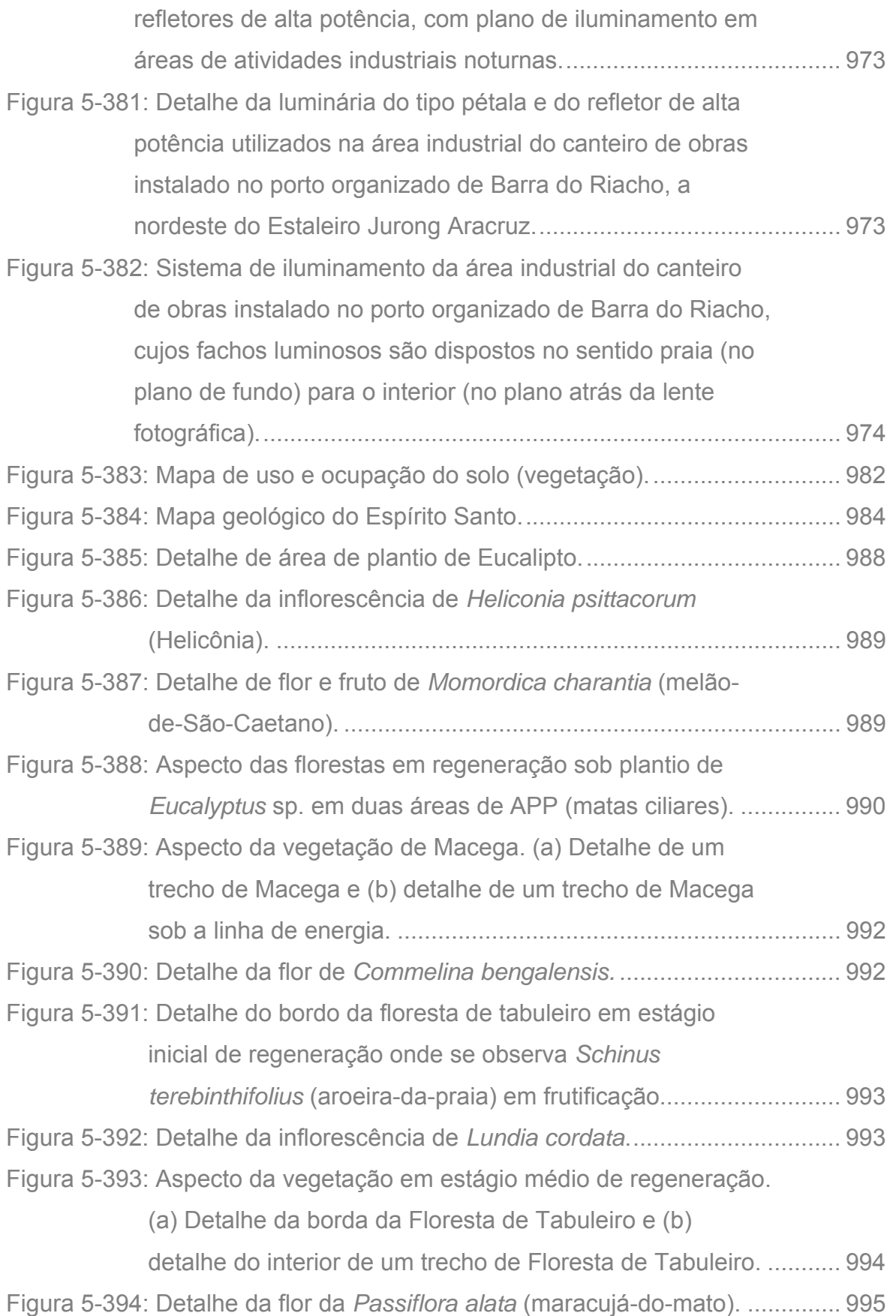

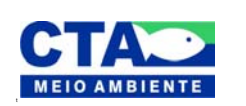

*Almandio Jrozaj fin<sup>1</sup>o*<br>Técnico Responsável

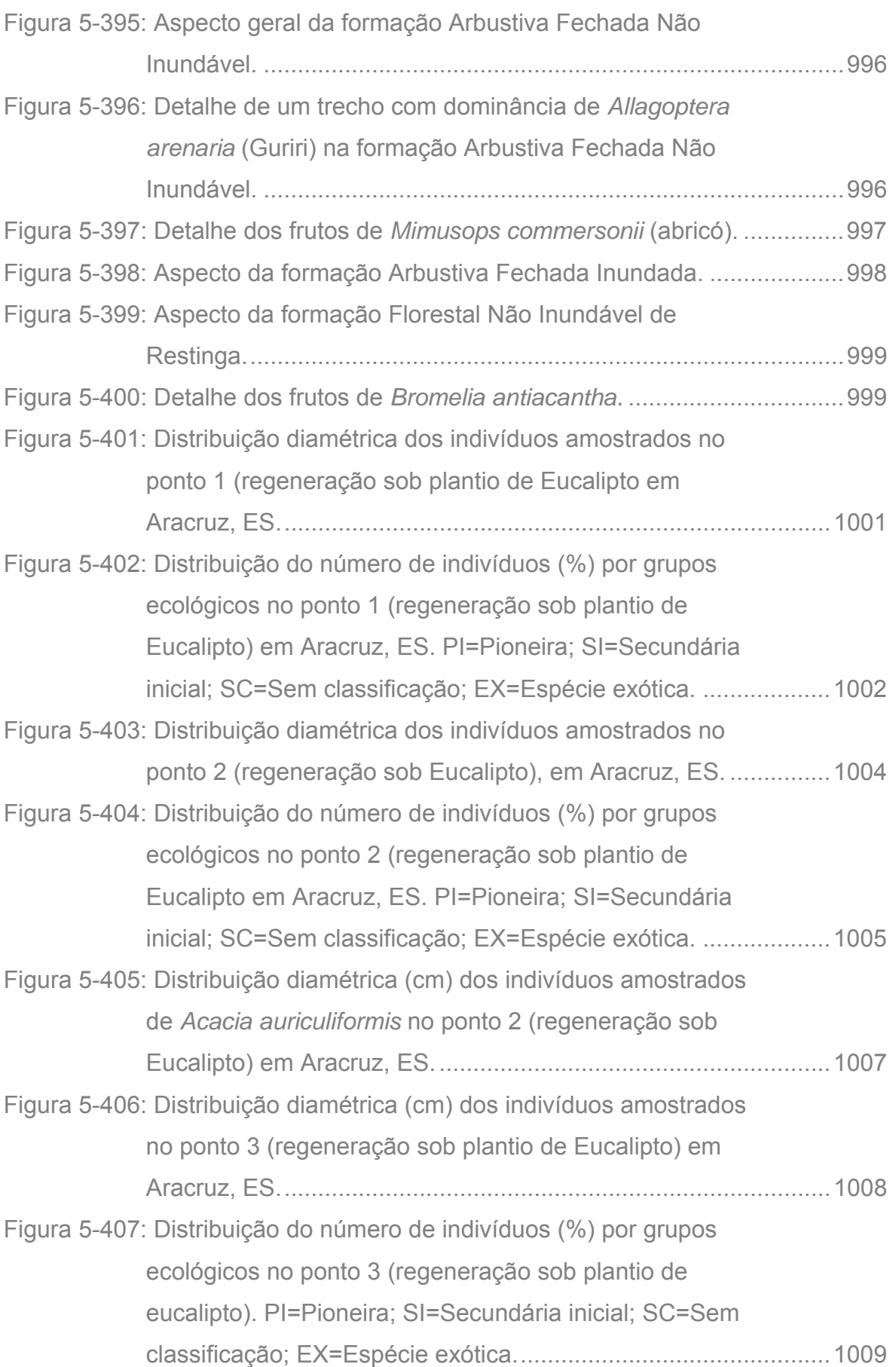

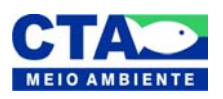

*Almandio Jrozaj Julo*<br>Técnico Responsável

**Estudo de Impacto Ambiental – EIA Estaleiro Jurong Aracruz** 

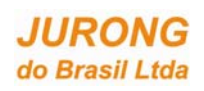

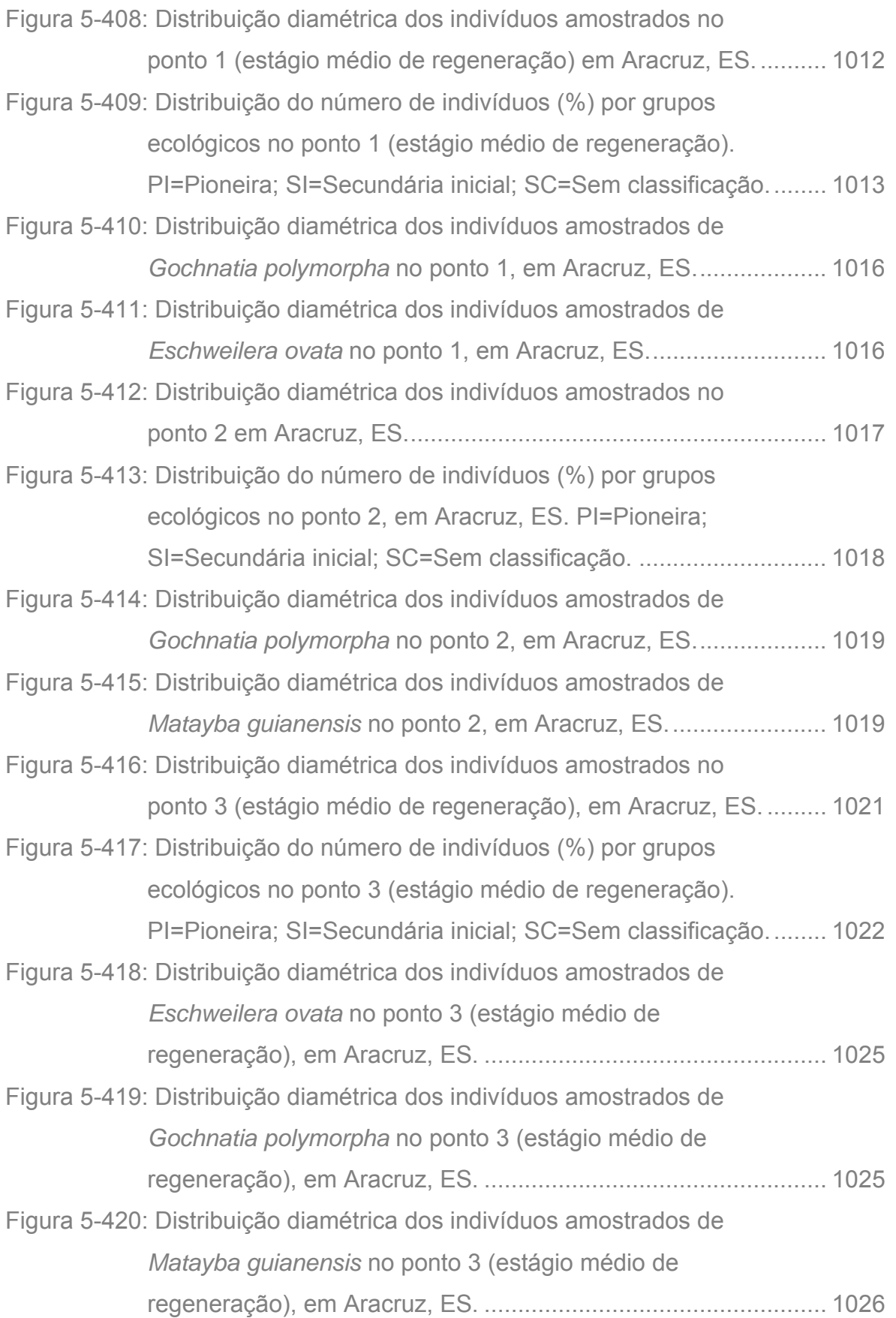

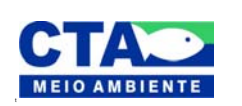

*Almandio Jrozaj fin<sup>1</sup>o*<br>Técnico Responsável
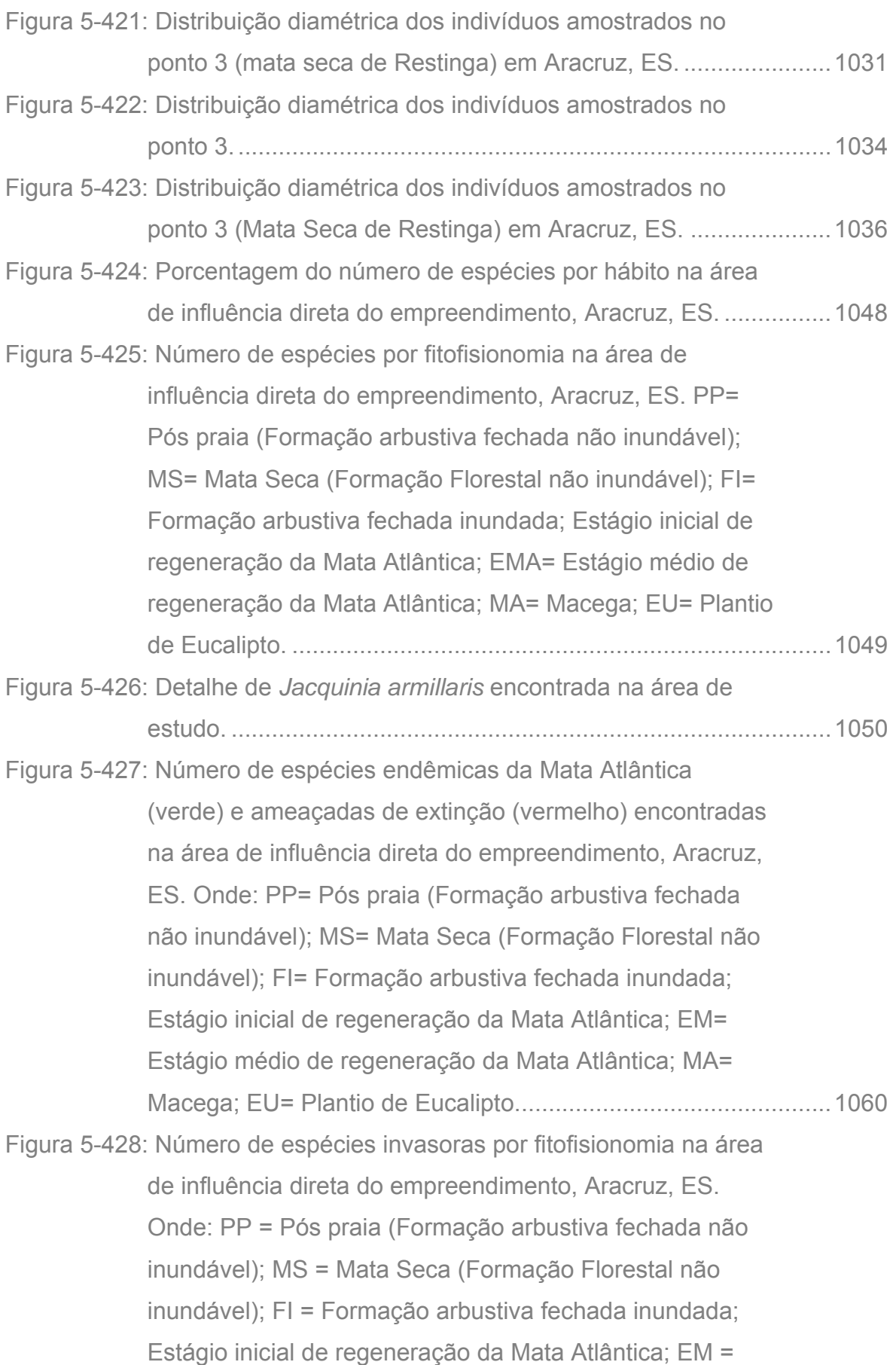

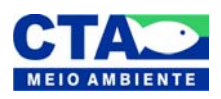

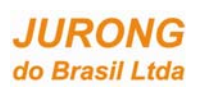

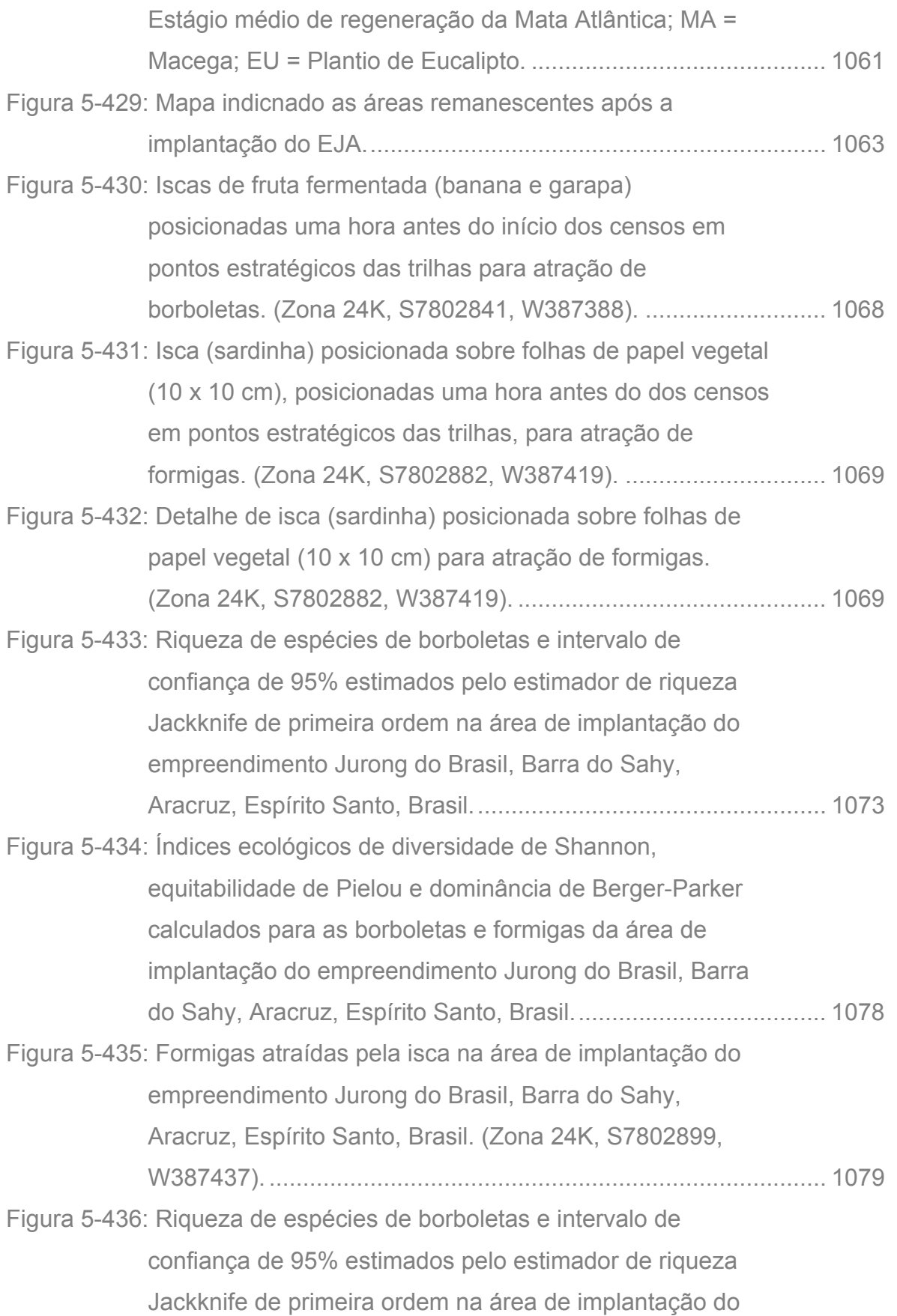

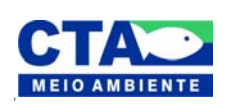

Alexandre Jrazzi Juto Técnico Responsável

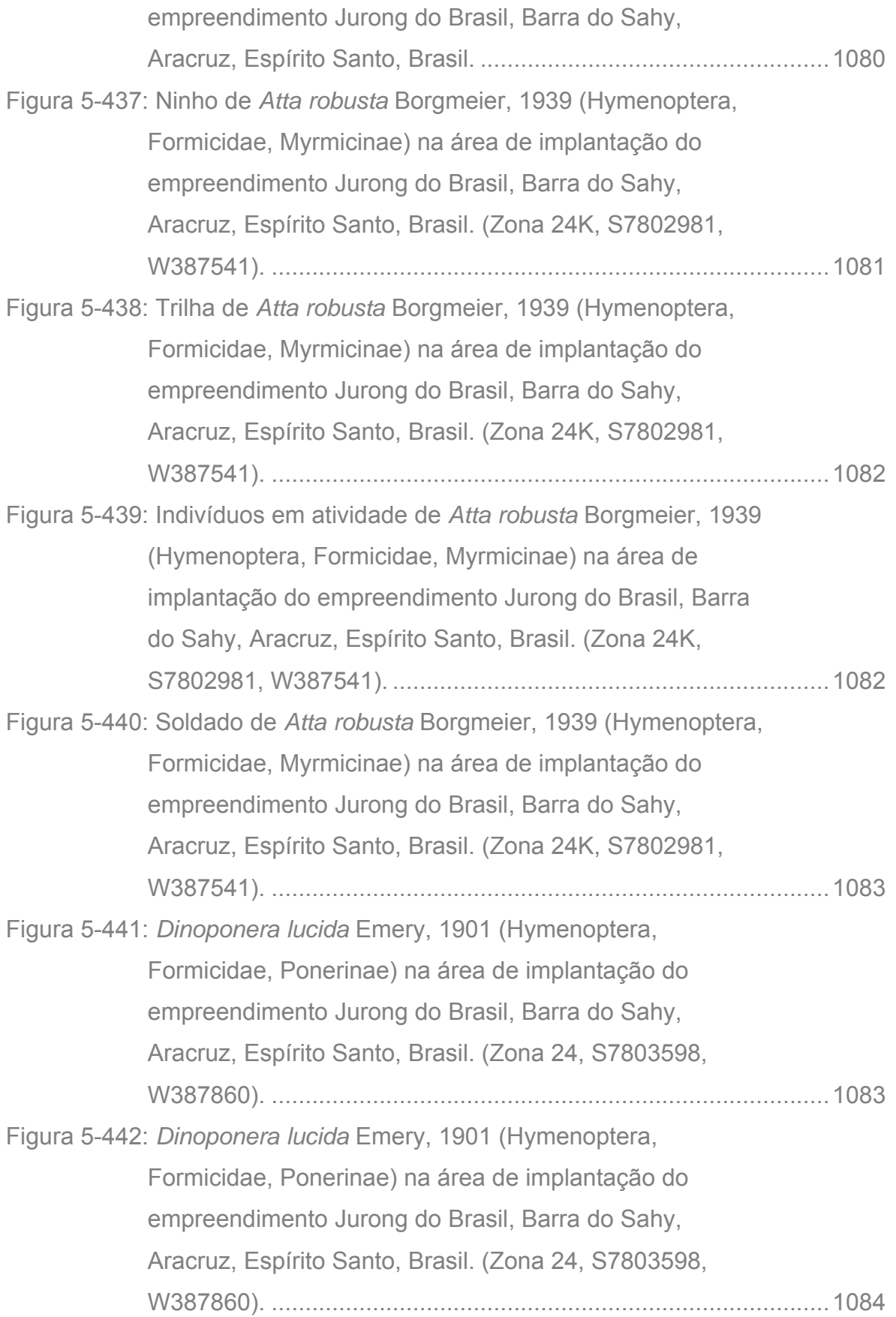

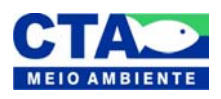

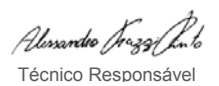

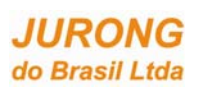

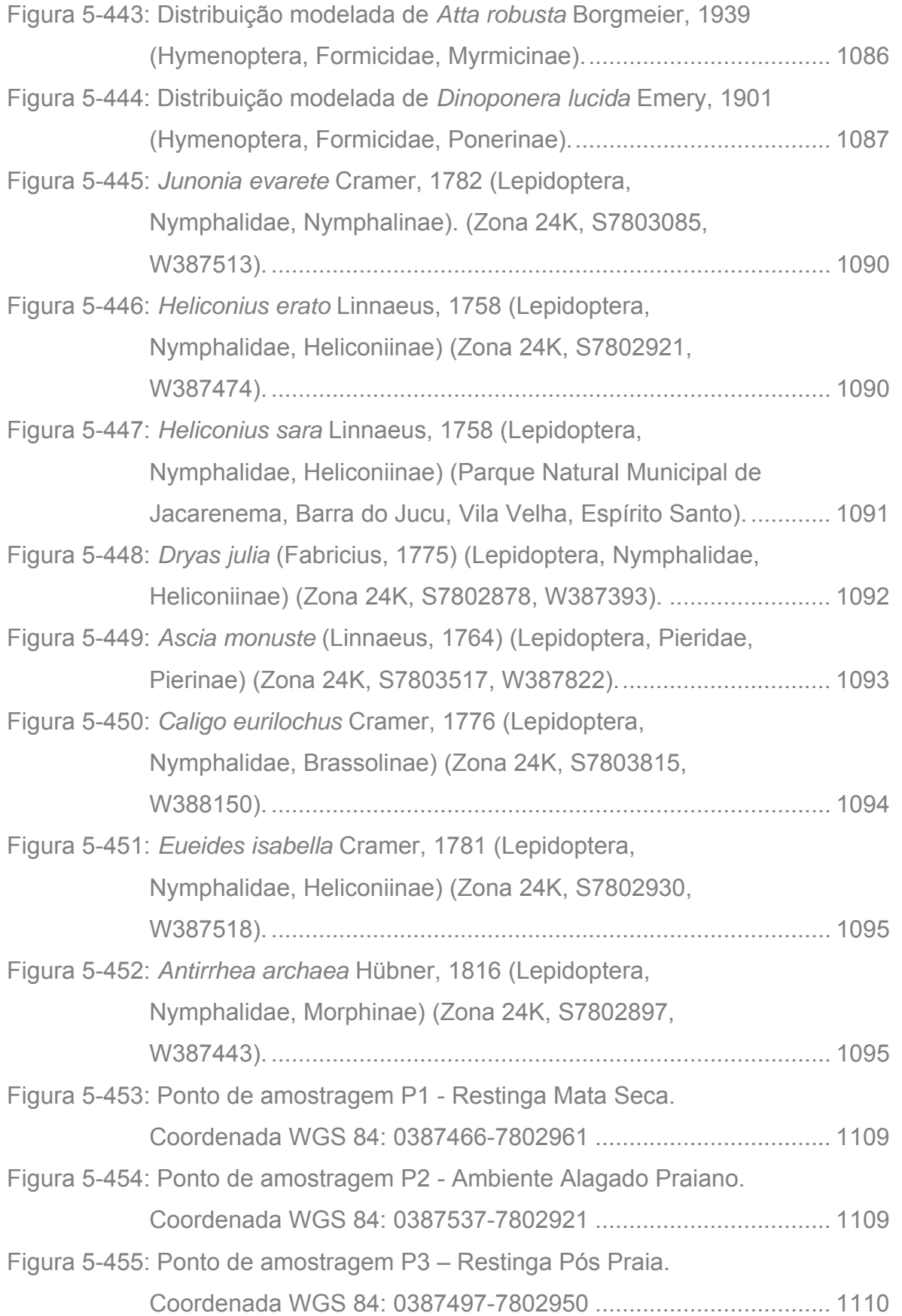

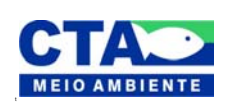

*Almandio Jrozaj Julo*<br>Técnico Responsável

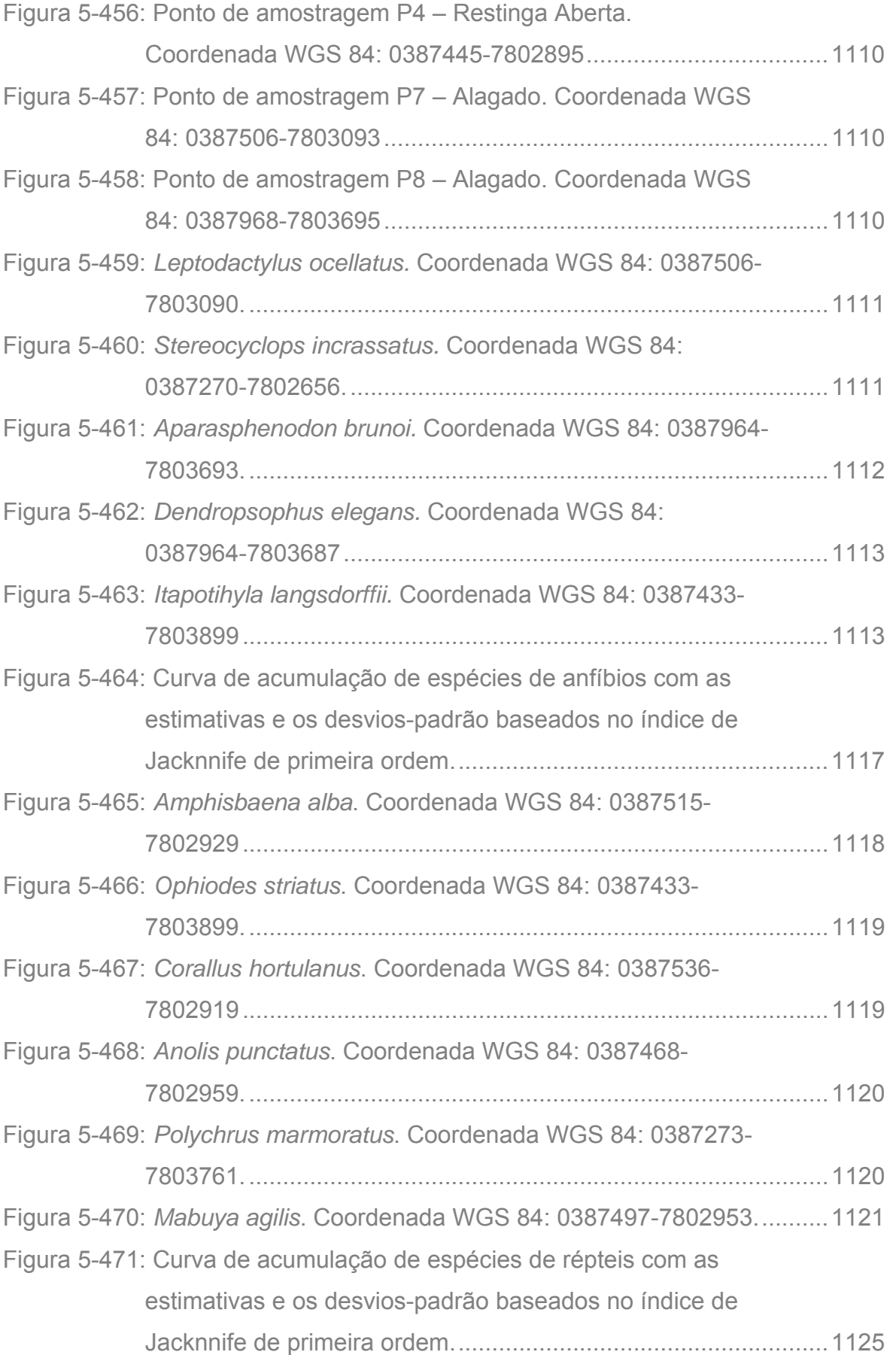

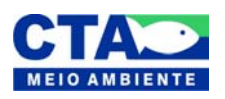

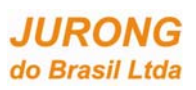

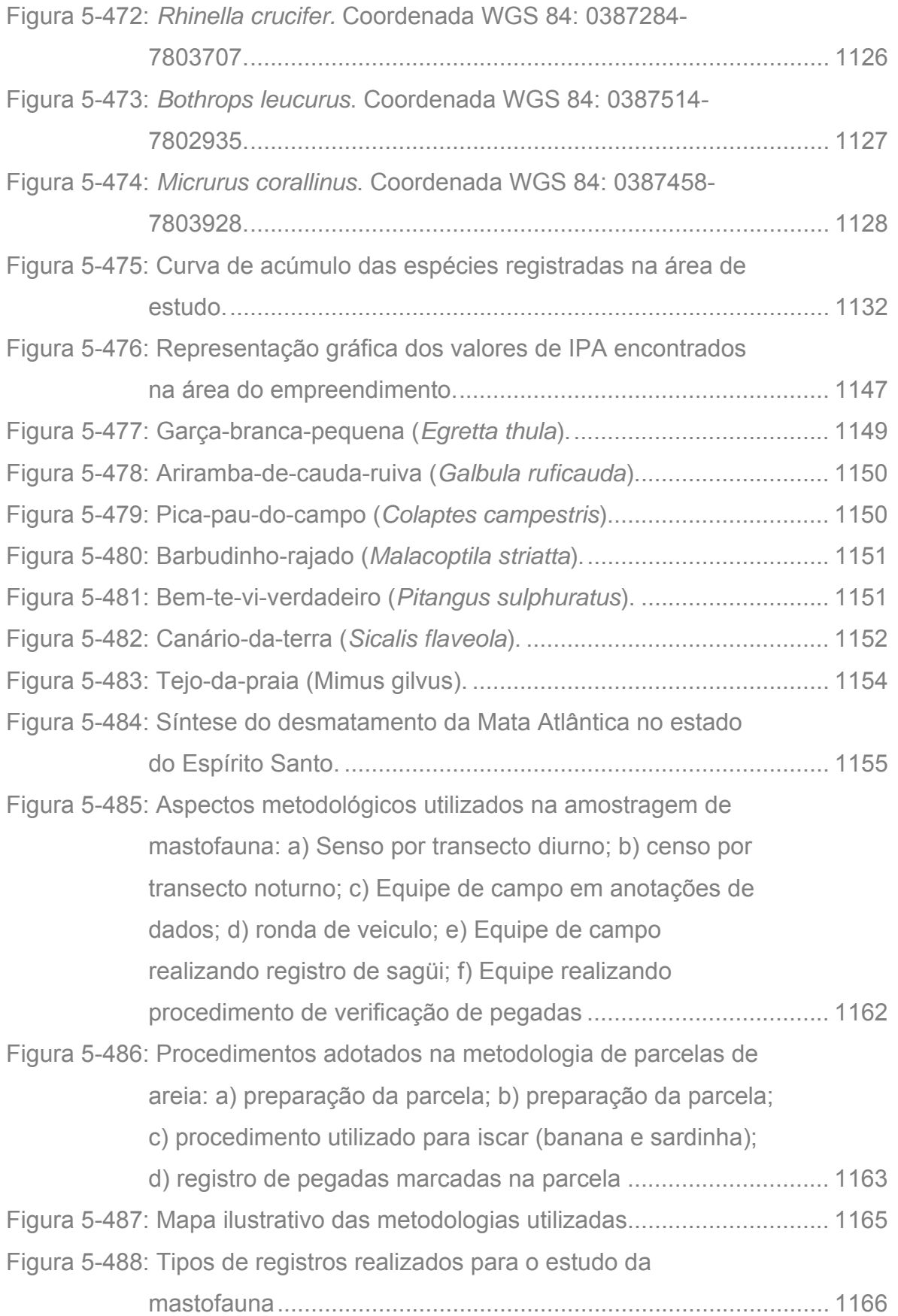

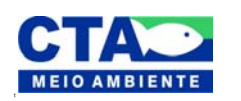

*Almandio Jrozaj Julo*<br>Técnico Responsável

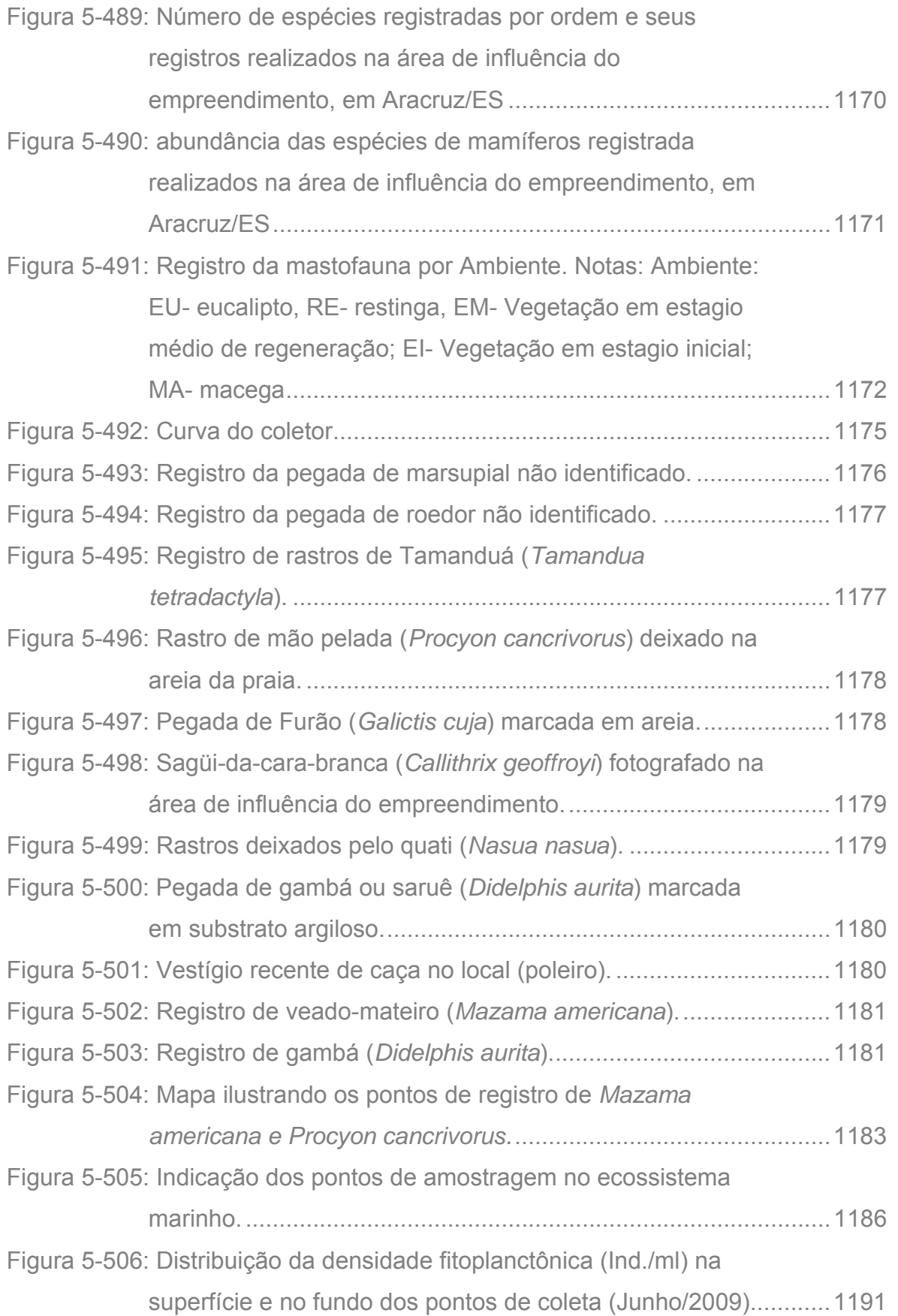

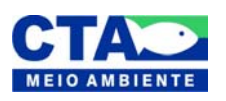

*Almandio Jrozaj Julo*<br>Técnico Responsável

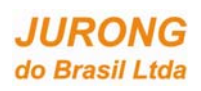

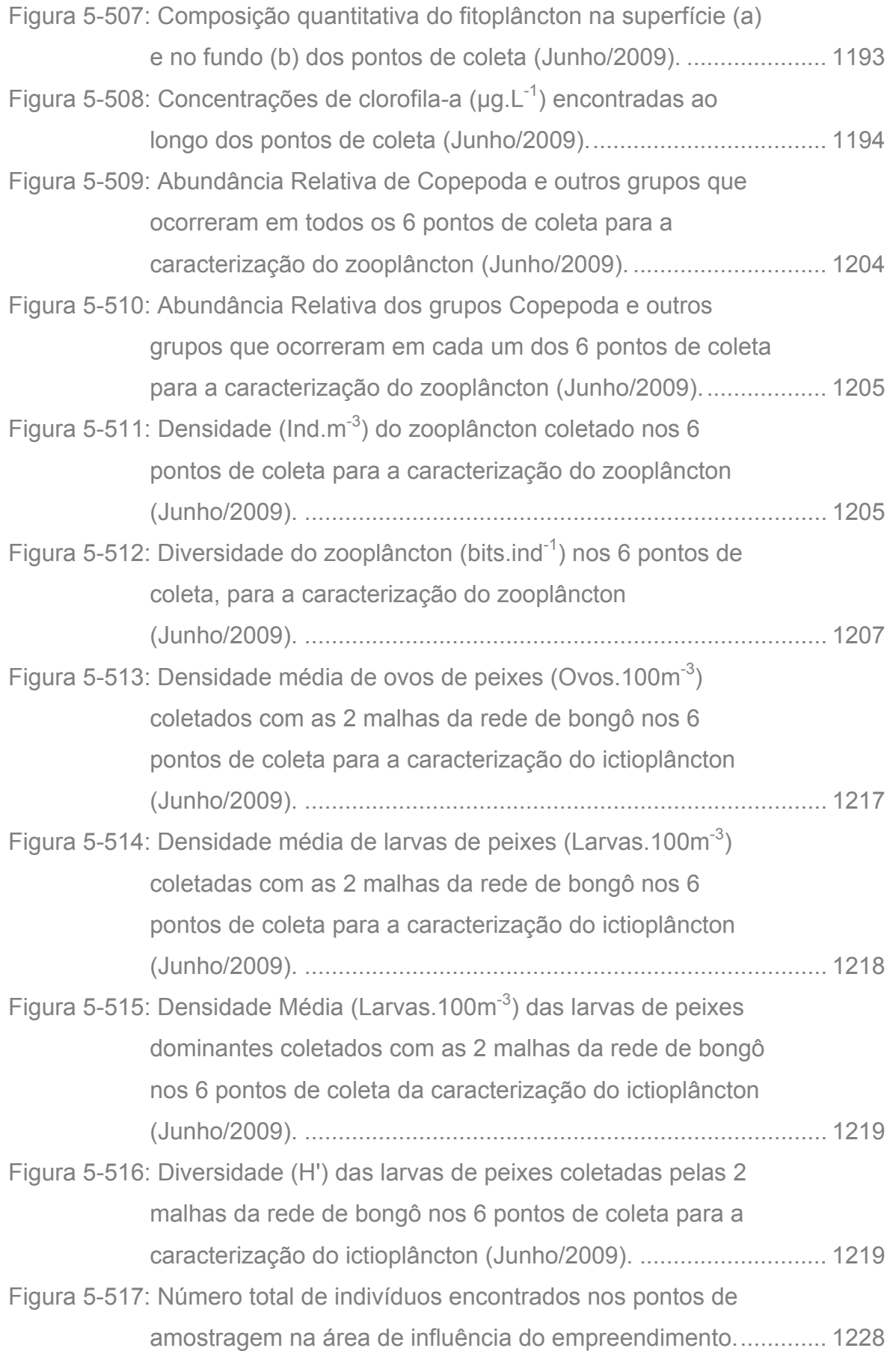

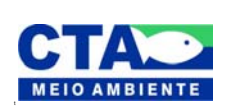

*Alexandre Jrozzi Jako*<br>Técnico Responsável

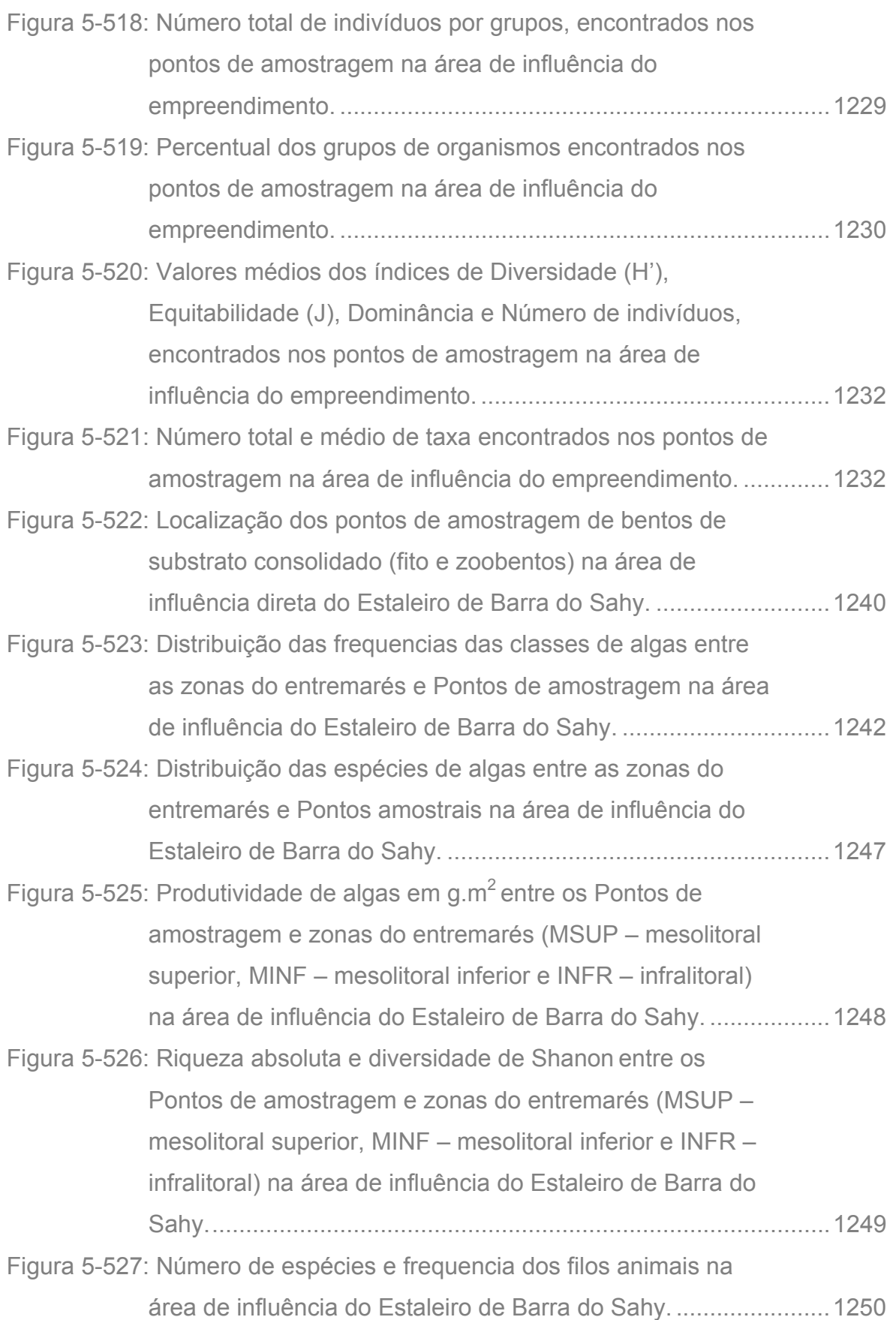

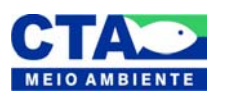

**Estudo de Impacto Ambiental – EIA Estaleiro Jurong Aracruz** 

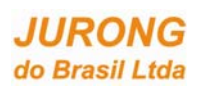

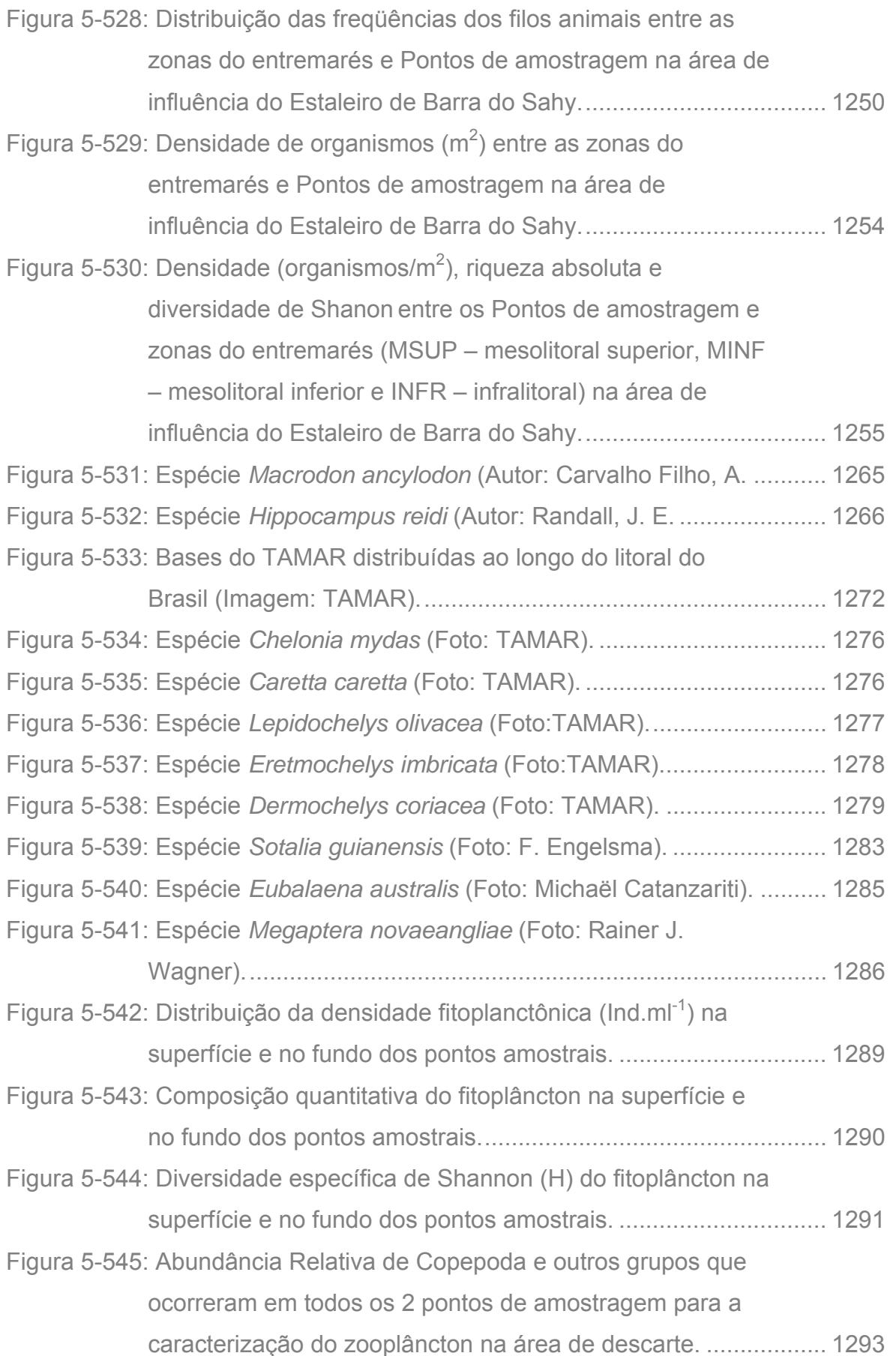

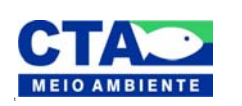

Alexandre Trazzi Julo Técnico Responsável

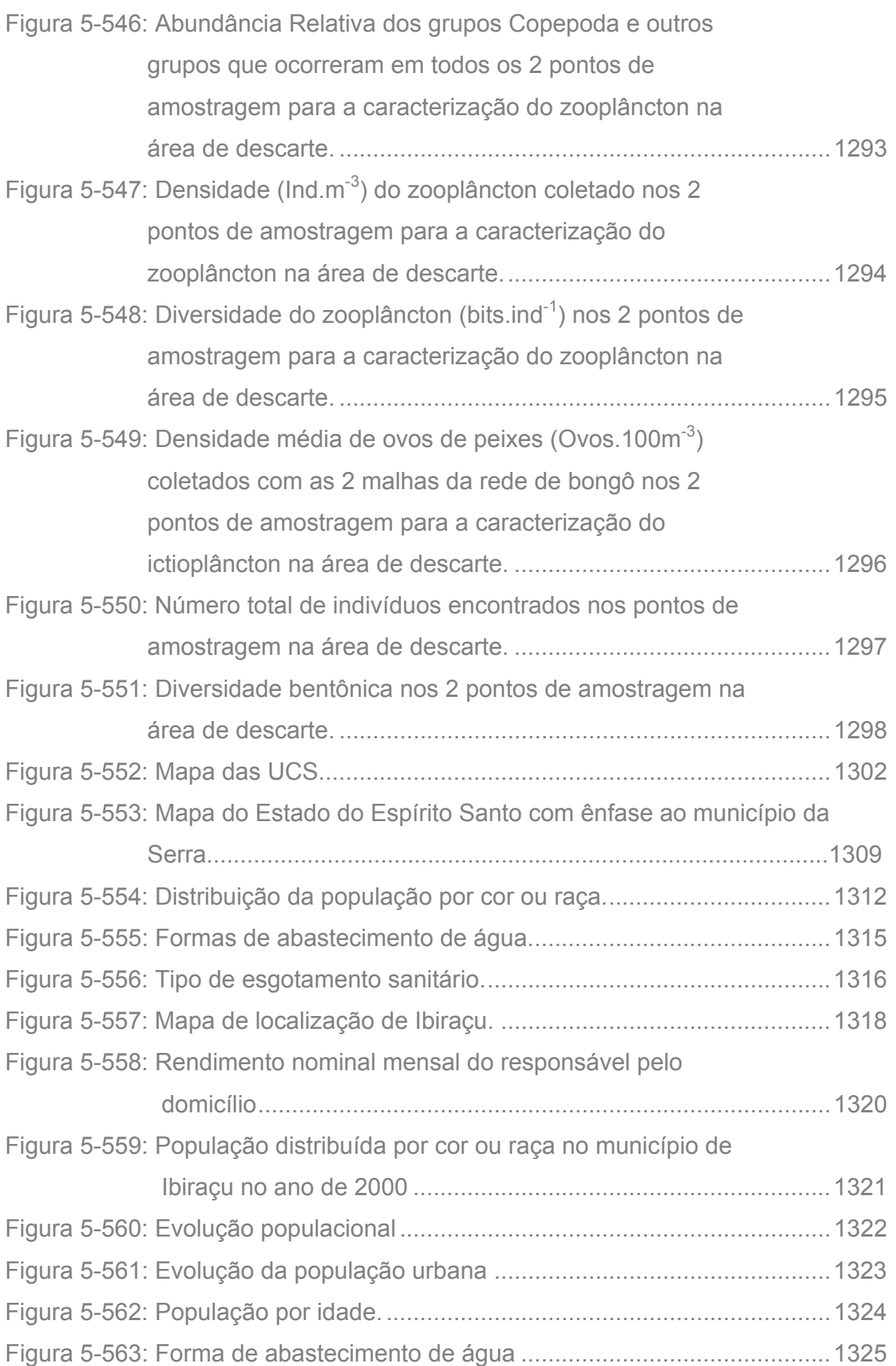

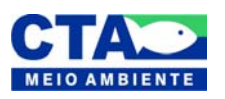

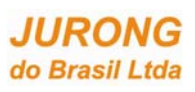

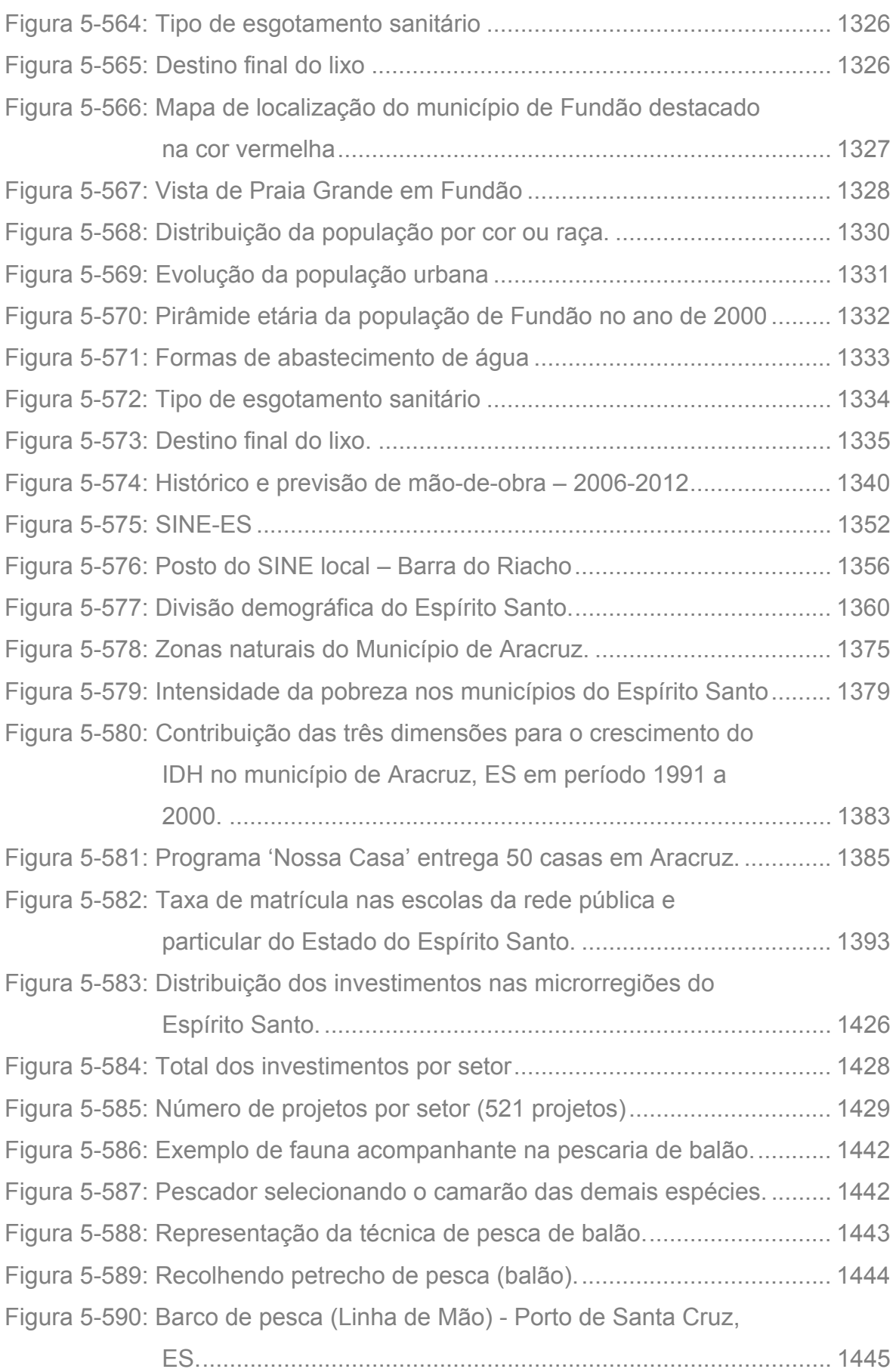

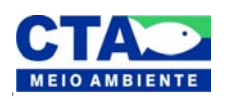

*Almandio Jrozaj Julio*<br>Técnico Responsável

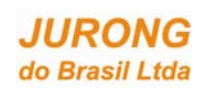

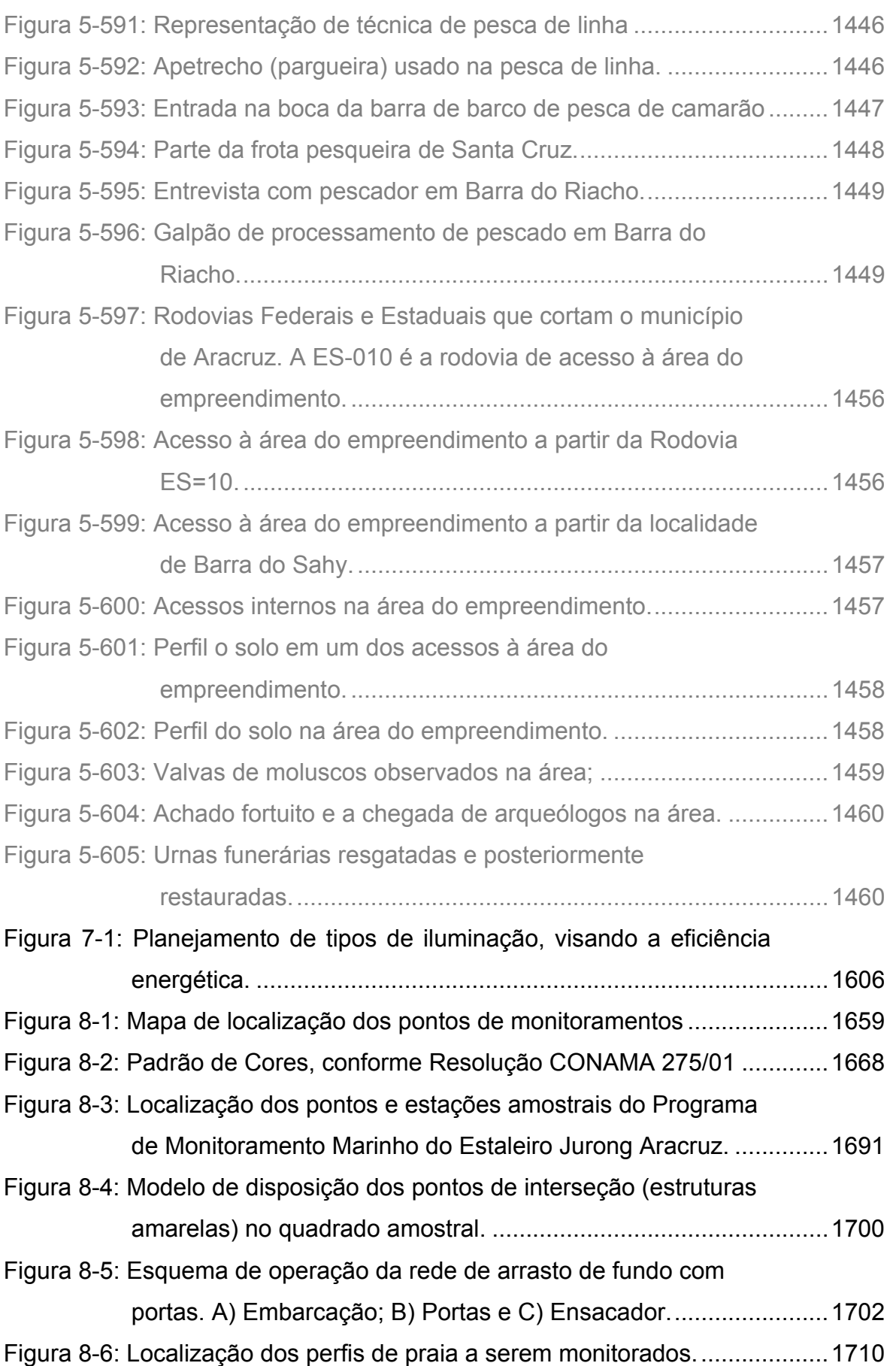

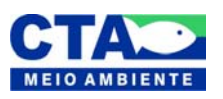

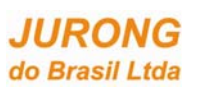

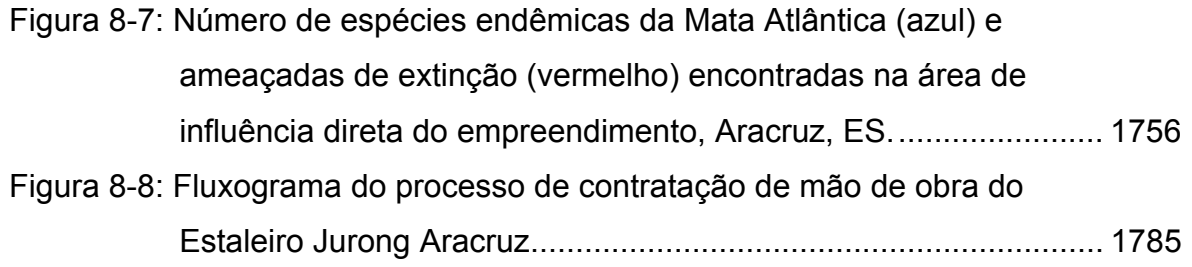

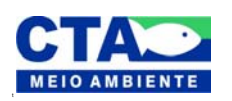

*Almandio Jrozaj Julo*<br>Técnico Responsável

## **LISTA DE QUADROS E TABELAS**

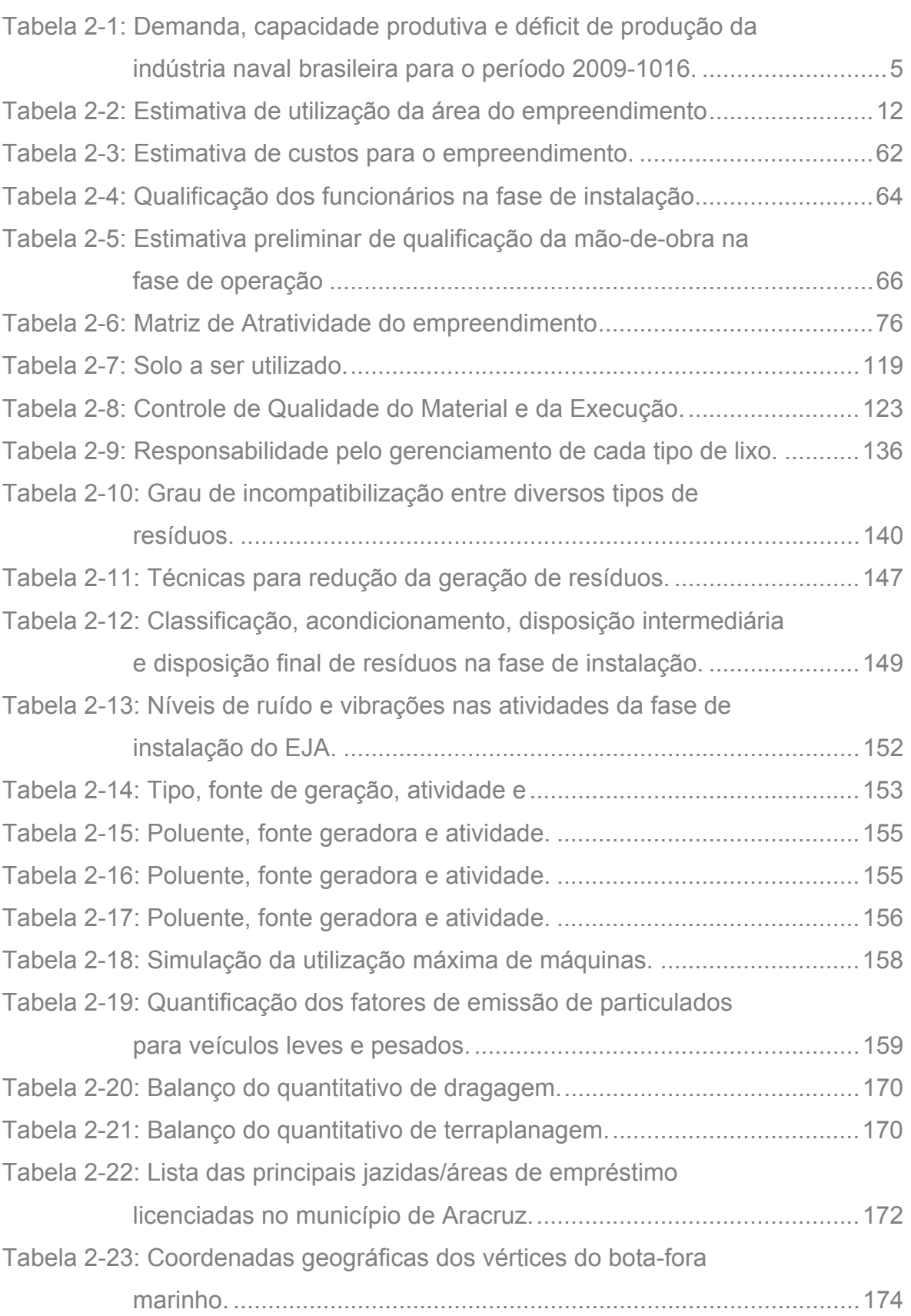

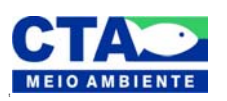

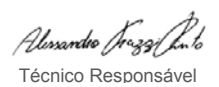

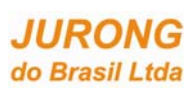

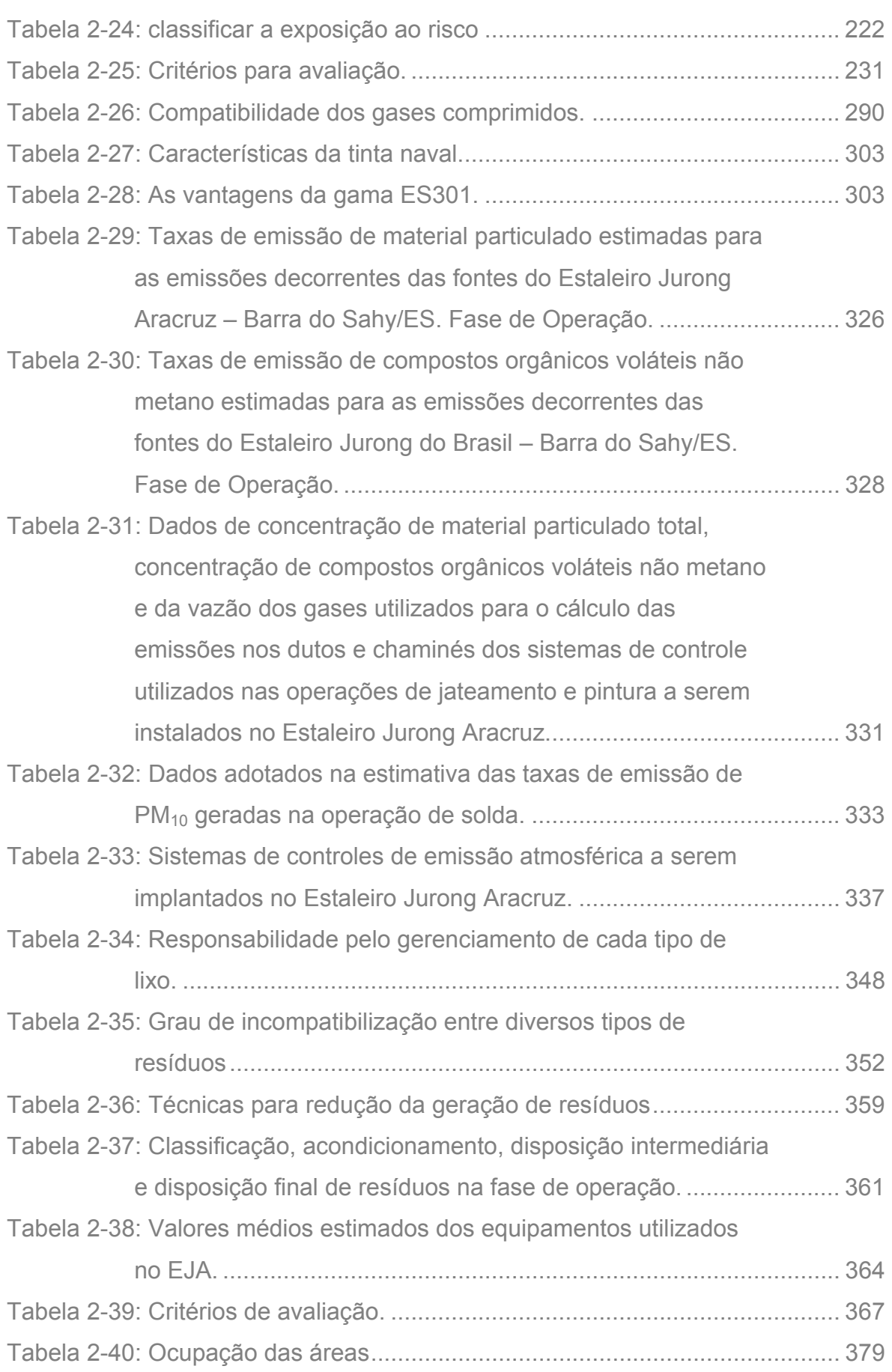

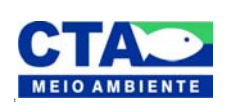

*Almandio Jrozaj fin<sup>1</sup>o*<br>Técnico Responsável

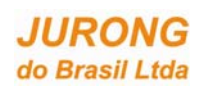

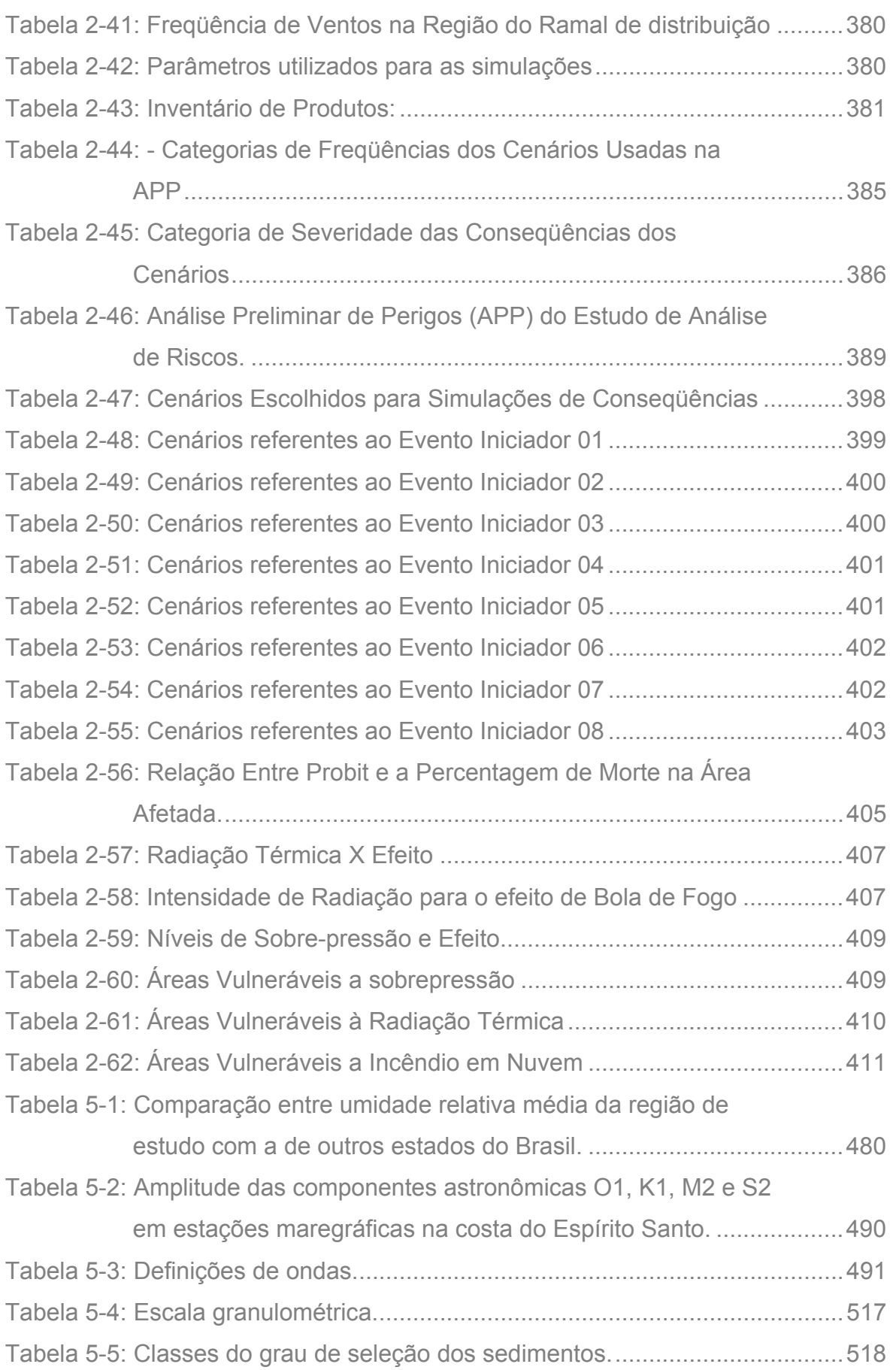

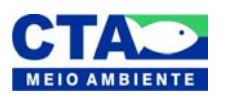

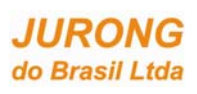

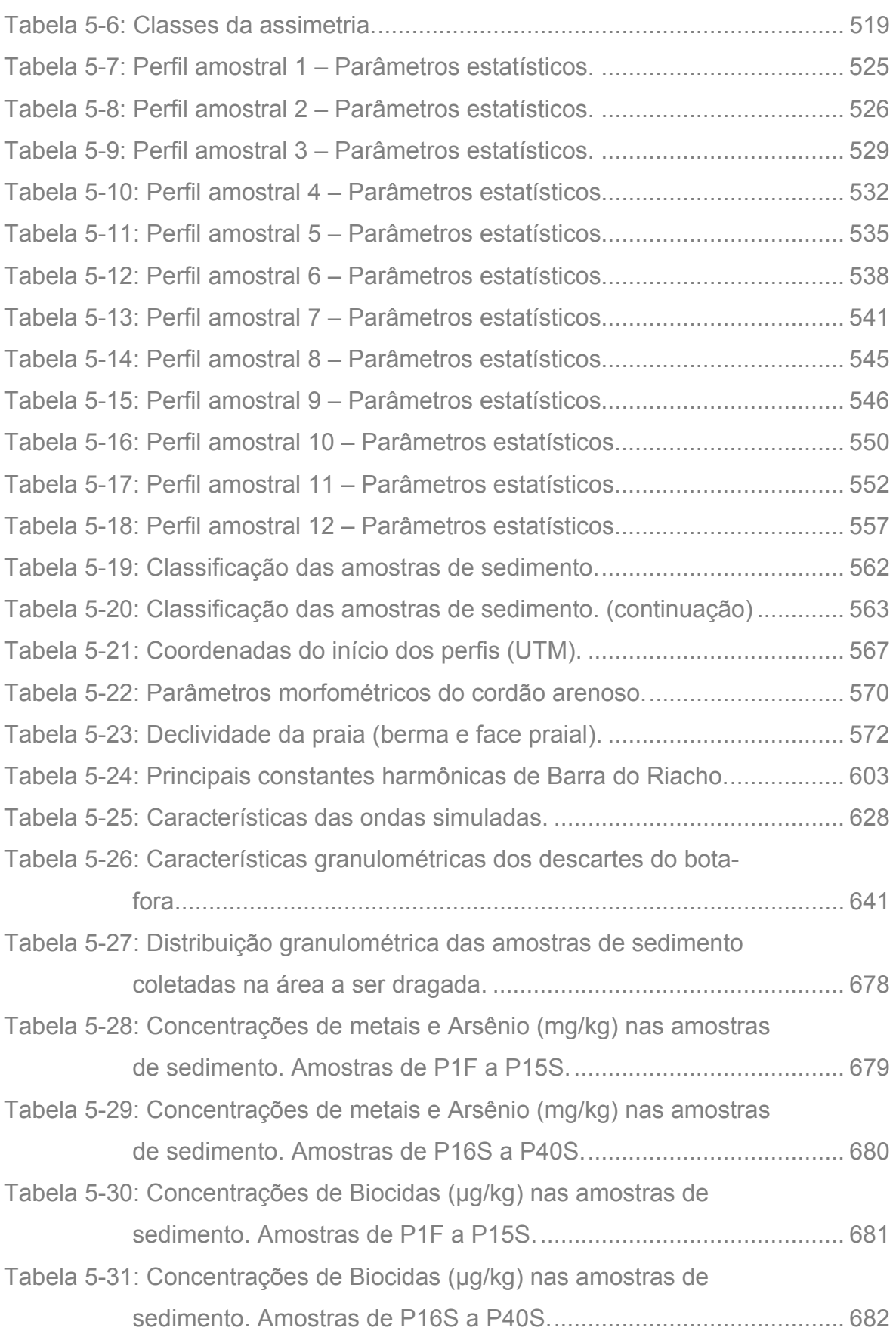

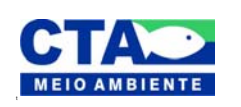

*Almandio Jrozaj fin<sup>1</sup>o*<br>Técnico Responsável

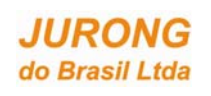

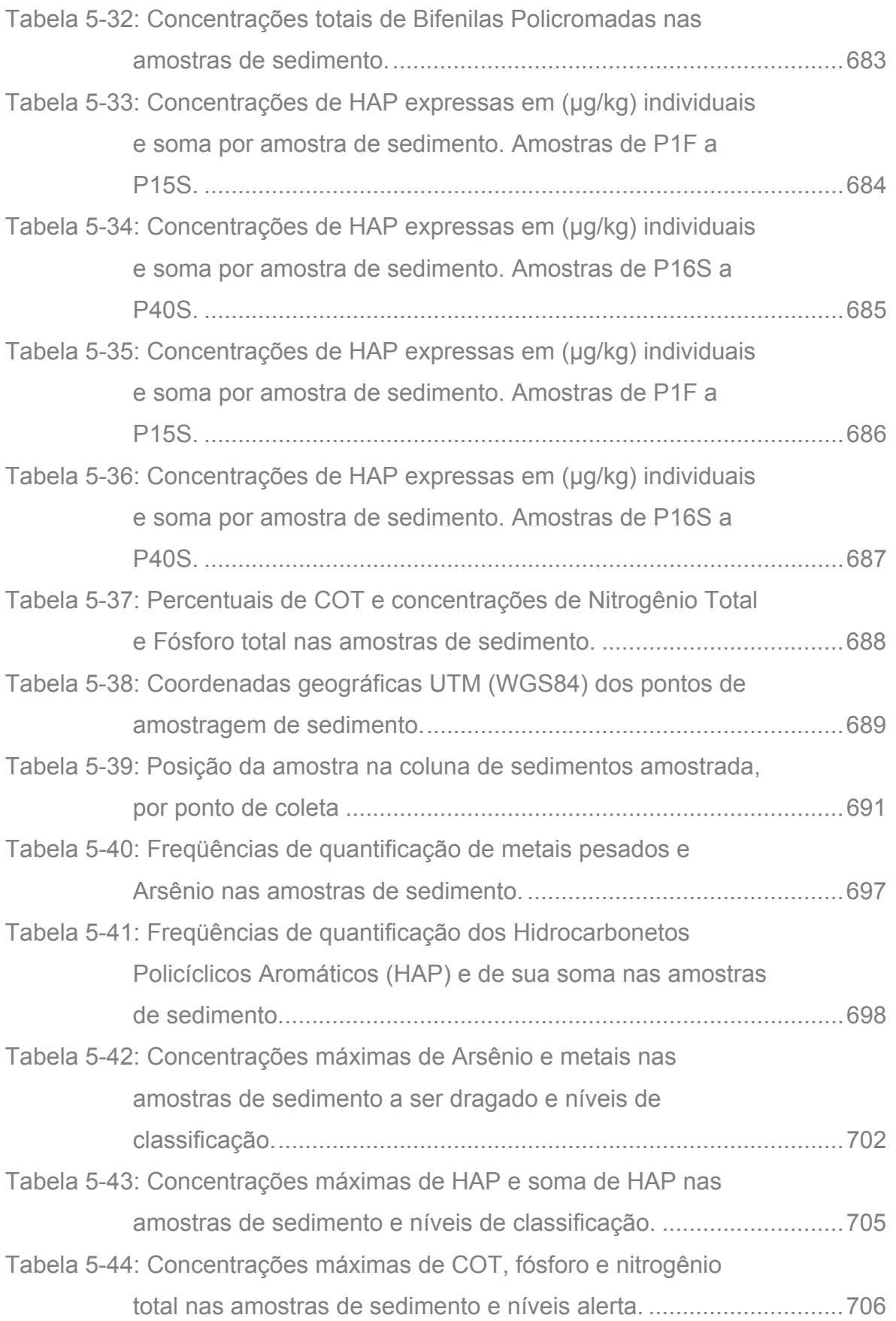

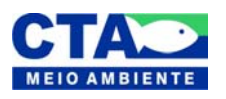

*Almandio Jrozaj Julo*<br>Técnico Responsável

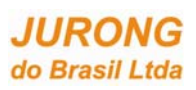

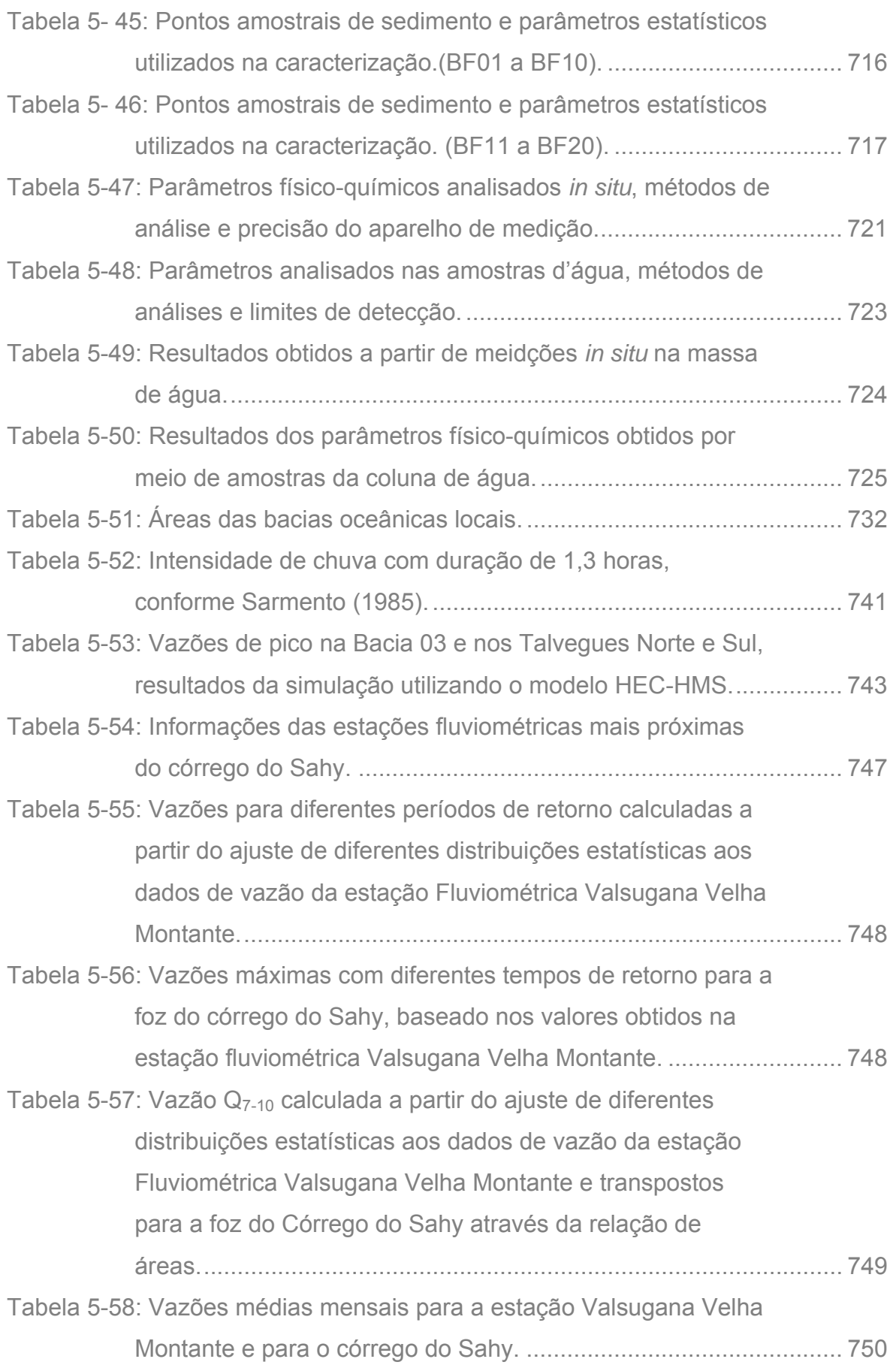

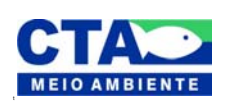

*Alenandro Jrazaj fin<sup>1</sup>o*<br>Técnico Responsável

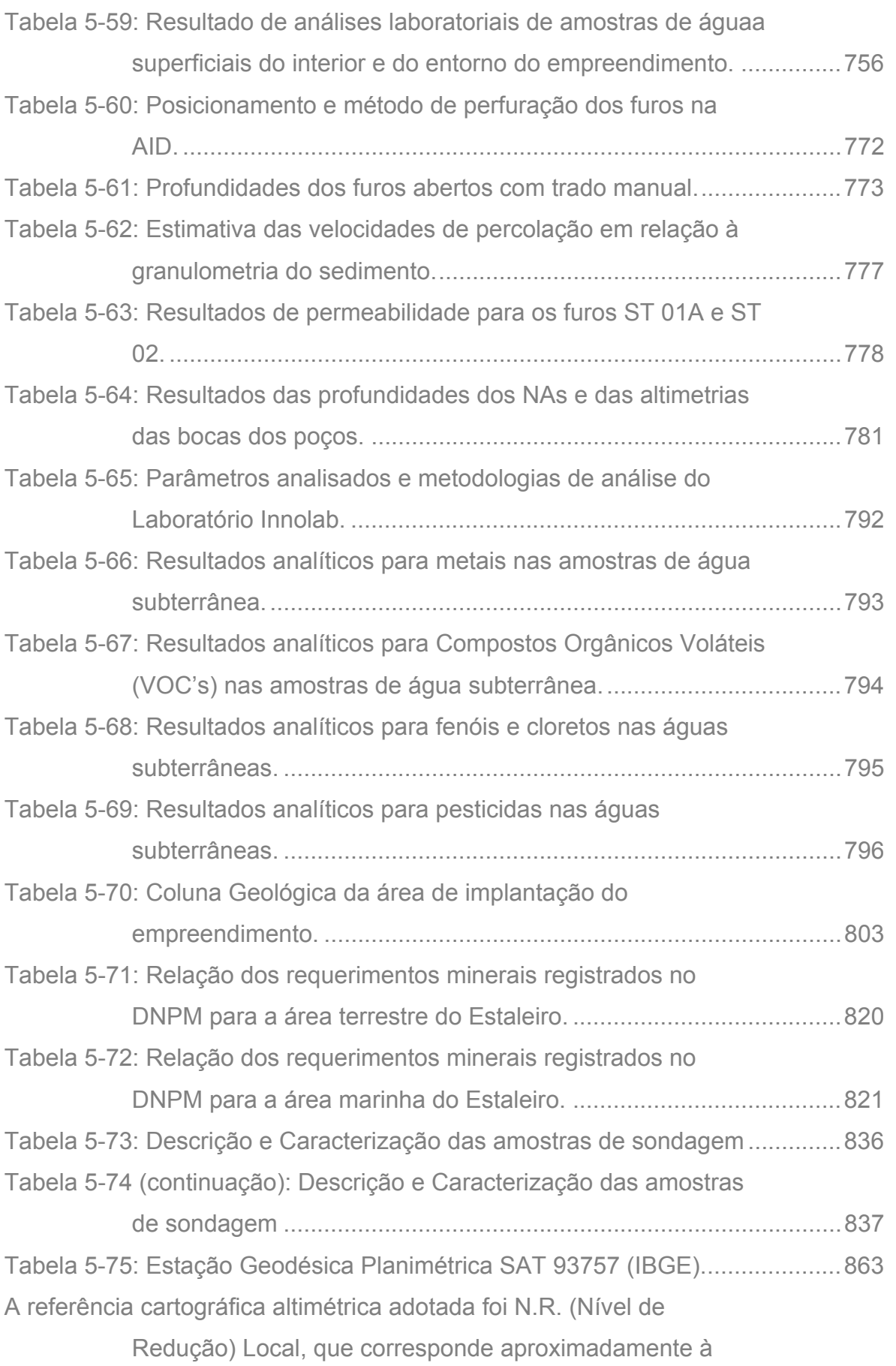

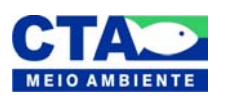

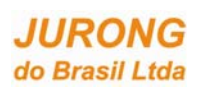

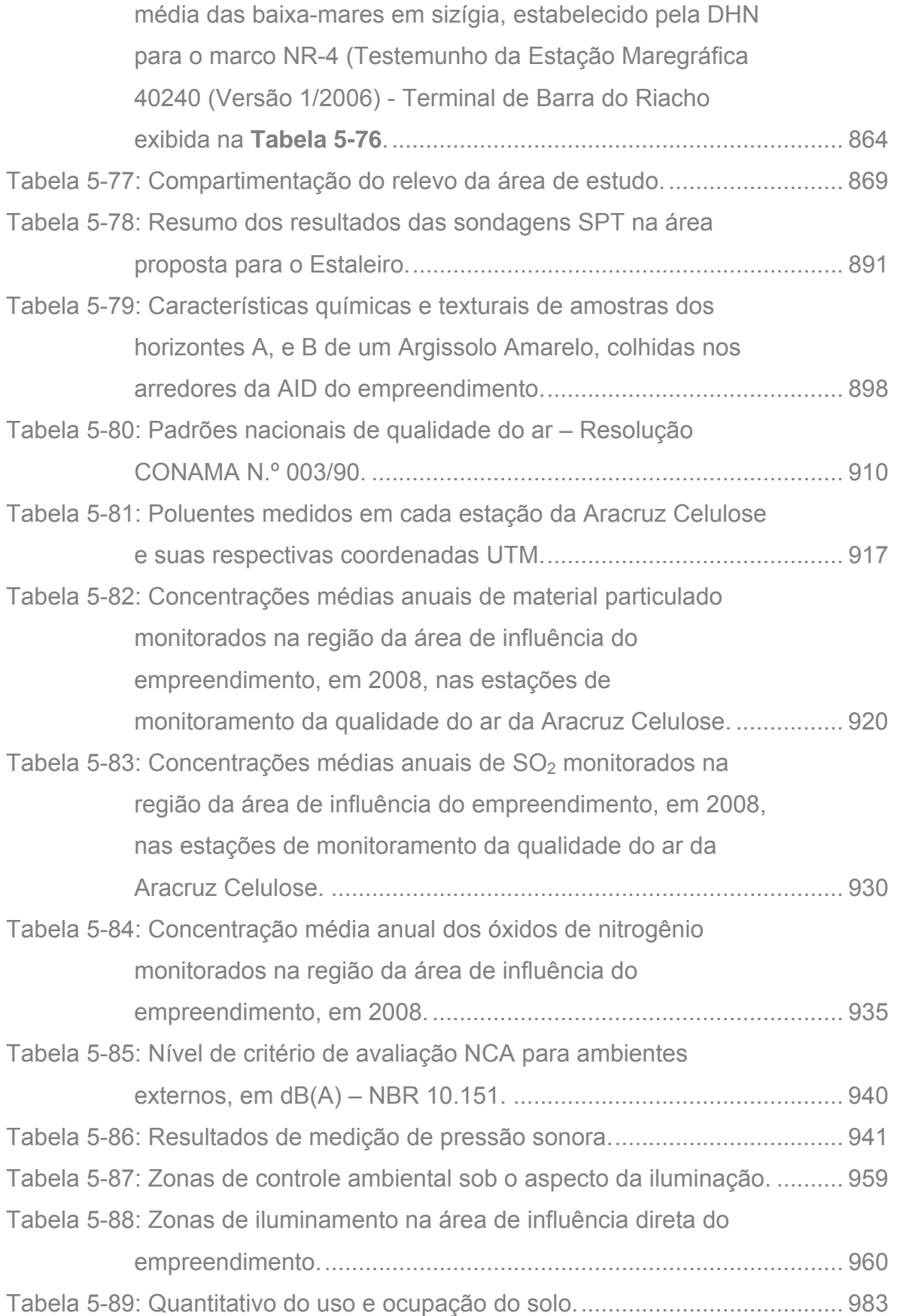

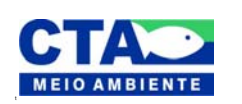

*Almandio Jrozaj Julo*<br>Técnico Responsável

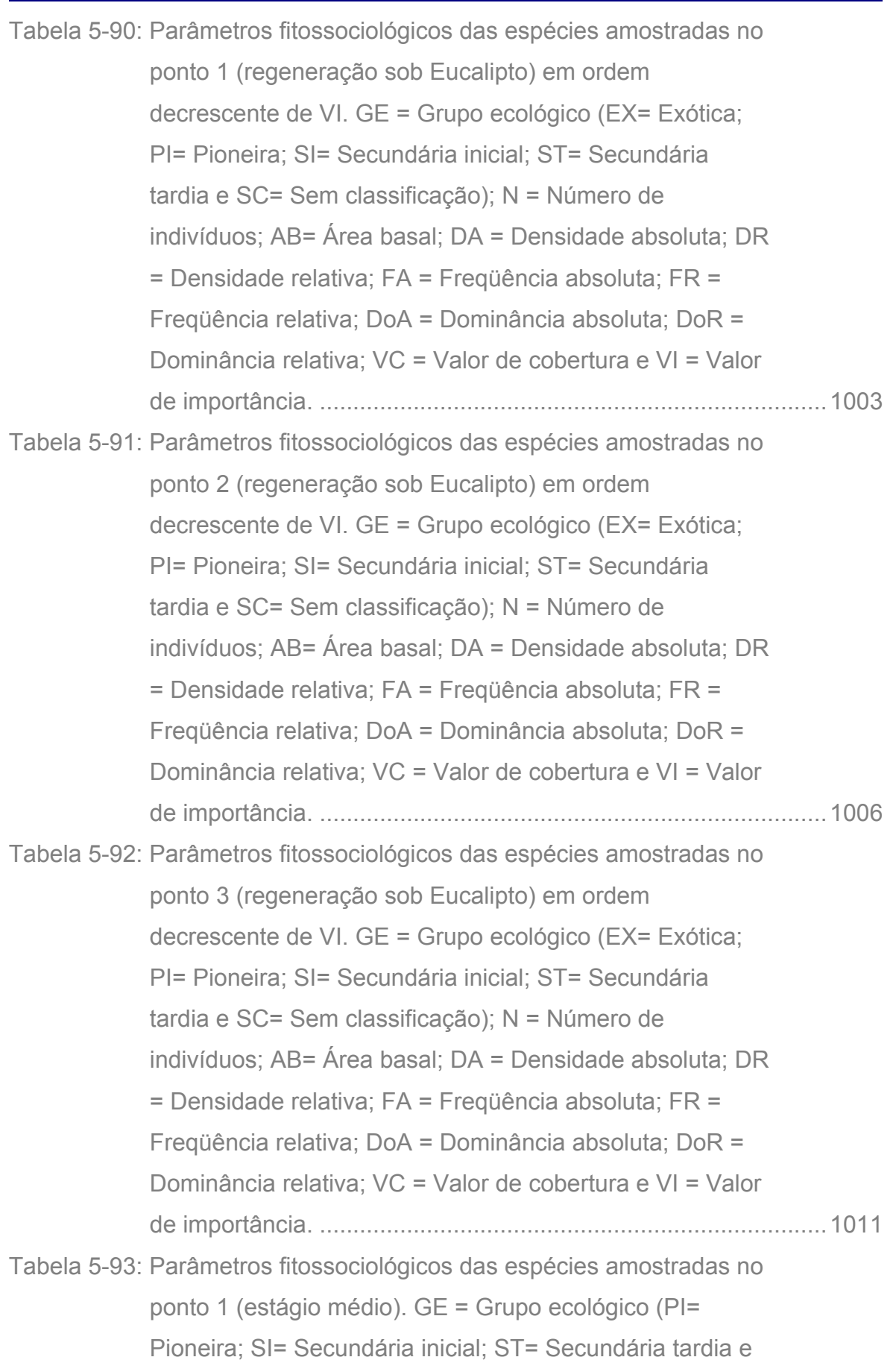

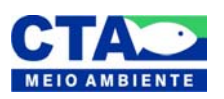

*Almandio Jrozaj fin<sup>1</sup>o*<br>Técnico Responsável

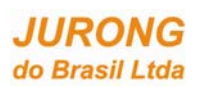

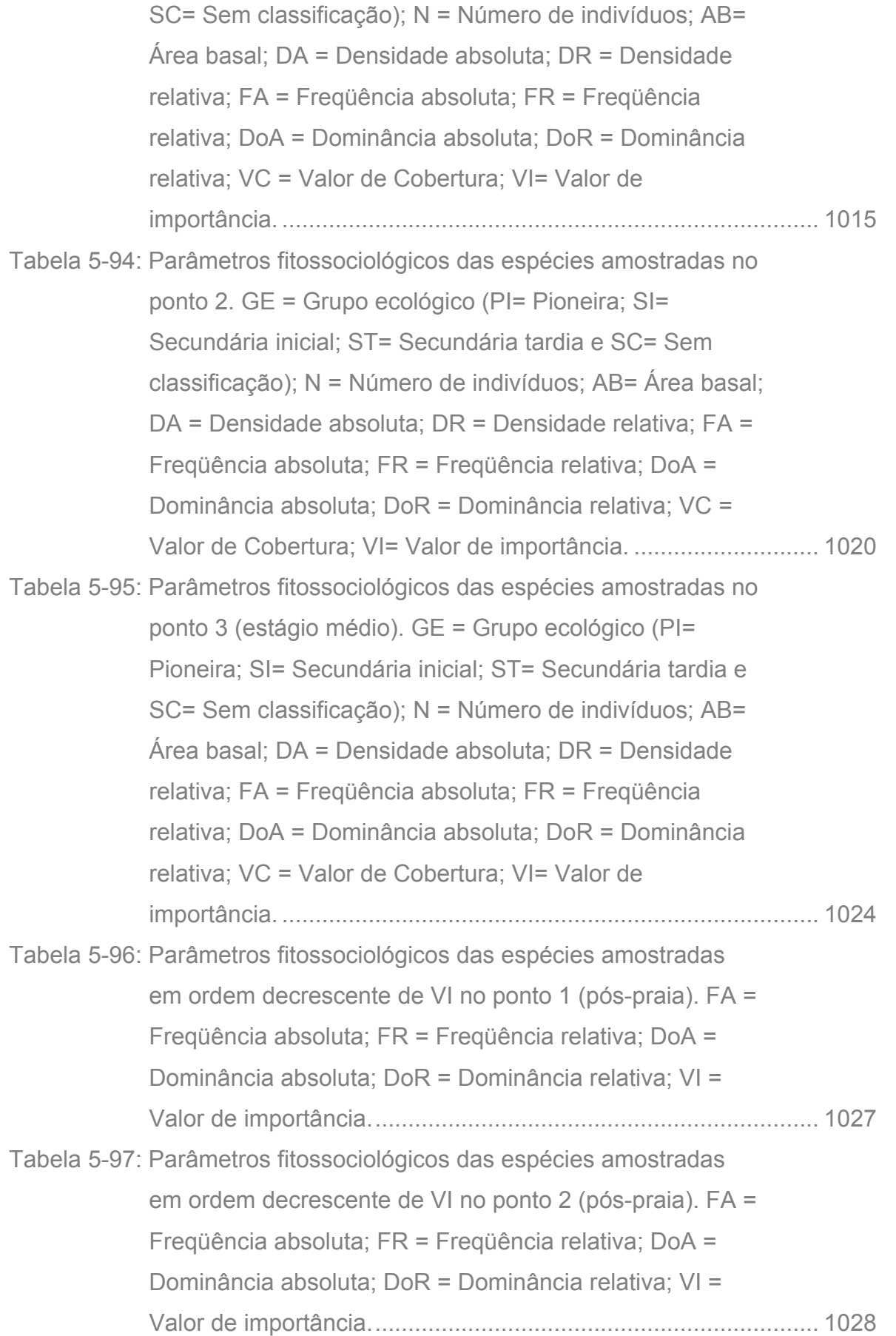

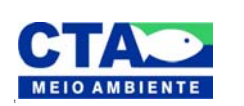

*Almandio Jrozaj Julio*<br>Técnico Responsável

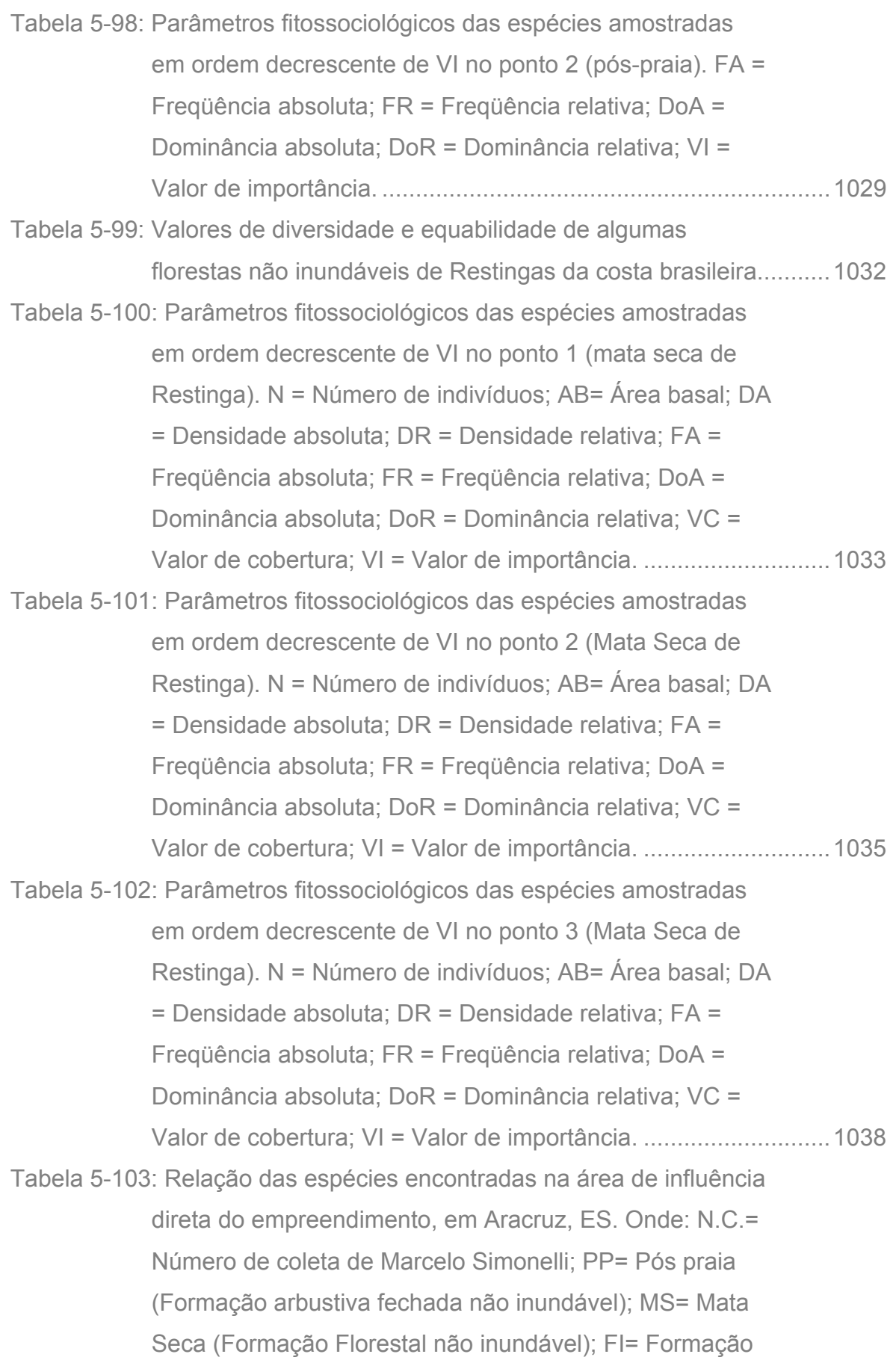

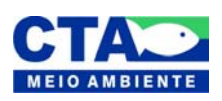

*Almandio Jrozaj Julo*<br>Técnico Responsável

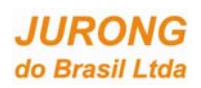

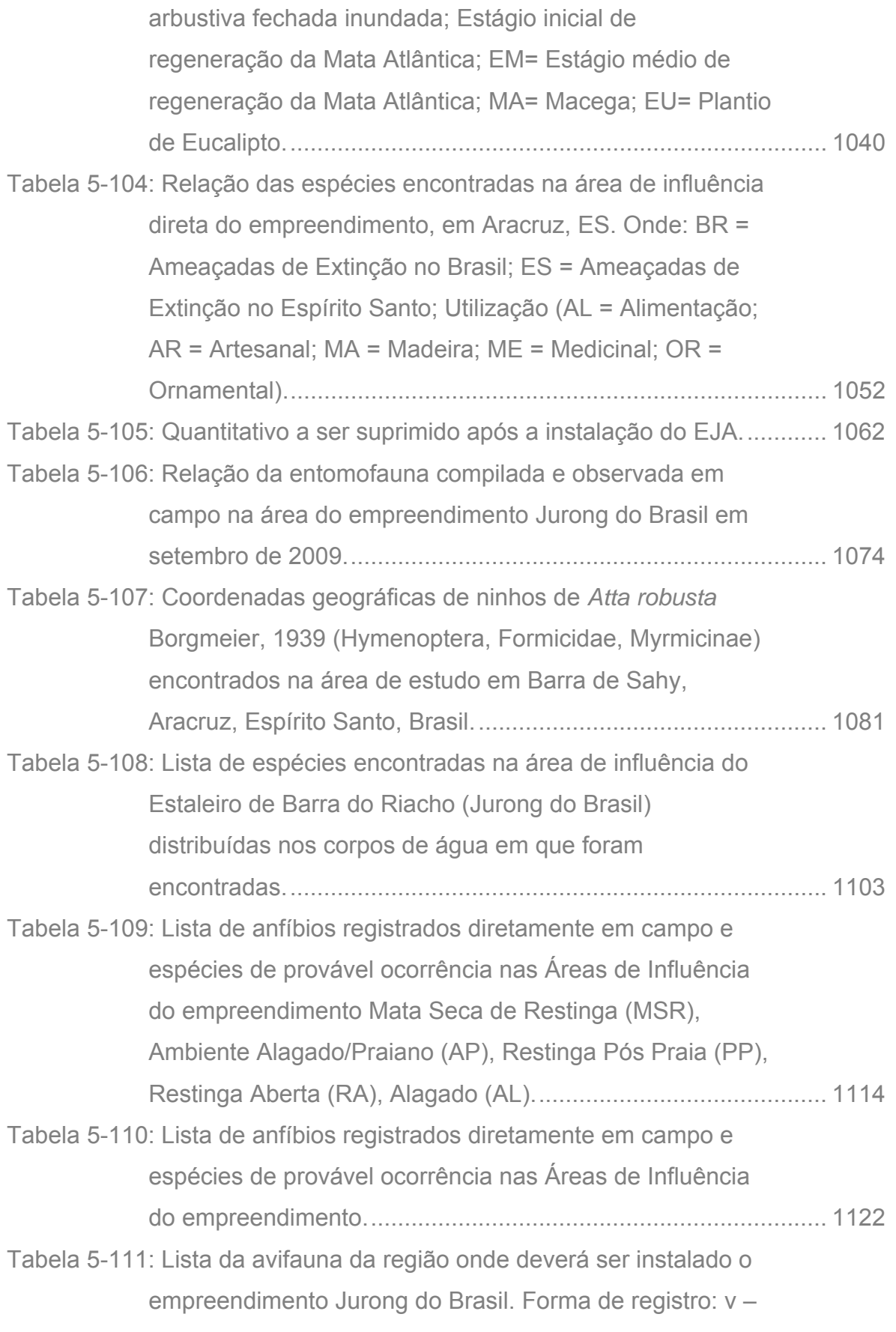

registro visual, a – registro auditivo. Dados secundários:

![](_page_97_Picture_5.jpeg)

Alexandre Trazzi Pento Técnico Responsável

![](_page_98_Picture_132.jpeg)

![](_page_98_Picture_4.jpeg)

![](_page_98_Picture_5.jpeg)

![](_page_99_Picture_2.jpeg)

![](_page_99_Picture_157.jpeg)

![](_page_99_Figure_4.jpeg)

*Almandio Jrozaj Julo*<br>Técnico Responsável

![](_page_100_Picture_149.jpeg)

![](_page_100_Picture_4.jpeg)

*Almandio Jrozaj Julo*<br>Técnico Responsável

![](_page_101_Picture_2.jpeg)

![](_page_101_Picture_136.jpeg)

![](_page_101_Picture_4.jpeg)

*Alexandro Jrazaj finto*<br>Técnico Responsável

![](_page_102_Picture_0.jpeg)

![](_page_102_Picture_136.jpeg)

![](_page_102_Picture_4.jpeg)

![](_page_103_Picture_2.jpeg)

![](_page_103_Picture_128.jpeg)

![](_page_103_Picture_4.jpeg)

*Almandio Jrozaj Julo*<br>Técnico Responsável

![](_page_104_Picture_134.jpeg)

![](_page_104_Picture_4.jpeg)

![](_page_105_Picture_2.jpeg)

![](_page_105_Picture_134.jpeg)

![](_page_105_Picture_4.jpeg)

*Almandio Jrozaj Julo*<br>Técnico Responsável

![](_page_106_Picture_0.jpeg)

![](_page_106_Picture_92.jpeg)

![](_page_106_Picture_4.jpeg)

*Almandio Jrozaj Julo*<br>Técnico Responsável

![](_page_107_Picture_2.jpeg)

## **LISTA DE ANEXOS**

- **ANEXO I:** Arranjo Geral Definitivo
- **ANEXO II:** Galpão de Estrutura Metálica
- **ANEXO III:** Área de Recebimento e Estocagem de Chapas e Perfis Metálicos
- **ANEXO IV:** Galpão de Caldeiraria
- **ANEXO V:** Área de Pintura
- **ANEXO VI:** Galpão de Fabricação de Acessórios de Tubulação
- **ANEXO VII:** Galpão de Usinagem
- **ANEXO VIII:** Galpão de Jateamento e Pintura
- **ANEXO IX:** Área de Montagem a céu aberto
- **ANEXO X:** Dique Seco
- **ANEXO XI:** Cais de Atracação
- **ANEXO XII:** Cronograma de Implantação
- **ANEXO XIII:** Arranjo geral da FASE 1
- **ANEXO XIV:** Arranjo geral da FASE 2
- **ANEXO XV:** Arranjo geral da FASE 3
- **ANEXO XVI:** Arranjo geral da FASE 4
- **ANEXO XVII:** Arranjo geral do Canteiro de Obras
- **ANEXO XVIII:** Levantamento Topobatimétrico
- **ANEXO XIV:** Balanço do Quantitativo de Terraplanagem e Dragagem
- **ANEXO XX:** Matriz de Análise Preliminar de Perigos da fase de instalação
- **ANEXO XXI:** Descrição técnica da ETE
- **ANEXO XXII:** Planta geral das emissões de luminosidade artificial
- **ANEXO XXIII:** Planta de iluminação, folha 1 (área de armazenamento a céu aberto).
- **ANEXO XXIV:** Planta de iluminação, folha 2 (área de galpões).
- **ANEXO XXV:** Planta de iluminação, folha 3 (área administrativa).
- **ANEXO XXVI:** Planta de iluminação, folha 4 (área de montagem a céu aberto).
- **ANEXO XXVII:** Planta de iluminação, folha 5 (área do Dique Seco).
- **ANEXO XXVIII:** Planta de iluminação, folha 6 (área do Cais de Atracação).
- **ANEXO XXIX:** Características principais da iluminação das áreas.
- **ANEXO XXX:** Detalhes das luminárias e refletores.

![](_page_107_Picture_34.jpeg)

Alexandre Trazzi fint Técnico Responsável
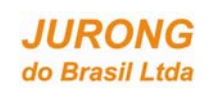

**ANEXO XXXI:** Matriz de Análise Preliminar de Perigos da fase de operação

**ANEXO XXXII:** Diagrama unifilar geral simplificado do sistema elétrico

**ANEXO XXXIII:** Ficha de Informação Sobre Produtos Químicos - FISPQ

**ANEXO XXXIV:** Saídas do *Software Phast*.

**ANEXO XXXV:** Laudos laboratoriais das análises de sedimento marinho.

**ANEXO XXXVI:** Mapa batimétrico

- **ANEXO XXXVII:** Laudos laboratoriais das análises dos recursos hídricos superficiais.
- **ANEXO XXXVIII:** Laudos laboratoriais das análises de recursos hídricos subterrâneos.
- **ANEXO XXXIX:** Mapa de sensibilidade ambiental
- **ANEXO XL:** Protocolo IPHAN
- **ANEXO XLI:** Laudo de Vistoria Florestal IDAF
- **ANEXO XLII:** Anotação de Responsabilidade Técnica ART

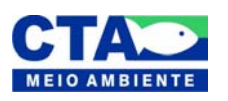

Alexandre Juzzi Into Técnico Responsável